**UNIVERSIDADE TECNOLÓGICA FEDERAL DO PARANÁ DEPARTAMENTO ACADÊMICO DE ELETROTÉCNICA CURSO DE ENGENHARIA INDUSTRIAL ELÉTRICA/AUTOMAÇÃO**

> **GABRIELA PIMENTEL DE LARA GUSTAVO BOSCARDIN MICHELLY MIDOHI MIZUMA**

# **ESTUDO DO PROCESSAMENTO DA ENERGIA PROVENIENTE DE UM GERADOR EÓLICO DE PEQUENO PORTE**

**TRABALHO DE CONCLUSÃO DE CURSO**

**CURITIBA 2014**

**GABRIELA PIMENTEL DE LARA GUSTAVO BOSCARDIN MICHELLY MIDOHI MIZUMA**

# **ESTUDO DO PROCESSAMENTO DA ENERGIA PROVENIENTE DE UM GERADOR EÓLICO DE PEQUENO PORTE**

Trabalho de Conclusão de Curso de Graduação, apresentado à disciplina de Trabalho de Conclusão de Curso II do curso de Engenharia Industrial Elétrica/Automação do Departamento Acadêmico de Eletrotécnica (DAELT) da Universidade Tecnológica Federal do Paraná (UTFPR), Câmpus Curitiba, como requisito para aprovação desta disciplina.

Orientador: Prof. Alceu André Badin, Dr. Eng.

**CURITIBA 2014**

# **Estudo do Processamento de Energia Proveniente de um Gerador Eólico de Pequeno Porte**

**Este Trabalho de Conclusão de Curso de Graduação foi julgado e aprovado como requisito parcial para a obtenção do Título de Engenheiro Eletricista, do curso de Engenharia Industrial Elétrica - Automação do Departamento Acadêmico de Eletrotécnica (DAELT) da Universidade Tecnológica Federal do Paraná (UTFPR).**

**Curitiba, 13 de Agosto de 2014.**

**Prof. Paulo Sergio Walenia, Me. Coordenador de Curso Engenharia Industrial Elétrica - Automação**

**\_\_\_\_\_\_\_\_\_\_\_\_\_\_\_\_\_\_\_\_\_\_\_\_\_\_\_\_\_\_\_\_\_\_\_\_**

**\_\_\_\_\_\_\_\_\_\_\_\_\_\_\_\_\_\_\_\_\_\_\_\_\_\_\_\_\_\_\_\_\_\_\_\_ Profa. Annemarlen Gehrke Castagna, Ma. Responsável pelos Trabalhos de Conclusão de Curso de Engenharia Industrial Elétrica - Automação do DAELT**

### **ORIENTAÇÃO BANCA EXAMINADORA**

Alceu André Badin,Dr. Universidade Tecnológica Federal do Paraná **Orientador** 

\_\_\_\_\_\_\_\_\_\_\_\_\_\_\_\_\_\_\_\_\_\_\_\_\_\_\_\_\_\_\_\_\_\_\_\_\_\_

Alceu André Badin, Dr. Universidade Tecnológica Federal do Paraná

\_\_\_\_\_\_\_\_\_\_\_\_\_\_\_\_\_\_\_\_\_\_\_\_\_\_\_\_\_\_\_\_\_\_\_\_\_

Amauri Amorim Assef, Dr. Universidade Tecnológica Federal do Paraná

\_\_\_\_\_\_\_\_\_\_\_\_\_\_\_\_\_\_\_\_\_\_\_\_\_\_\_\_\_\_\_\_\_\_\_\_\_

Joaquim Eloir Rocha, Dr. Universidade Tecnológica Federal do Paraná

\_\_\_\_\_\_\_\_\_\_\_\_\_\_\_\_\_\_\_\_\_\_\_\_\_\_\_\_\_\_\_\_\_\_\_\_\_

#### **AGRADECIMENTOS**

Gostaríamos de agradecer a Deus que nos deu forças para concluirmos este trabalho e também nossos familiares que estiveram sempre presentes e torcendo para que chegássemos até aqui. Com certeza não poderíamos esquecer-nos de agradecer nosso orientador professor Dr. Alceu André Badin que nos apoiou e esteve presente sempre que necessário nos dando o suporte para a realização deste trabalho de conclusão de curso.

#### **RESUMO**

**LARA, Gabriela P.; BOSCARDIN, Gustavo; MIZUMA, Michelly M. Estudo do processamento da energia proveniente de um gerador eólico de pequeno porte. 2014. 91f. Trabalho de Conclusão de Curso (Graduação) – Curso Superior de Engenharia Industrial Elétrica com ênfase em automação. Universidade Tecnológica Federal do Paraná, Curitiba, 2014.**

Neste trabalho será apresentado uma técnica para rastrear do ponto de máxima potência de um aero gerador de pequeno porte. O desenvolvimento desse controle se torna necessário devido ao aumento de demanda por energia elétrica e possíveis incapacidades do meio de suprir tais necessidades, por isso, se torna imprescindível o desenvolvimento de um sistema que possa rastrear a máxima potência de forma limpa e sustentável. O embasamento foi feito levando-se em consideração as características de um aerogerador de pequeno porte, porém, pela inviabilidade do uso deste, simulações em bancada foram feitas buscando o resultado esperado.

**Palavras Chaves: eólico, método, ponto, potência, rastreamento.**

#### **ABSTRACT**

**LARA, Gabriela P.; BOSCARDIN, Gustavo; MIZUMA, Michelly M. Study of a energy processing of a small aero generator. 2014. 91p. Trabalho de Conclusão de Curso (Graduação) – Curso Superior de Engenharia Industrial Elétrica com ênfase em automação. Universidade Tecnológica Federal do Paraná, Curitiba, 2014.**

This final work presents a technique to track the maximum power point of a small aero generator. The development of this control is necessary due to the increased demand for electric energy and the impossibility to meet these needs, therefore, becomes imperative to develop a system capable of tracking the maximum power point in a clean and sustainable way. The bases of this work was done taking in to consideration the characteristics of a small aero generator, as it was not possible to use the small aero generator, simulations were made seeking the expected results.

**Key words: eolic, method, point, power, tracking.** 

# **SUMÁRIO**

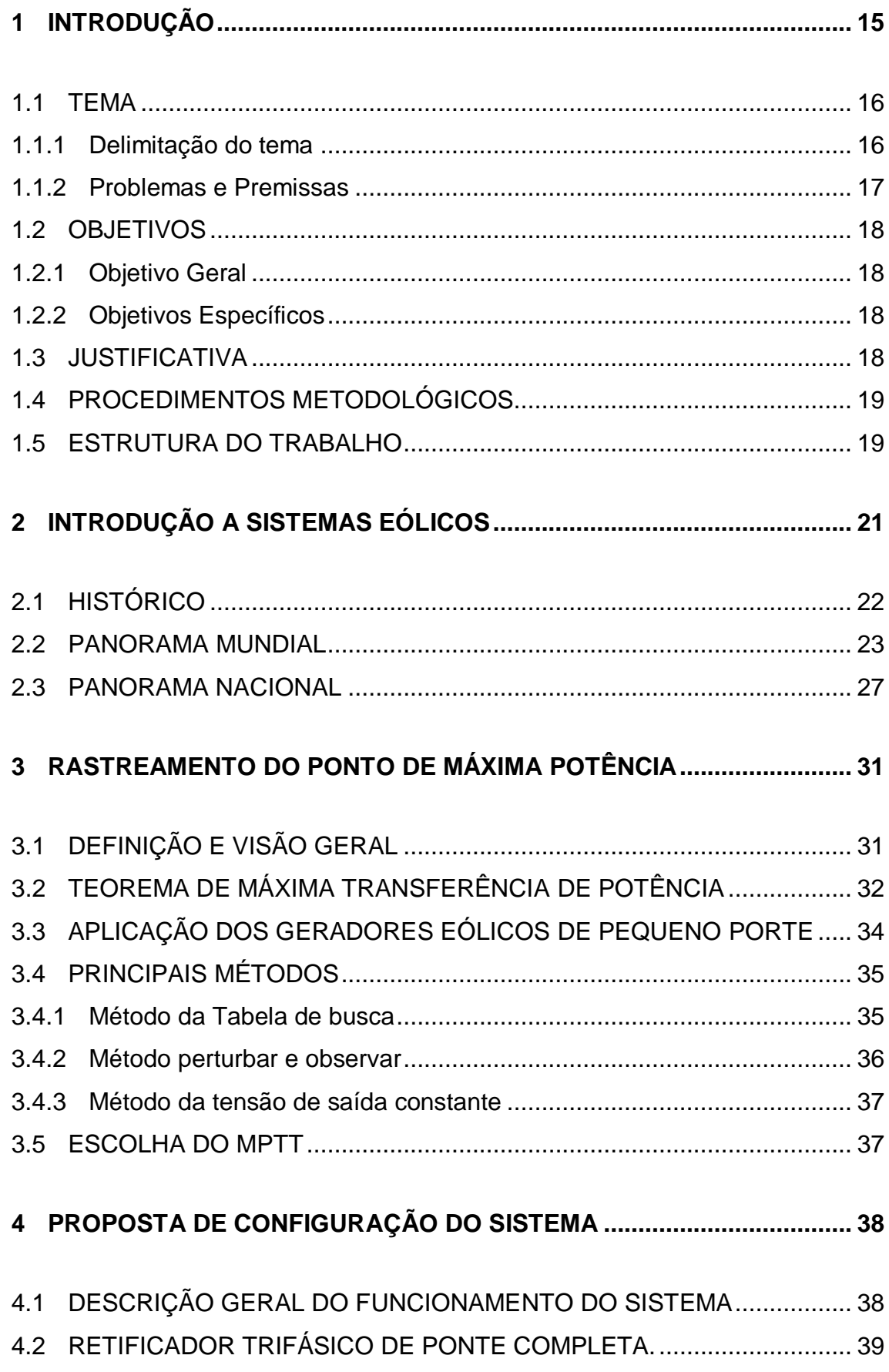

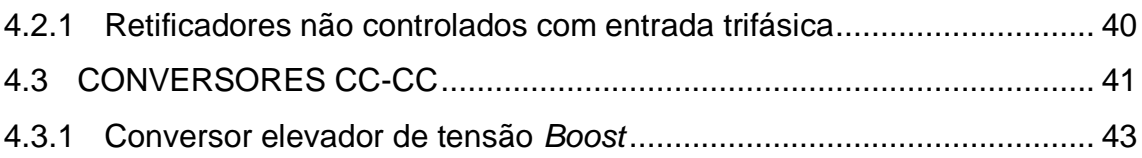

# **5 [DIMENSIONAMENTO DE PROJETO E ESCOLHA DE COMPONENTES](#page-46-0) 46**

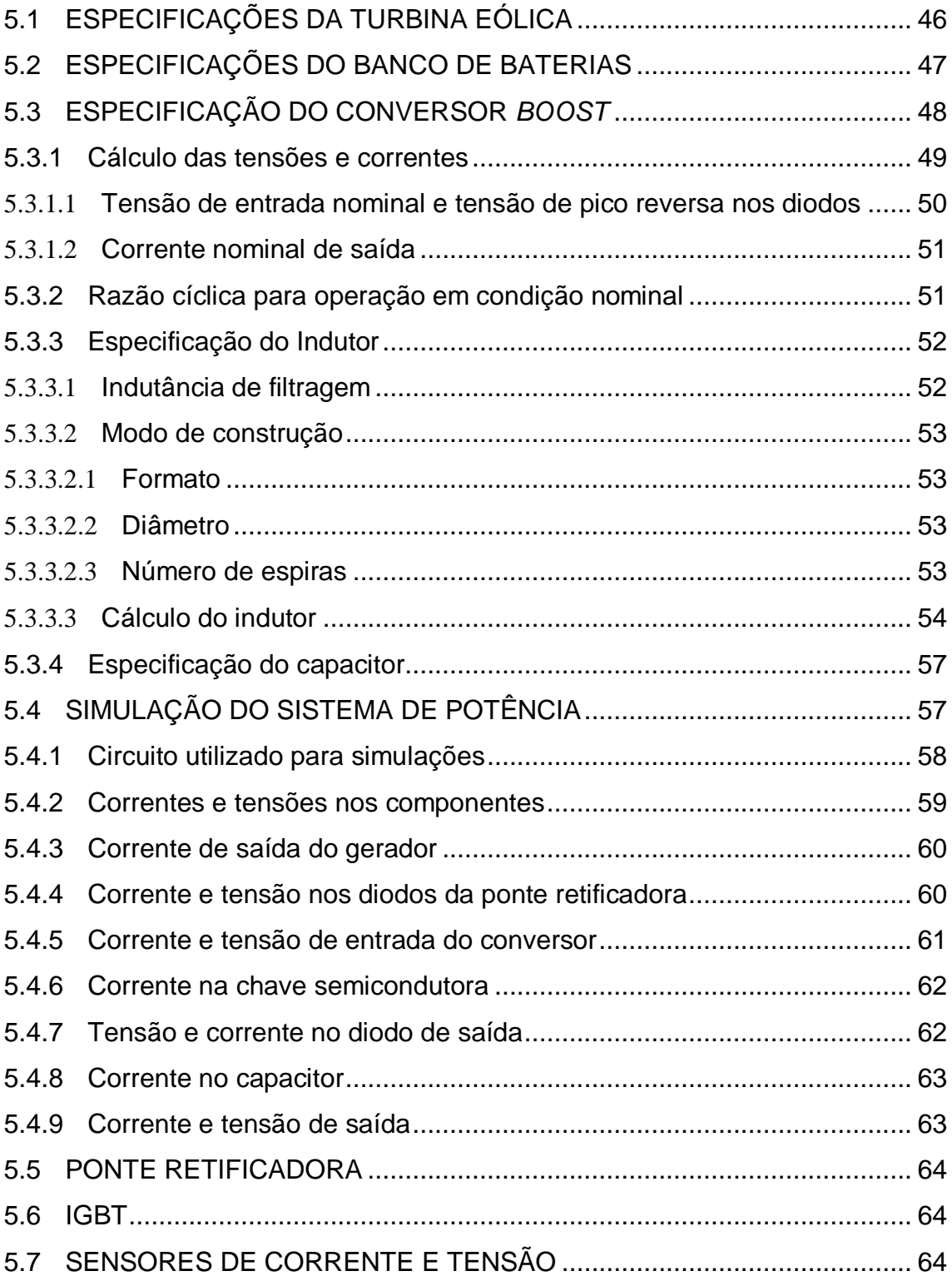

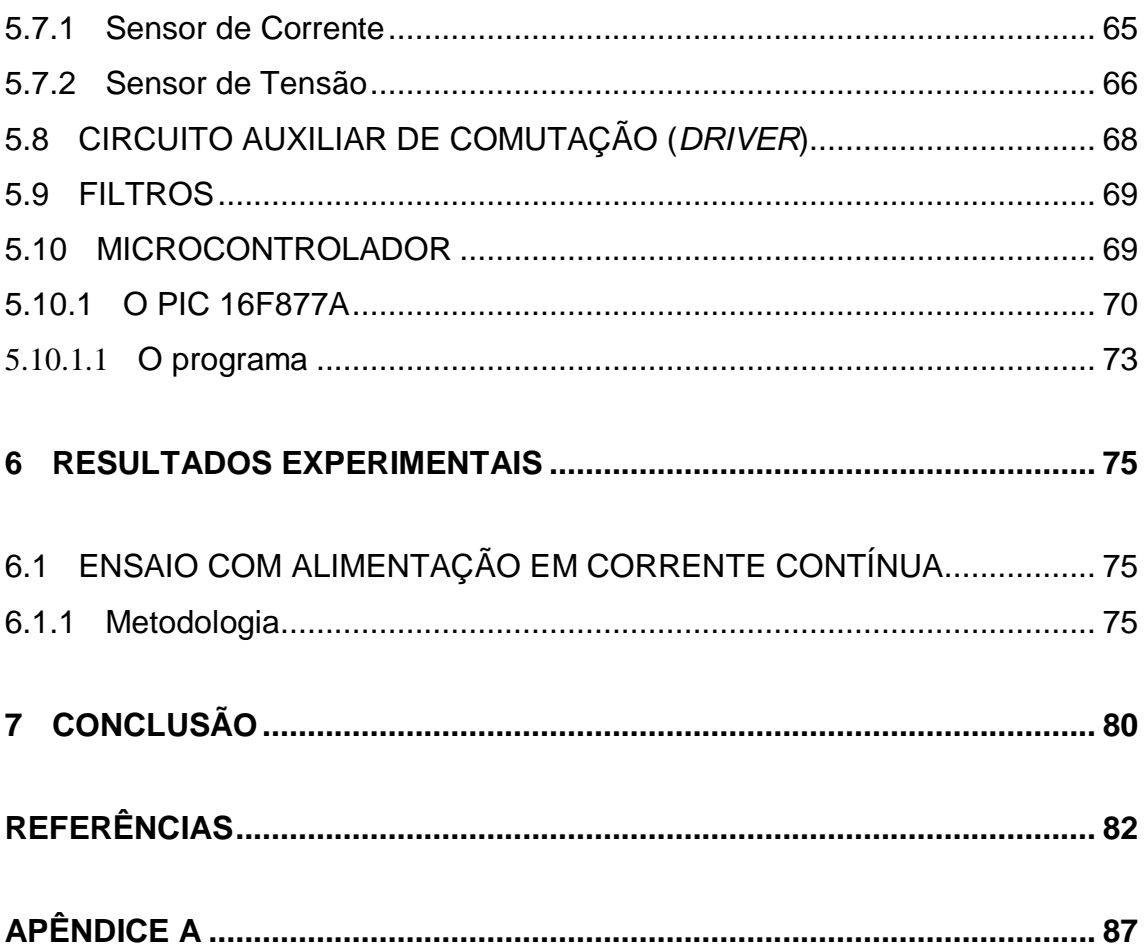

# **LISTA DE TABELAS**

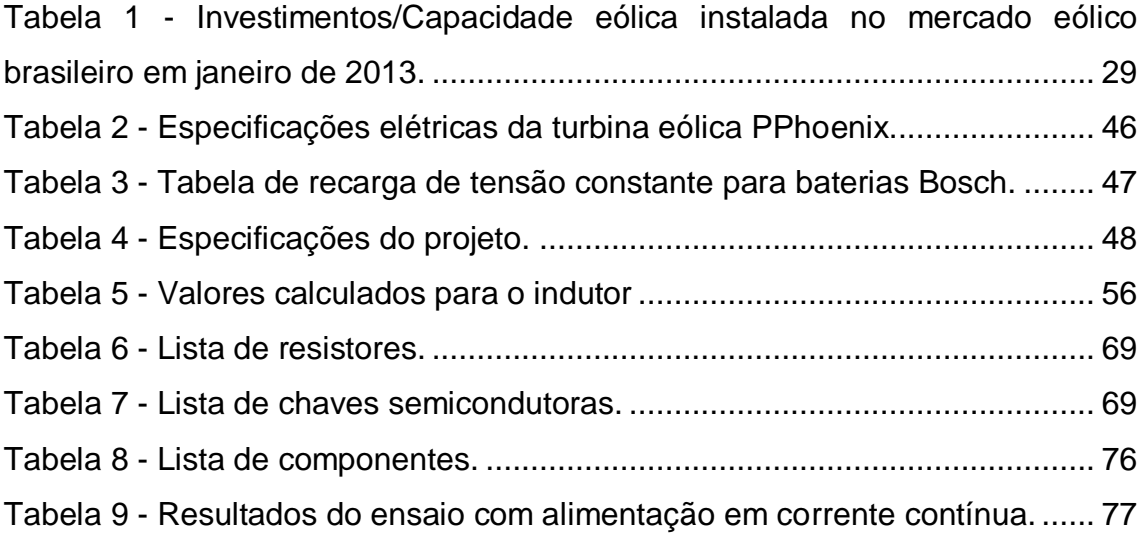

# **LISTA DE SIGLAS E ABREVIAÇÕES**

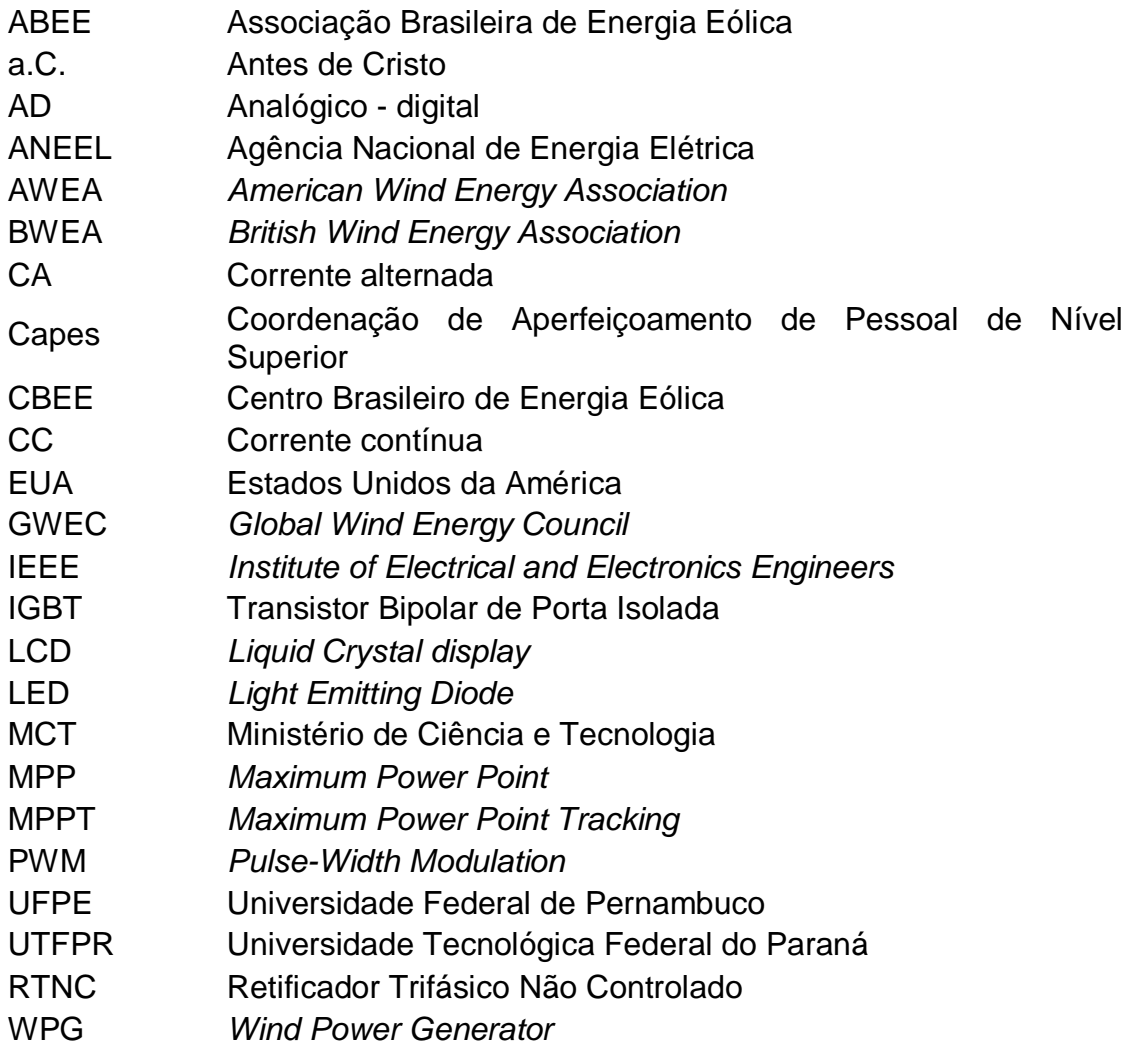

# **LISTA DE SIMBOLOGIAS**

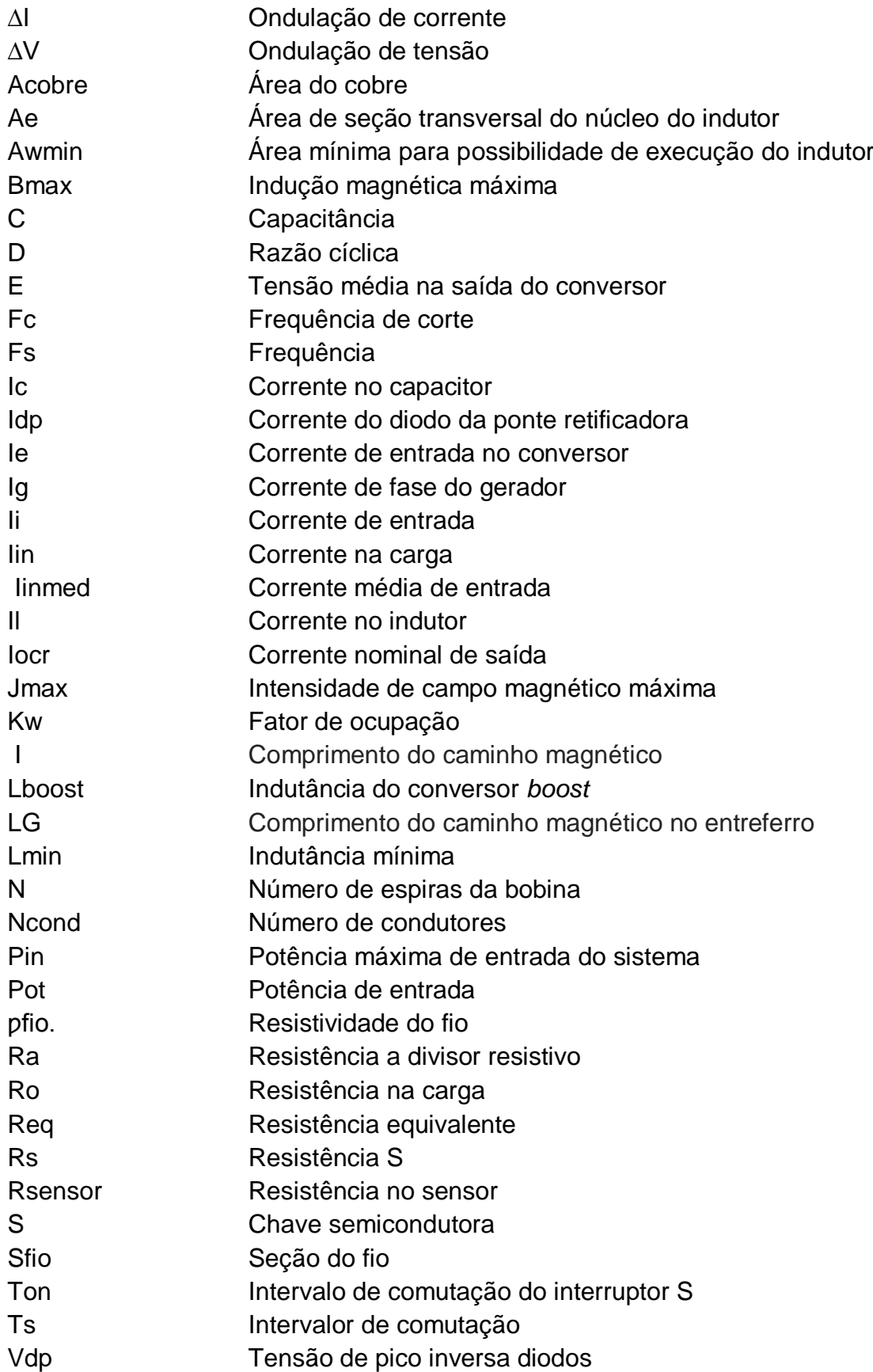

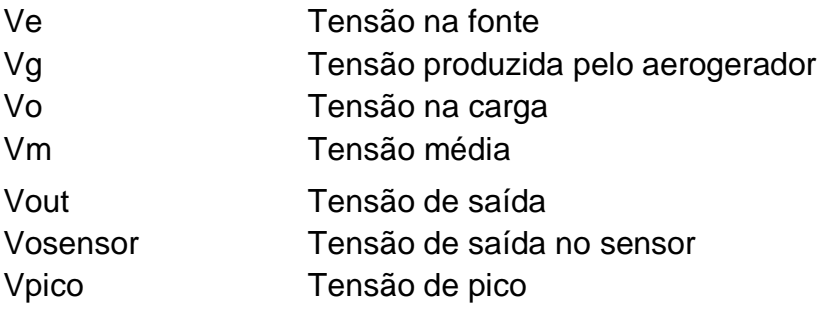

### **LISTA DE FIGURAS**

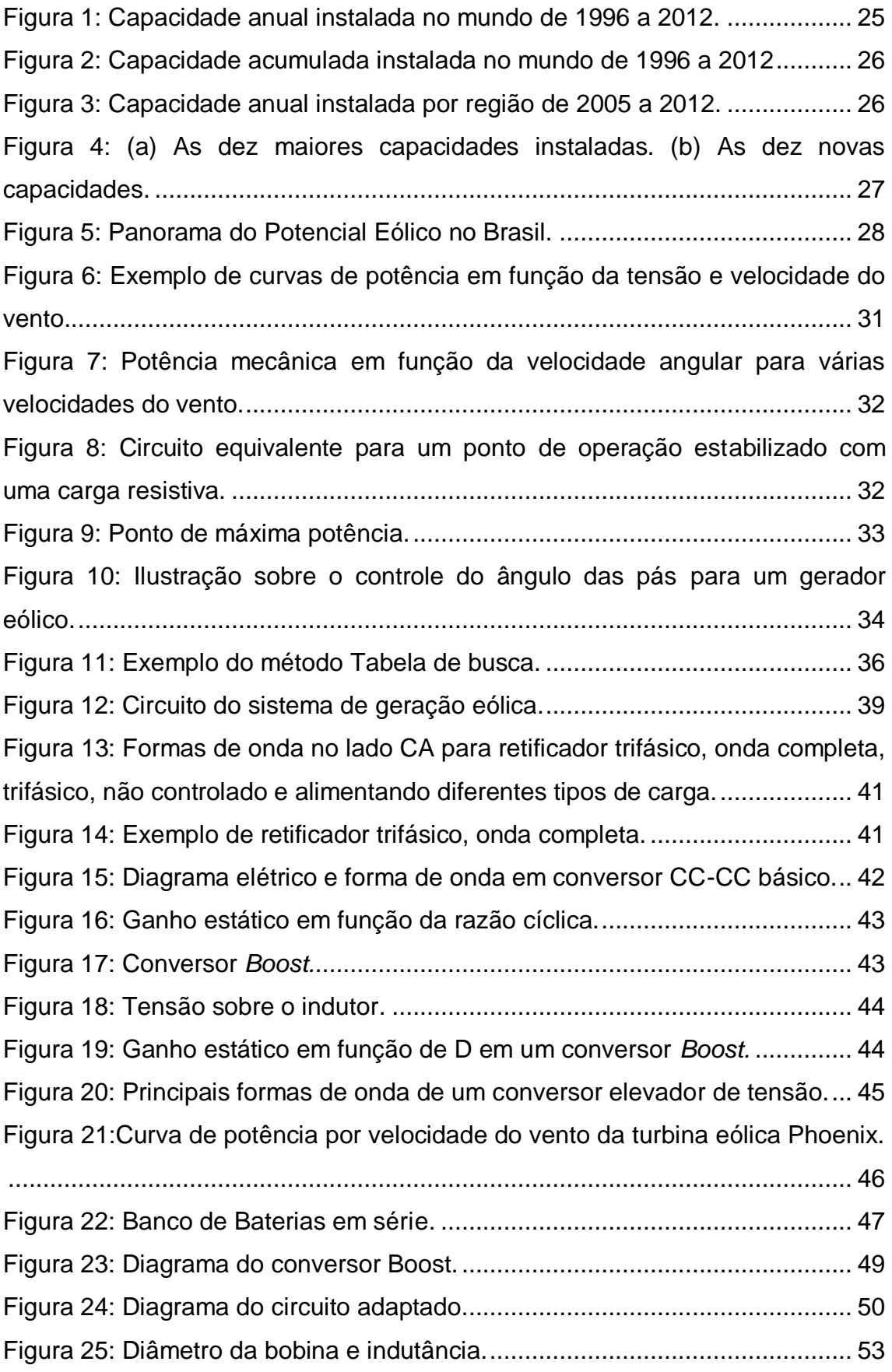

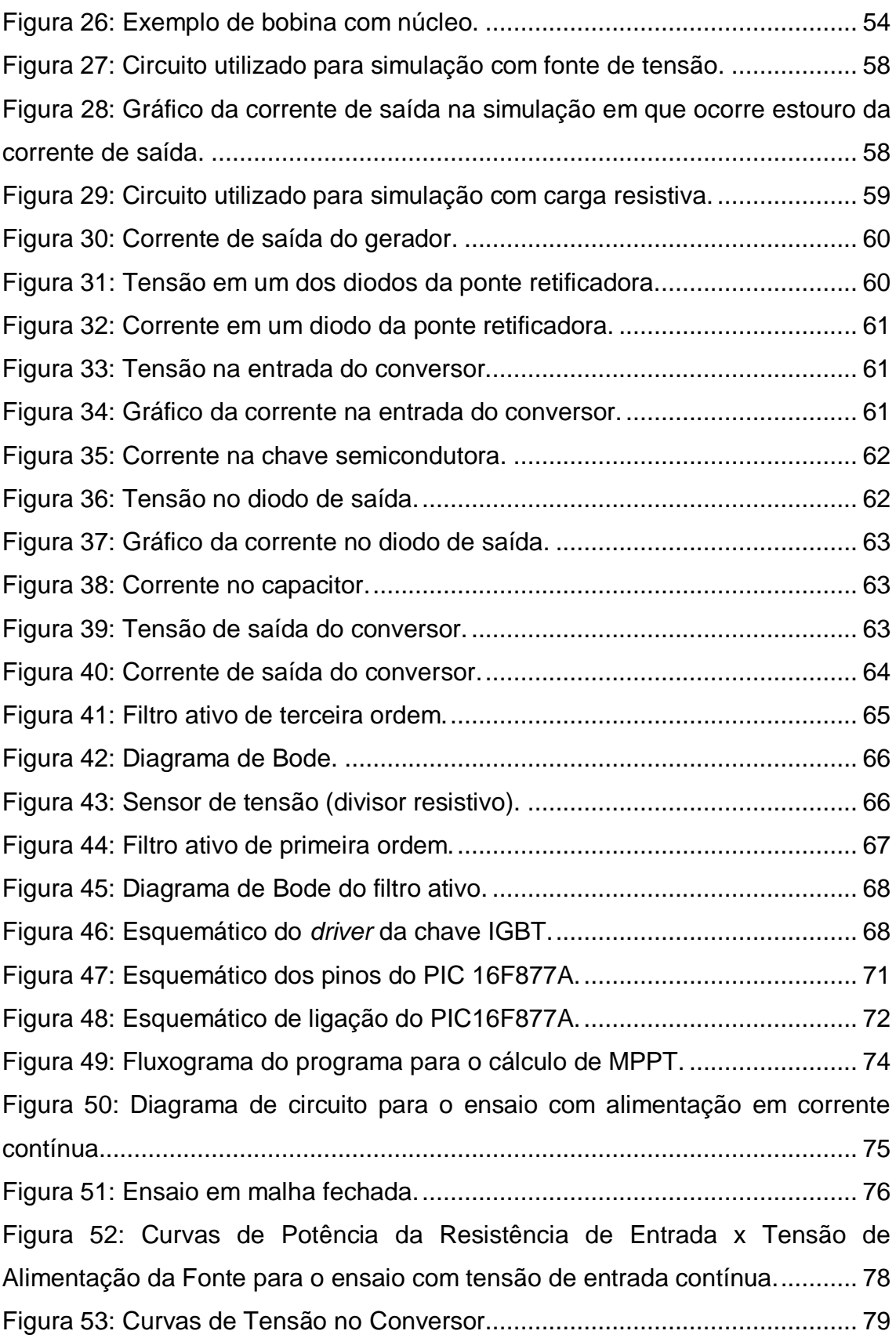

### <span id="page-15-0"></span>**1 INTRODUÇÃO**

À medida que a disponibilidade de recursos energéticos, como o petróleo, diminui e estes se tornam mais caros, é necessário encontrar novas formas de energia alternativas e renováveis, como a eólica.

A energia eólica, produzida a partir da força dos ventos, é abundante, renovável, limpa e disponível em muitos lugares. Essa energia é gerada a partir de aerogeradores, nas quais a força do vento é captada por hélices ligadas a uma turbina que aciona um gerador elétrico. A quantidade de energia transferida é função da densidade do ar, da área coberta pela rotação das pás (hélices) e da velocidade do vento (MINISTÉRIO DO MEIO AMBIENTE, 2013).

Entre os vários atrativos de fontes de energia renováveis, o sistema a geração por vento (WPG *– Wind Power Generator*) é o sistema de energia renovável que mais cresceu nos últimos anos. Um relatório da *American Wind Energy Association* (AWEA) indica que nos EUA (Estados Unidos das Américas), as turbinas de pequena escala, com potência nominal menor que 10 kW contribuem com 80 MW de potência no sistema elétricos, em 2008 (AWEA, 2013).

Destes, 63% eram conectados a rede elétrica convencional. No Reino Unido, em 2009, a capacidade instalada de turbinas menores que 1,5 kW de potência, geraram 20 GW/h no ano. (BRITISH WIND ENERGY ASSOCIATION- BWEA, 2013).

Em escala global, viu-se um crescimento de 53% na potência instalada de 2008 para 2009.

Segundo a avaliação do GWEC (Global *Wind Energy Council)*, organismo internacional que reúne entidades e empresas relacionadas à produção desse tipo de energia, o Brasil é o país mais promissor do mundo em termos de produção de energia eólica (www.brasil.gov.br, 2013).

Apesar de algumas divergências entre especialistas e instituições na estimativa do potencial eólico brasileiro, segundo a Agência Nacional de Energia Elétrica – ANEEL vários estudos indicam valores extremamente consideráveis, sendo que em 2005 estima-se que potencial eólico brasileiro era de cerca de 60000 GW (ANEEL, 2005).

Apesar da geração de energia elétrica através da utilização da energia dos ventos ter avançado substancialmente na última década no Brasil, este potencial de geração eólica ainda é pouco explorado no país, assim o domínio de tecnologias para exploração desta fonte de energia é de grande importância para a ampliação do potencial energético nacional.

Portanto, esse projeto objetiva a pesquisa e desenvolvimento do processamento de energia elétrica de aerogeradores de pequeno porte focando no desenvolvimento de uma técnica de baixo custo para estes sistemas, bem como a busca de uma tecnologia que possa ser competitiva nessa área do mercado.

#### <span id="page-16-0"></span>1.1 TEMA

Este trabalho apresenta uma proposta de conversor *Boost* que utiliza a técnica do rastreamento do ponto de máxima potência (MPPT - *Maximum Power Point Tracking*) - que consiste em utilizar a máxima energia possível do sistema de geração – para um pequeno sistema de geração de energia eólica (550 W), visando um custo reduzido. Este conversor atuará de forma a extrair a potência máxima que uma fonte geradora pode fornecer, dependendo de sua faixa de operação.

#### <span id="page-16-1"></span>1.1.1 Delimitação do tema

Considerando a necessidade global de energia elétrica e as estimativas de crescimento da demanda nos próximos anos, conclui-se que o uso de sistemas geradores baseados nos ventos tende a se intensificar ainda mais (HEIERS, 1998).

Os WPG já são utilizados em larga escala, sobretudo na Europa em grandes fazendas eólicas tanto em terra como no mar.

Em uma escala menor e comercial, surgiram os pequenos geradores que são utilizados para geração em pequenas propriedades, comunidades isoladas e em aplicações especificas, como bombeamento ou aquecimento de água, alimentação de circuitos ou armazenamento de energia em baterias. Em localização remota, onde a rede convencional de distribuição não está presente, o uso de WPG ganha espaço na conexão com as pequenas redes locais de geração, sendo usada em paralelo com outras fontes, como as térmicas, por exemplo (YU-LIN, 2011).

Comparado os WPG de grande e pequena escala, verifica-se que os menores são adequados para ambientes com limitação de espaço ou custo de instalação,

tanto em regiões rurais como urbanas (KOUTROULIS & KALAITZAKIS, 2006; MALINOWSKI et al., 2009; CHEN et al., 2009).

Neste contexto, fica evidente que baixo custo e eficiência são fundamentais para viabilidade econômica e implementação prática de geradores eólicos de baixa potência. (OLIVEIRA et al., 2010; WANG et al. , 2011).

Este trabalho propõe um estudo e desenvolvimento de uma estrutura com baixo custo e alta eficiência para ser aplicada a um gerador eólico de baixa potência e velocidade variável de forma a rastrear a máxima potência do sistema.

Considerando esses fatores, o gerador será interligado a uma ponte completa de diodos não controlados, pois este possui custo inferior ao controlado.

O conversor *Boost* foi escolhido para ser o conversor responsável por processar a energia elétrica na saída do gerador e buscar o ponto de maior potência. A utilização deste conversor é baseada na simplicidade com que ele é montado e também a necessidade de um elevador de tensão, já que o gerador a ser utilizado é de pequeno porte.

Portanto, esse projeto prevê o rastreamento da máxima potência de um gerador eólico de pequeno porte realizado através de um conversor estático CC-CC, onde a energia elétrica alternada, vinda do gerador eólico, é transformada em contínua e ligada, a uma carga.

#### <span id="page-17-0"></span>1.1.2 Problemas e Premissas

Assim como a velocidade e outras características do ar que movimenta a turbina de um gerador eólico variam com o tempo, também varia a energia produzida (KOUTROULIS & KALAITZAKIS, 2006).

Essa energia ainda não pode ser aproveitada, pois a rede elétrica necessita de formas de onda estáveis e com características específicas. Desta forma é necessário processar a energia produzida pelo gerador eólico, adequando à finalidade desejada (KOUTROULIS & KALAITZAKIS, 2006).

Portanto, para que se possa utilizar a energia do gerador eólico, é necessário processar a energia proveniente adequando tensões, correntes e eventualmente frequência (KOUTROULIS & KALAITZAKIS, 2006).

Para resolver essa limitação é decisivo o uso de eletrônica de potência para o processamento da energia proveniente desta fonte renovável (AHMED et al.,2010).

Além disso, é necessário o rastreamento da máxima potência, que consiste em utilizar a máxima energia possível do sistema de geração (KOUTROULIS & KALAITZAKIS, 2006).

#### <span id="page-18-0"></span>1.2 OBJETIVOS

#### <span id="page-18-1"></span>1.2.1 Objetivo Geral

Processar a energia elétrica produzida por um gerador eólico de pequeno porte com o rastreamento de máxima potência.

#### <span id="page-18-2"></span>1.2.2 Objetivos Específicos

1 - Fazer um estudo sobre energia eólica;

2 - Estudar de técnicas de MPPT;

3 - Escolher o retificador e o conversor mais adequado para a operação na conversão de energia para as máquinas utilizadas em geradores eólicos;

4 - Escolher o algoritmo do MPPT;

5 - Projetar e simular numericamente as estruturas analisadas e os controles dinâmicos necessários para operação;

6 - Implementar um protótipo de baixo custo para experimentação e levantamentos de dados experimentais.

#### <span id="page-18-3"></span>1.3 JUSTIFICATIVA

A energia elétrica é fundamental para o desenvolvimento dos países e a qualidade de vida das pessoas. Quanto mais os países se desenvolvem, mais se torna necessário aumentar a produção de energia. Ao mesmo tempo, também é preciso preservar o meio ambiente, utilizando com consciência os recursos naturais.

Por isso, além de ampliar a capacidade de geração de energia elétrica melhorando o aproveitamento de fontes convencionais, também é necessário desenvolver tecnologias para a utilização de novas fontes energéticas - as chamadas fontes alternativas de energia (ELETROBRÁS, 2009).

Na busca por fontes de energia alternativas para geração de energia limpa e sustentável, a energia eólica mostra-se promissora, mas para se tornar cada vez mais viável e conseguir competir com outras formas de energia, é necessário que o sistema de geração de energia eólica seja eficiente e de baixo custo. Assim este trabalho tem como finalidade contribuir para a o desenvolvimento das tecnologias referentes ao sistema de geração eólica através da técnica de MPPT aplicada em um gerador eólico de pequeno porte e baixo custo.

#### <span id="page-19-0"></span>1.4 PROCEDIMENTOS METODOLÓGICOS

Inicialmente foi realizada uma pesquisa bibliográfica em fontes como livros, monografias, artigos disponibilizados pelo portal Capes (Coordenação de Aperfeiçoamento de Pessoal de Nível Superior), além de sites referentes ao tema de pesquisa: desenvolvimento sustentável, geração eólica e outros. Esse material foi necessário para se obter uma visão global do tema pesquisado e para que fosse possível escolher o melhor método de máxima transferência de potência.

Após o embasamento teórico, foram feitas simulações para verificação do funcionamento das técnicas presentes na literatura especializada.

Em seguida foram estudados os conversores que se adéquaram melhor na resolução do problema e nas técnicas de MPPT para o processamento da energia do gerador eólico. Nesta etapa foram realizadas simulações para o circuito projetado.

Assim que foi verificada em simulação a eficiência do conversor escolhido, este foi implementado por meio de um protótipo e ensaios foram realizados em bancada.

Finalmente, os resultados obtidos foram analisados e comparados aos dados teóricos e os resultados da simulação.

#### <span id="page-19-1"></span>1.5 ESTRUTURA DO TRABALHO

Capítulo 1 - Introdução com apresentação e delimitação do tema, problemas e premissas, objetivos principais, justificativa, metodologia, cronograma e referências.

Capítulo 2 - Geração Eólica, abordando seus aspectos históricos, panorama mundial e nacional.

Capítulo 3 - Método do rastreamento da máxima potência do gerador. Fundamentação teórica. Escolha do MPTT.

Capítulo 4 - Proposta de Configuração do Sistema. Fundamentação teórica, Topologia, modo de operação, modo de funcionamento do sistema de geração eólica. Funcionamento proposto da ponte retificadora, conversor.

Capítulo 5 - Dimensionamento e escolha de componentes; Modelagem; Confecção do protótipo e/ou Simulações e resultados.

Capítulo 6 - Resultados e Discussões.

Capítulo 7 - Conclusão.

#### <span id="page-21-0"></span>**2 INTRODUÇÃO A SISTEMAS EÓLICOS**

Todas as fontes renováveis de energia têm sua origem em uma das quatro fontes primárias de energia existentes na natureza, sendo elas, segundo Boyle (1996), a energia cinética, associada aos corpos em movimento, a energia potencial, vinculada à gravidade, a energia eletromagnética, associada à união atômica das partículas e, por fim, a energia nuclear, armazenada no núcleo dos átomos.

Das iterações com o meio ambiente e dos fenômenos físicos associados a essas quatro fontes, surgem as demais energias primárias encontradas na Terra, como a energia hidráulica, solar, nuclear e eólica, por exemplo. Ao sofrerem ação humana, essas energias são transformadas nas energias ditas secundárias, sendo exemplos clássicos dessas, a energia mecânica de rotação e a energia elétrica, que são as principais energias utilizadas pelo homem para realizar trabalho (BOYLE, 1996).

Dentre as inúmeras fontes de energia, ditas renováveis, já estudadas e aplicadas ao longo da história, poucas, como as usinas hidrelétricas, por exemplo, tiveram e ostentaram sucesso no que diz respeito ao volume energético que são capazes de suprir (TIBOLA, 2009).

Entretanto, nos últimos anos, devido aos avanços obtidos nas pesquisas, instrumentação e tecnologia, obteve‐se êxito na geração de energia de qualidade e em volumes expressivos provenientes dessas fontes renováveis.

A energia eólica, mais especificamente, tem se demonstrado uma das fontes de energia renováveis mais atraentes e contribuintes na matriz energética em muitos países, já possuindo uma grande maturidade, principalmente na geração de grande porte, sendo economicamente viável. Os sistemas eólicos de pequeno porte, usados desde a antiguidade como fontes de energia, também se desenvolveram muito e hoje são capazes de gerar energia elétrica a custos muito menores, sobretudo após os desenvolvimentos aerodinâmicos e das máquinas elétricas de baixa potência (TIBOLA, 2009).

A energia eólica é a energia que provém do vento, ou seja, é a energia obtida a partir do movimento de uma massa de ar, que nada mais é do que a mistura de diversos gases, principalmente nitrogênio e oxigênio, e diminutas partículas sólidas de origem vegetal ou mineral, como pólen e fuligens. Quando úmido, o ar pode apresentar, ainda, uma quantidade significativa de vapor de água (TIBOLA, 2009).

O aproveitamento da energia eólica ocorre por meio da conversão da energia cinética de translação em energia cinética de rotação, com o emprego de turbinas eólicas, também denominadas aerogeradores, para a geração de eletricidade, ou cataventos (e moinhos), para trabalhos mecânicos como bombeamento d'água. (ANEEL, 2005).

Assim como a energia hidráulica, a energia eólica é utilizada há milhares de anos com as mesmas finalidades, a saber: bombeamento de água, moagem de grãos e outras aplicações que envolvem energia mecânica (ANEEL, 2005).

#### <span id="page-22-0"></span>2.1 HISTÓRICO

As primeiras aplicações da utilização da força dos ventos ocorreram desde a Era Pré-histórica, quando foram encontrados restos de um barco a vela em um túmulo sumeriano datado de 4000 a.C. (TIBOLA, 2009).

Acredita-se ainda que na China (2000 a.C.) e na Babilônia (1700 a.C.) foram utilizados os primeiros cataventos rústicos para irrigação (DUTRA, 2003).

Mas foi por volta de 200 a.C, na Pérsia, que o catavento tem sua invenção, sendo utilizado em aplicações de bombeamento d'água, moagem de grãos, irrigação, serralheria, movimentação de ferramentas em geral, entre outros (MANWELL et al., 2002; DUTRA, 2003).

Já os pioneiros na navegação comercial foram os fenícios, que começaram a utilizar, por volta de 1000 a.C., barcos movidos pela força dos ventos. As embarcações movidas à vela evoluíram até o desenvolvimento das caravelas no século XIII e dominaram os mares até o começo do século XIX (TIBOLA, 2009).

A partir do século XI, os moinhos começaram a ser projetados de acordo com as condições geográficas para obter melhor aproveitamento do sentido predominante dos ventos, mantendo o eixo motor numa direção fixa. E durante o século XV, começaram a surgir moinhos com cúpula giratória, que permitiram posicionar o eixo das pás na direção dos ventos (TIBOLA, 2009).

Com a Revolução Industrial, os moinhos de vento sofreram modificações para se adaptarem à velocidade constante, necessária para manter o ritmo da produção.

Nesse período, são criados os primeiros sistemas de controle e de potência que permitiram aperfeiçoar e integrar os moinhos de vento a essas unidades produtivas.

Mas, para a geração de eletricidade, as primeiras tentativas só surgiram no final do século XIX, e apenas um século depois, com a crise internacional do petróleo (década de 1970), é que realmente houve interesse e investimentos suficientes para viabilizar o desenvolvimento e aplicação de equipamentos em escala comercial.

A primeira turbina eólica comercial ligada à rede elétrica pública foi instalada em 1976, na Dinamarca. As primeiras turbinas eólicas desenvolvidas em escala comercial tinham potências nominais entre 10 kW e 50 kW. No início da década de 1990, a potência das máquinas aumentou para a faixa de 100 kW a 300 kW. Em 1995, a maioria dos fabricantes de grandes turbinas ofereciam modelos de 300 kW a 750 kW (ANEEL, 2005).

Em 1997, foram introduzidas comercialmente as turbinas eólicas de 1 MW e 1,5 MW, iniciando a geração de máquinas de grande porte. Em 1999 surgiram as primeiras turbinas eólicas de 2 MW e no ano início da década de 2000 protótipos de 3,6 MW e 4,5 MW começaram a ser testados na Espanha e Alemanha. A capacidade média das turbinas eólicas instaladas na Alemanha em 2002 foi de 1,4 MW e na Espanha de 850 kW (ANEEL,2005).

Em 2003, existiam mais de mil turbinas eólicas com potência nominal superior a 1 MW em funcionamento no mundo (WIND FORCE, 2003).

#### <span id="page-23-0"></span>2.2 PANORAMA MUNDIAL

O uso da energia eólica tem aumentado nos últimos anos principalmente devido à escassez de recursos não renováveis e ao crescente aumento da demanda por energia elétrica. Outro fator importante é a questão ambiental, que reforça o uso de energias renováveis (TIBOLA, 2009).

Na década de 1970, como citado anteriormente, a energia eólica voltou a ser altamente cogitada, e os avanços da aerodinâmica e o surgimento da eletrônica permitiram o aparecimento de aerogeradores muito eficientes e com o custo por kW comparável com o das hidroelétricas. Com isso desde a década de 1980, tem sido cada vez mais comum a instalação de parques eólicos em vários países principalmente na Europa e nos Estados Unidos (TIBOLA, 2009).

Em 1990, a capacidade instalada no mundo era inferior a 2.000 MW. Em 1994, ela subiu para 3.734 MW, divididos entre Europa (45,1%), América (48,4%), Ásia (6,4%) e outros países (1,1%). Quatro anos mais tarde, chegou a 10.000 MW e no final de 2002 a capacidade total instalada no mundo ultrapassou 32.000 MW (EWEA, 2004).

No final de 2011, as expectativas para o crescimento do mercado de energia eólica eram incertas, devido à contínua desaceleração econômica na Europa e a incerteza política nos EUA dificultaram as projeções para 2012. No entanto, 2012 tornou-se um ano recorde para instalações de energia eólica no tradicional mercado da América do Norte e Europa (GWEC, 2012).

Assim, no final de 2012 o mercado global de energia eólica cresceu mais de 10% comparado a 2011, com um total de energia produzida de 283,5 GW, representando um crescimento de mais de 19% do mercado cumulativo. Embora seja mais baixa do que a taxa de crescimento média anual ao longo dos últimos 10 anos, cerca de 20%, essa ainda é uma excelente taxa de crescimento da indústria, dada a conjuntura econômica de 2012 (GWEC, 2012).

O mercado cresceu substancialmente nos últimos anos, principalmente na Alemanha, EUA, Dinamarca e Espanha, onde a potência adicionada anualmente superou 3.000 MW em meados de 2000 (EWEA, 2004).

Embora a indústria eólica tenha se desenvolvido mais na União Europeia, este quadro começou a mudar desde a última década.

Os Estados Unidos e o Canadá tiveram rápidos e ascensão quando novos mercados foram abertos na Ásia e América do Sul. Na Ásia, Índia e China também apresentaram grande ascensão nessa época (GWEC, 2012).

Com o crescimento em outros países, viu-se uma mudança nos líderes desse mercado e em 2009, China tornou-se o maior no mercado de geração de energia eólica (GWEC, 2012).

Entretanto, a China, viu um mercado mais lento no final de 2012, o que significava que os EUA recuperaram o topo nesse ano. Mas as instalações na Ásia ainda lideraram os mercados globais, com a América do Norte em segundo lugar, e

com uma diferença não muito grande, a Europa ficou em terceiro lugar (GWEC, 2012).

Até o final de 2012, o número de países com mais de 1.000 MW de capacidade instalada subiu para 24, incluindo 16 na Europa, 4 da Ásia-Pacífico (China, Índia, Japão e Austrália), 3 na América do Norte (Canadá, México, EUA) e um na América Latina (Brasil) (GWEC, 2012).

Por meio da Figura 1 e da Figura 2 se pode notar o crescimento da capacidade de energia eólica mundial durante o período de 1996 a 2012.

<span id="page-25-0"></span>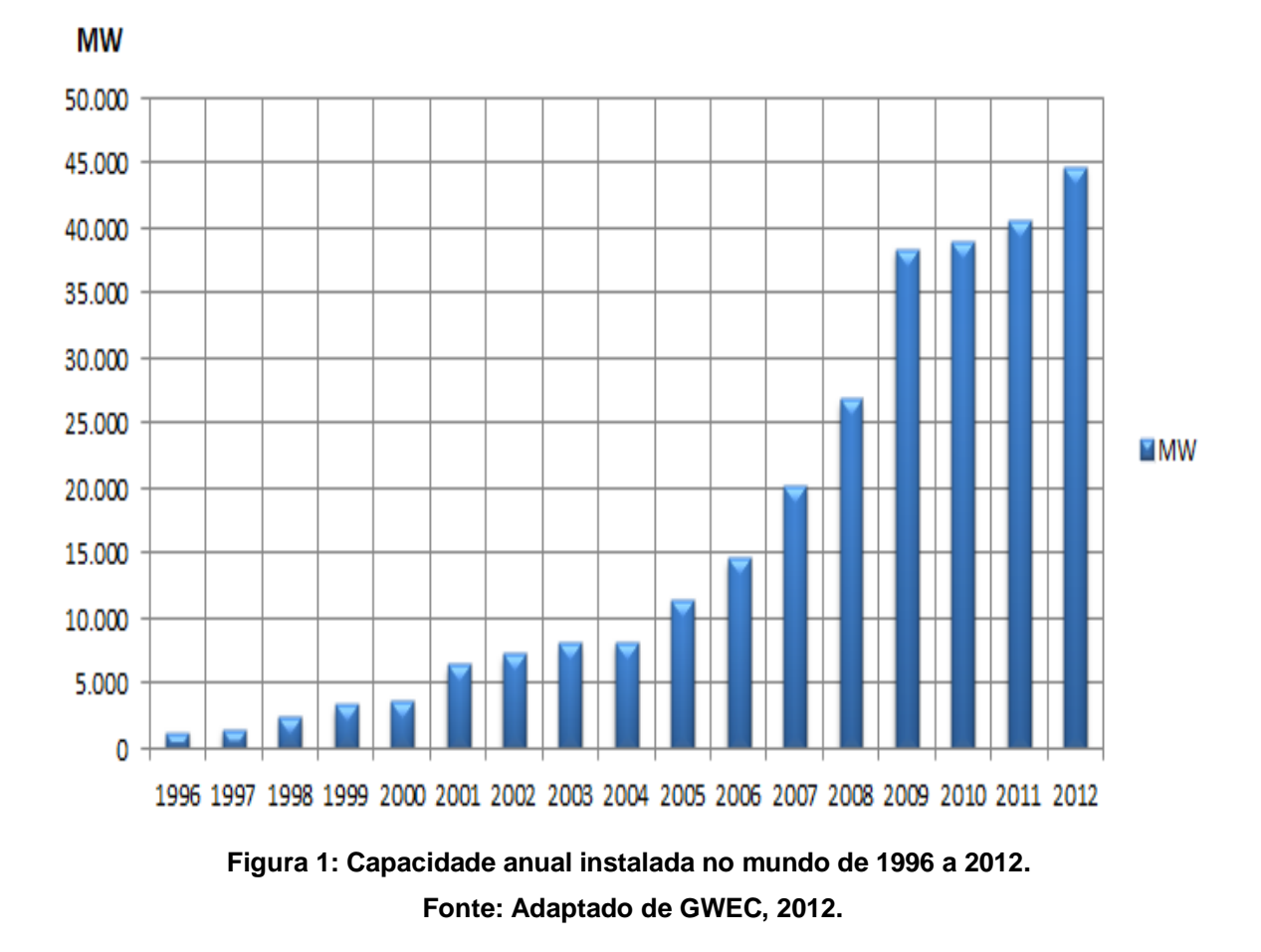

25

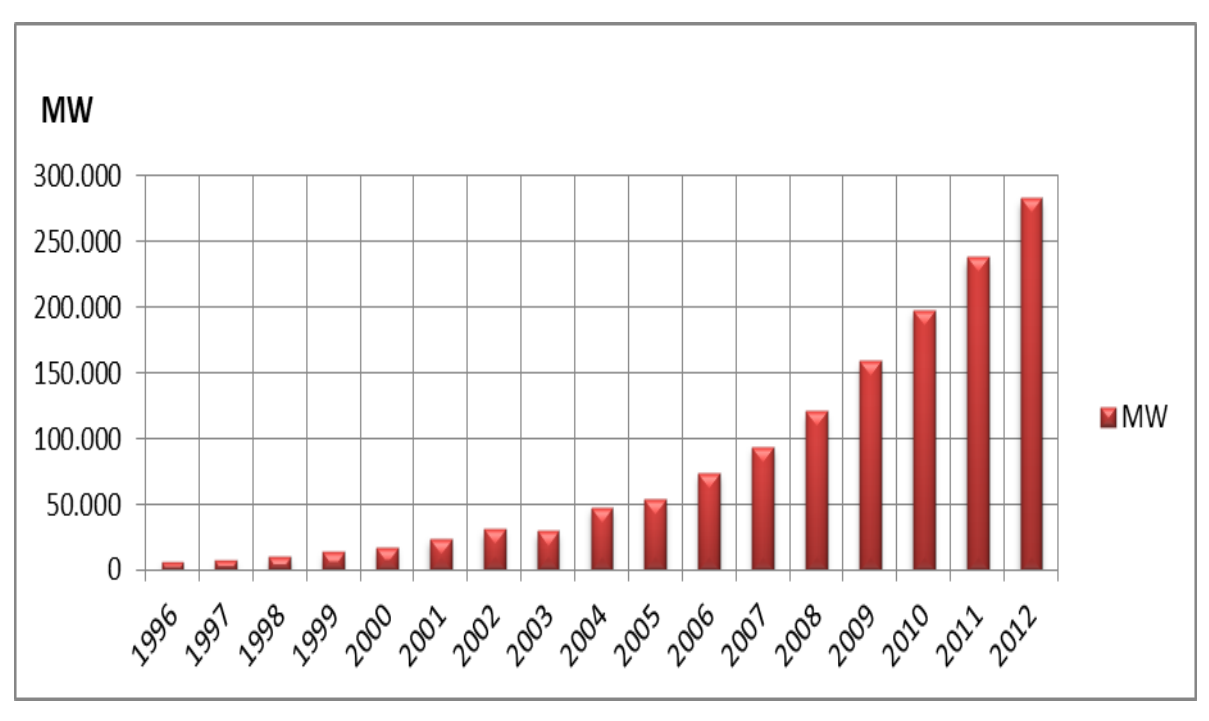

**Figura 2: Capacidade acumulada instalada no mundo de 1996 a 2012 Fonte: Adaptado de GWEC, 2012.**

<span id="page-26-0"></span>A Figura 3 mostra a capacidade anual instalada por região de 2005 a 2012. Por meio dela pode-se perceber que a partir de 2009, a America do Norte e Ásia apresentam um maior crescimento que a Europa.

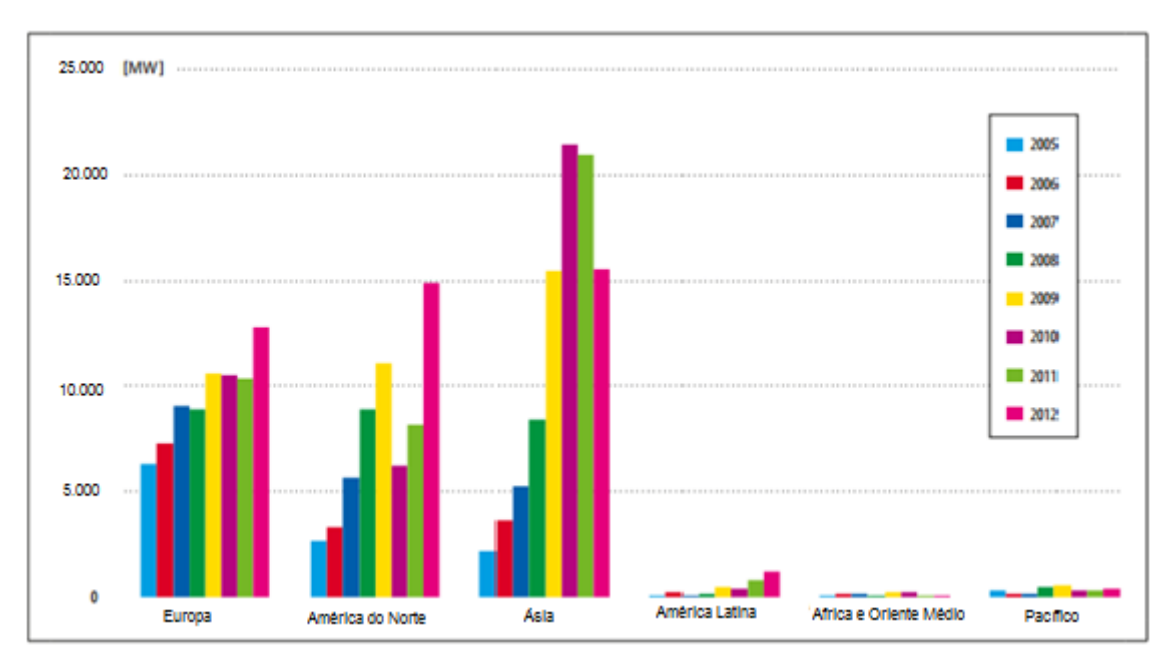

<span id="page-26-1"></span>**Figura 3: Capacidade anual instalada por região de 2005 a 2012. Fonte: Adaptado de GWEC, 2012.**

A Figura 4 mostra as 10 novas capacidades instaladas e as 10 maiores capacidades.

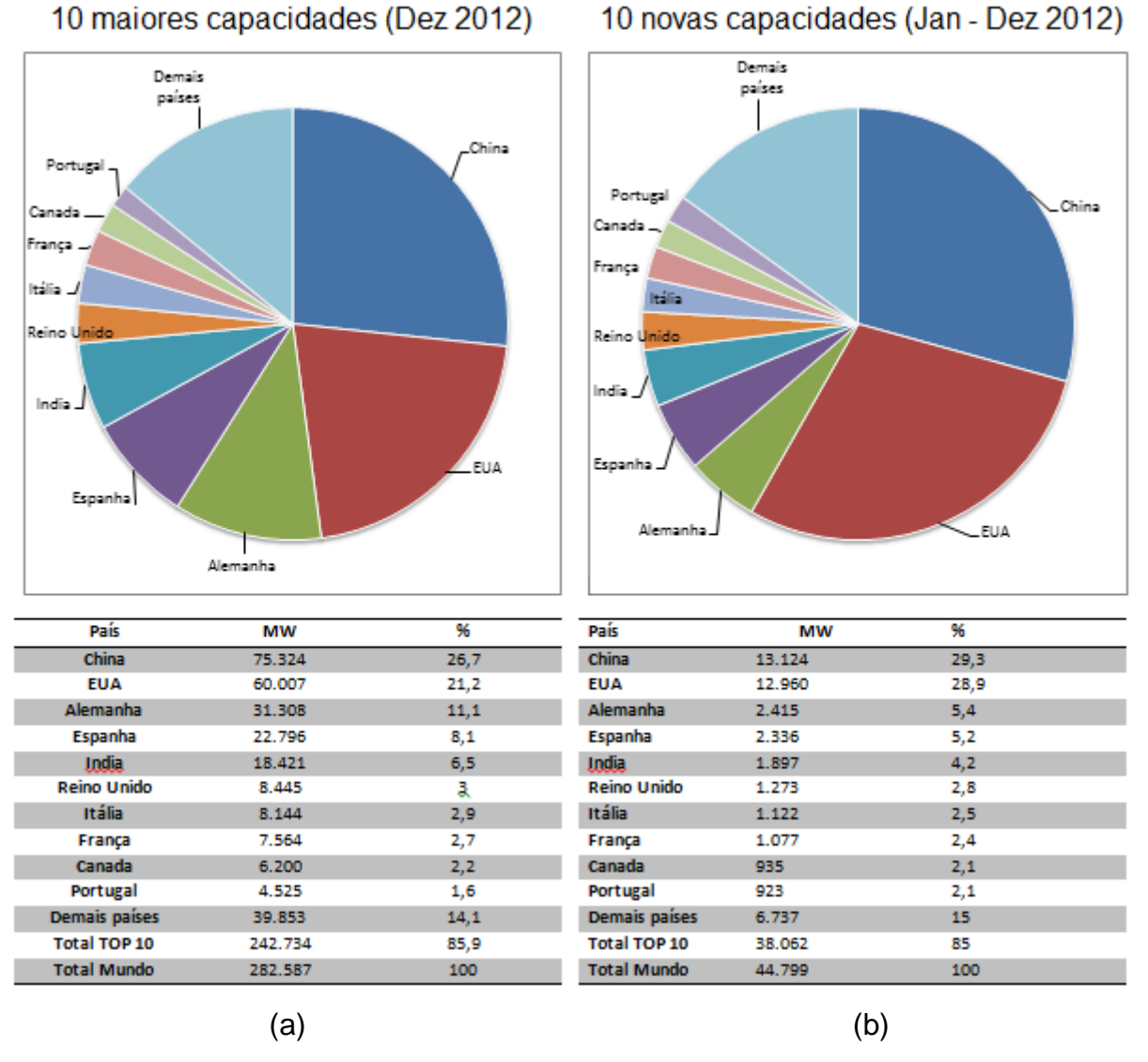

<span id="page-27-1"></span>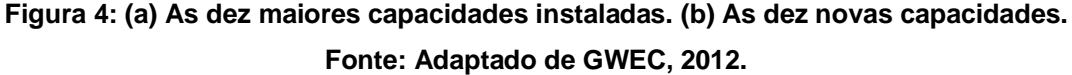

#### <span id="page-27-0"></span>2.3 PANORAMA NACIONAL

Os diversos levantamentos e estudos realizados e em andamento (locais, regionais e nacionais) têm dado suporte e motivado a exploração comercial da energia eólica no País. Os primeiros estudos foram feitos na região Nordeste, principalmente no Ceará e em Pernambuco. Com o apoio da ANEEL e do Ministério de Ciência e Tecnologia – MCT, o Centro Brasileiro de Energia Eólica – CBEE, da Universidade Federal de Pernambuco – UFPE, publicou em 1998 a primeira versão do Atlas Eólico da Região Nordeste. A continuidade desse trabalho resultou no Panorama do Potencial Eólico no Brasil, conforme Figura 5 (ANEEL, 2005).

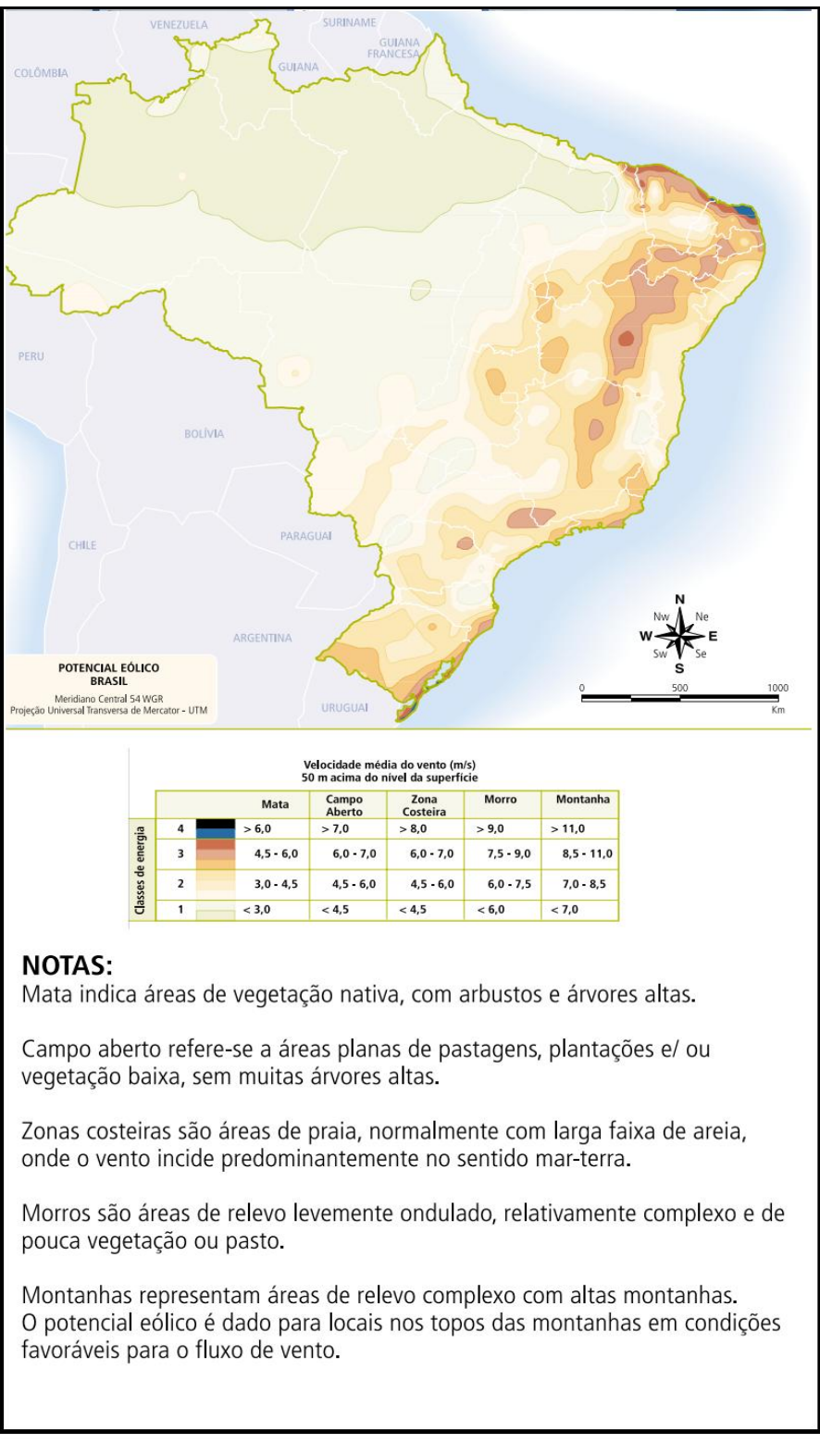

<span id="page-28-0"></span>**Figura 5: Panorama do Potencial Eólico no Brasil.** 

**Fonte: ANEEL, 2005.**

O primeiro aerogerador de grande porte foi instalado no arquipélago de Fernando de Noronha, em 1992, e tratava‐se de uma turbina de 75 kW, com rotor de três pás de 8,5 metros de raio. Além das turbinas eólicas de médio e grande porte conectadas à rede elétrica, existem dezenas de turbinas eólicas de pequeno porte funcionando em locais isolados da rede convencional, para aplicações diversas, como bombeamento, carregamento de baterias, telecomunicações e eletrificação rural (TIBOLA, 2009).

Em 2012, o maior complexo eólico do país fica na Bahia, nos municípios de Caetité, Guanambi e Igaporã, contando com 14 parques e 184 aerogeradores. Segundo a Associação Brasileira de Energia Eólica (ABEEÓLICA), somente no ano passado foram instalados no Brasil 38 novos parques, totalizando 108 empreendimentos (ABEEÓLICA, 2012).

O Brasil é o 15° maior país do mundo em potencial eólico instalado e o maior da América Latina. Ao todo, o parque brasileiro conta com 2,5 GW em projetos, e em 2012 teve o oitavo maior crescimento, com aumento de 1 GW (GWEC, 2012).

Levando em consideração potencial no ano de 2012, seria possível abastecer cerca de 4 milhões de residências, contando em 2% do consumo nacional de energia (GWEC, 2012).

O Brasil tem ainda uma forte linha de quase 7 GW para ser concluída até 2016. O país também é um dos mercados mais promissores a energia eólica, pelo menos nos próximos cinco anos (GWEC, 2012).

A Tabela 1 mostra os a capacidade eólica que foi/será instalada no Brasil junto com o valor dos investimentos.

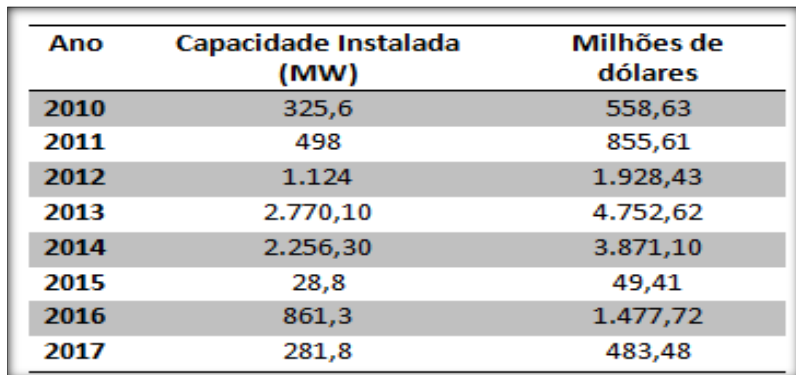

#### <span id="page-29-0"></span>**Tabela 1 - Investimentos/Capacidade eólica instalada no mercado eólico brasileiro em janeiro de 2013.**

**Fonte: Adaptado de ABEEÓLICA, 2012.**

O quadro de apoio do país e da experiência do setor tem sido adaptado para atender às condições locais. Isso coloca o Brasil em uma excelente posição para ser o líder regional em energia eólica geração e desenvolvimento (GWEC, 2012).

A indústria de energia eólica e de sua cadeia de suprimentos está se tornando firmemente estabelecida no Brasil. A capacidade de produção de energia eólica e fabricação de turbinas são susceptíveis de exceder a demanda nacional no Brasil, proporcionando uma excelente oportunidade para o país se tornar um centro de exportação.

Considerando o grande potencial eólico existente no Brasil, é possível produzir eletricidade a custos competitivos com centrais termoelétricas, nucleares e hidroelétricas (TIBOLA, 2009).

Outra vantagem das centrais eólicas em relação às usinas hidroelétricas é que quase toda a área ocupada pela central eólica pode ser utilizada para outros fins, como agricultura e pecuária ou preservada como hábitat natural (TIBOLA, 2009).

#### <span id="page-31-0"></span>**3 RASTREAMENTO DO PONTO DE MÁXIMA POTÊNCIA**

### <span id="page-31-1"></span>3.1 DEFINIÇÃO E VISÃO GERAL

Avaliando a curva de potência, em função de uma ou mais varáveis de um gerador, é possível verificar um ponto em que a potência possui valor máximo. O gráfico a seguir, representado pela Figura 6, apresenta as típicas curvas de potência de um gerador eólico para diferentes tensões e velocidades do vento.

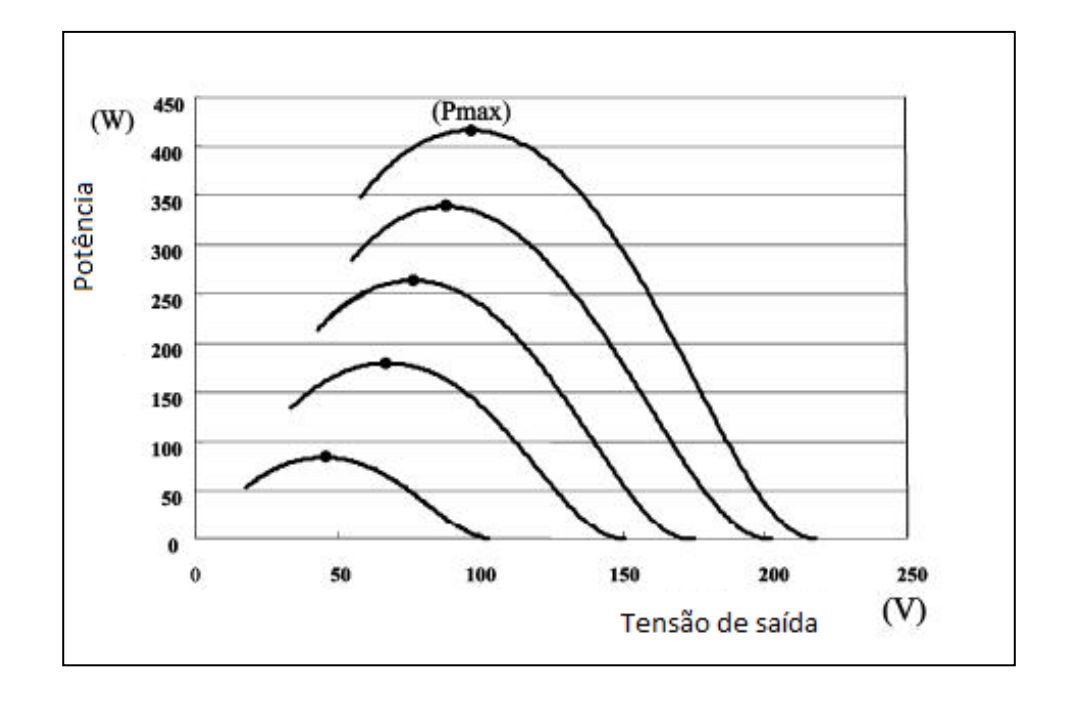

<span id="page-31-2"></span>**Figura 6: Exemplo de curvas de potência em função da tensão e velocidade do vento. Fonte: Modificado de IEEE - Institute of Electrical and Electronics Engineers, 2007.**

A Figura 7 apresenta a potência mecânica em função da velocidade angular (em radianos por segundo) do rotor de um gerador eólico para diferentes velocidades (em metros por segundo). Nesta imagem é possível notar que existe uma potência máxima para determinada velocidade do vento que pode ser obtida para determinada velocidade de rotação do rotor. O rastreamento desta variável com o objetivo de se extrair a máxima potência possível consiste em uma aplicação de rastreamento de máxima potência (MPPT).

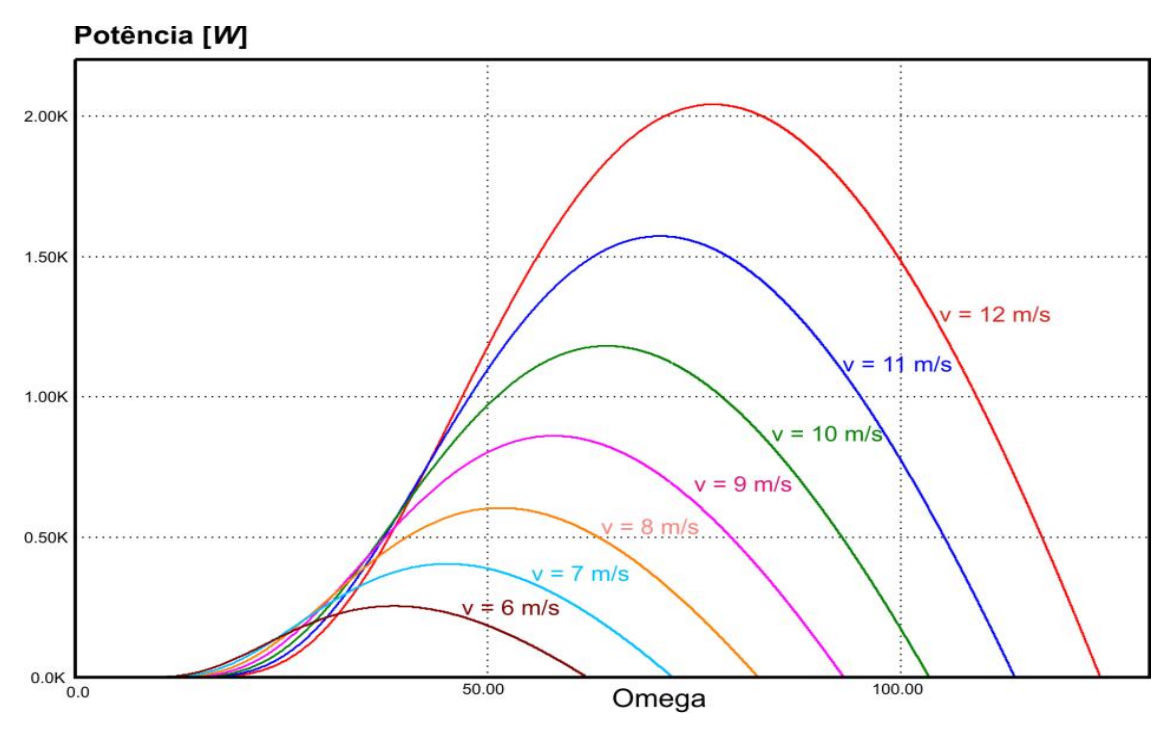

<span id="page-32-1"></span>**Figura 7: Potência mecânica em função da velocidade angular para várias velocidades do vento. Fonte: TIBOLA, 2009.**

# <span id="page-32-0"></span>3.2 TEOREMA DE MÁXIMA TRANSFERÊNCIA DE POTÊNCIA

A teoria de máxima transferência de potência pode ser mais bem compreendida com o auxílio do circuito da Figura 8, que é um circuito simplificado de um gerador e sua carga.

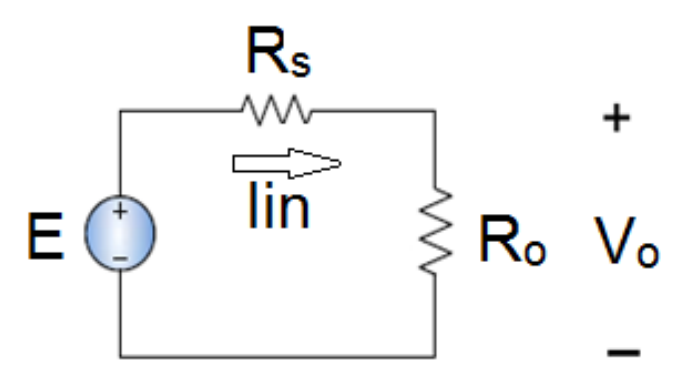

<span id="page-32-2"></span>**Figura 8: Circuito equivalente para um ponto de operação estabilizado com uma carga resistiva. Fonte: COELHO, 2009.**

Onde:

E é a tensão no gerador;

R<sup>s</sup> é a resistência do gerador;

R<sub>o</sub> é a resistência da carga;

V<sub>o</sub> é a tensão da carga.

Iin é a corrente do circuito

De acordo com o circuito apresentado, tem-se que, segundo a lei das malhas, a corrente R<sup>s</sup> é igual a corrente em Ro, desta forma, se R*<sup>o</sup>* varia, e R*<sup>s</sup>* e E permanecem constantes, a corrente na carga Iin deve variar. O gráfico da Figura 9 apresenta uma curva de potência sobre o resistor R*<sup>o</sup>* (COELHO, 2009).

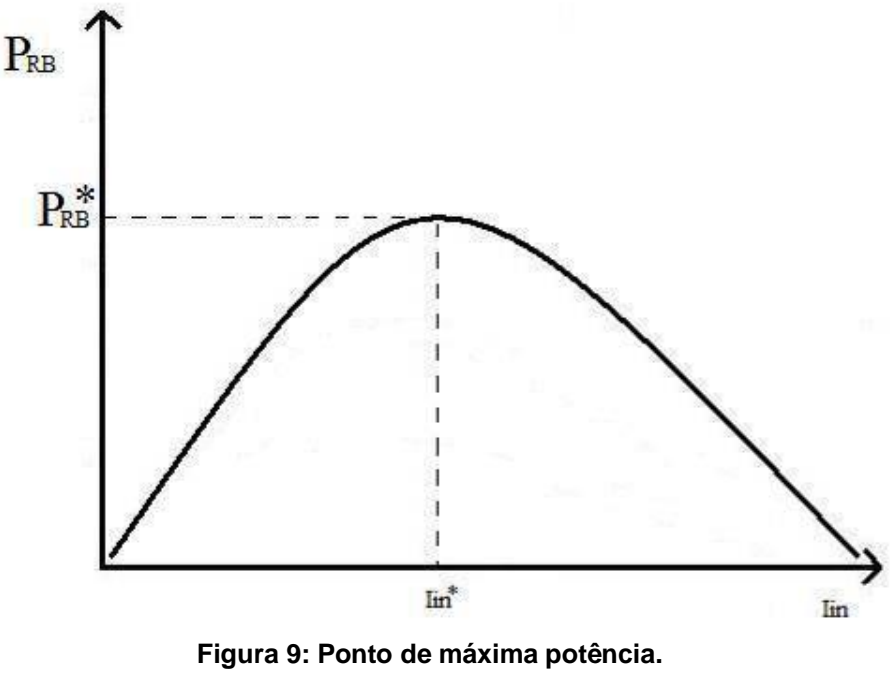

**Fonte: COELHO, 2009.**

<span id="page-33-0"></span>A Equação 1 apresenta como é obtido o valor de I*in* , variando-se R*<sup>o</sup>* .

$$
I_{in} = \frac{E}{R_o + R_s} \tag{1}
$$

Analisando a Figura 9, pode-se observar que o ponto em que ocorre a máxima transferência de potência para este sistema é em I*in*\*, que é o mesmo ponto em que R*<sup>o</sup>* possui o valor igual ao de R*s* (COELHO, 2009).

Logo, para o ponto de máxima potência, a Equação 1 pode ser escrita segundo a Equação 2

$$
E = 2I_{in}R_s \tag{2}
$$

Portanto, temos que a máxima potência será obtida quando a tensão em  $R_s$  for igual à metade da tensão da fonte.

Assim, tomando como base a teoria de máxima transferência de potência e sabendo‐se que o gerador eólico possui uma curva característica de potência que passa por um máximo para uma determinada tensão na saída, então pode ser possível utilizar um método de rastreamento para fazer com que um conversor encontre essa tensão alterando sua razão cíclica a partir das perturbações e leituras de potência aplicadas ao sistema.

### <span id="page-34-0"></span>3.3 APLICAÇÃO DOS GERADORES EÓLICOS DE PEQUENO PORTE

Geradores eólicos de médio e grande porte costumam apresentar sistemas capazes de alterar o ângulo das pás de forma a aproveitar ao máximo a velocidade do vento para produção de energia elétrica. De forma que métodos de MPPT podem ser utilizados com estes ângulos como variáveis.

A Figura 10 ilustra a disposição dos equipamentos mecânicos utilizados para estes procedimentos.

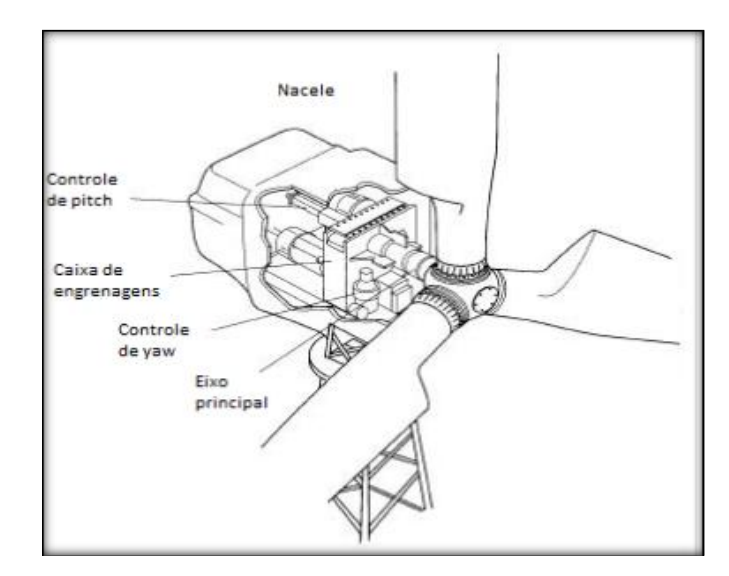

<span id="page-34-1"></span>**Figura 10: Ilustração sobre o controle do ângulo das pás para um gerador eólico. Fonte: Modificado de Madehow (2013).**

Entretanto geradores eólicos de pequeno porte não costumam permitir este tipo de controle. Pois os componentes mecânicos e elétricos necessários elevariam o custo ou ocupariam um espaço indisponível.

Segundo Mutoh e Nagasawa (2006), em geral é muito difícil para geradores eólicos compactos apresentarem sistemas de controle do ângulo das pás. E no máximo há variações passivas destes ângulos.

Além disso, segundo Tibola (2009), instrumentos para medições de variáveis mecânicas (anemômetros, torquímetros e tacômetros) não são utilizados em sistemas simples e de baixo custo, tornando impossível se obter as grandezas mecânicas que influenciam a turbina.

Desta forma os métodos de MPPT aplicados a geradores eólicos de baixo custo são limitados as variáveis elétricas do sistema.

#### <span id="page-35-0"></span>3.4 PRINCIPAIS MÉTODOS

#### <span id="page-35-1"></span>3.4.1 Método da Tabela de busca

O método da Tabela de busca consiste em separar as variáveis do sistema em variáveis de entrada e variáveis controladas e utilizar uma Tabela que relaciona estas variáveis para se obter a máxima potência (MPP). A Tabela deve ser obtida antes de o sistema entrar em operação.

Por exemplo, para o sistema apresentado na Figura 11, uma variável de entrada é obtida pelo sistema. Seu valor é comparado pela Tabela de buscas, que fornece o valor necessário das variáveis controladas para se atingir o MPP. Então, cabe ao controlador alterar as variáveis controladas do sistema.
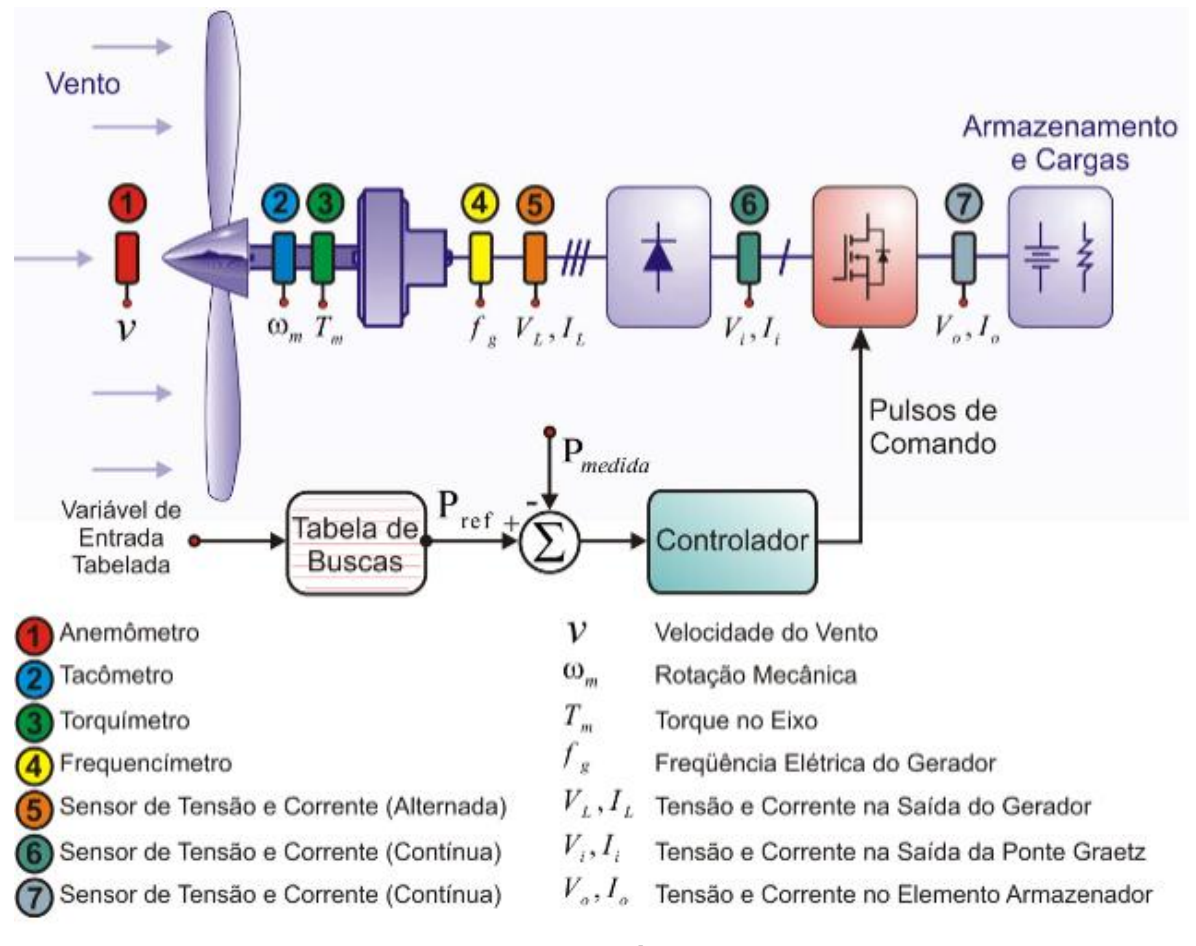

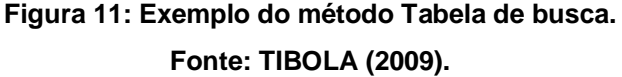

Na Figura 11, a variável controlada é a razão cíclica da chave do conversor CC-CC do sistema, já a variável de entrada, não é especificada, porém, poderia ser definida, por exemplo, como sendo a velocidade do vento, torque no eixo ou rotação mecânica isolada ou em conjunto.

#### 3.4.2 Método perturbar e observar

Muito utilizado na geração fotovoltaica, o método perturbar e observar consiste em modificar uma variável do sistema (perturbar) e então avaliar se esta modificação aproximou o ponto de operação do MPP (observar) (TIBOLA, 2009).

O principio deste método é baseado na razão cíclica, ou seja, quando a razão cíclica é fixada no conversor este irá operar e processar uma energia prédeterminada.

Assim, pode-se entender que quando se perturba a razão cíclica do conversor, a potência obtida será diferente. Caso ocorra um aumento na potência de saída esta modificação é mantida, caso contrário é revertido (TIBOLA, 2009).

Portanto, se um controle for criado afim se variar a razão cíclica para rastrear o ponto de máxima potência, um sistema mais eficaz será criado (TIBOLA, 2009).

3.4.3 Método da tensão de saída constante

No método de tensão constante um valor de tensão é definido para a saída do sistema, e o controlador é responsável por manter este valor constante. É um método simples e fácil de ser implementado.

Entretanto não é de fato um método de MPPT, pois não avalia todas as variáveis necessárias para se atingir o MPP. De acordo com Aganah (2012) este método assume que as condições são constantes, não resultando em um MPP real.

## 3.5 ESCOLHA DO MPTT

Como visto anteriormente, muitas são as técnicas de rastreamento de ponto de máxima potência, sendo que o mais conhecido deles baseia-se no princípio da Tabela de buscas.

Apesar de esse método ser muito simples, de baixo custo e fácil implementação, ele é aplicável apenas quando se tem a curva exata de potência para a turbina a ser utilizada e também as características do gerador, tornando-se assim, uma técnica inviável dentro dos recursos disponíveis pela equipe.

Desta forma, em busca de um sistema de rastreamento que possa ser aplicado sem o conhecimento prévio das características da turbina e do local onde será instalada, foi escolhido o método perturbar e observar.

## **4 PROPOSTA DE CONFIGURAÇÃO DO SISTEMA**

## 4.1 DESCRIÇÃO GERAL DO FUNCIONAMENTO DO SISTEMA

O controle da potência elétrica pode ser efetuado de diversas maneiras e, a princípio, qualquer conversor pode ser utilizado na saída da fonte desde que o mesmo tenha a capacidade de "emular" uma impedância equivalente de modo a obter a máxima transferência de potência (TIBOLA, 2009).

A estratégia de perturbar e observar pode ser implementada de diversos modos, mas a escolhida basicamente consiste em incrementar ou decrementar o valor médio de uma entrada de controle a partir da leitura de uma potência diferencial. Essa potência é obtida pela leitura de uma potência após haver uma perturbação positiva no sistema e em seguida uma perturbação negativa, ambas em torno de um valor médio atual (TIBOLA, 2009).

A amplitude da perturbação é baixa para que não haja mudança brusca na potência e o sistema se torne instável. As leituras de potências devem ser feitas quando o sistema já estiver em regime permanente após ser perturbado e devem estar sincronizadas com a fonte de perturbação (TIBOLA, 2009).

Uma vez obtidos, por amostragem, os valores de potência condizentes às perturbações positiva e negativa respectivamente, esses são subtraídos, gerando uma potência diferencial, que será aplicada então a um proporcional, de modo que o mesmo aumentará ou diminuirá a sua saída contínua dependendo do sinal do erro (TIBOLA, 2009).

O passo com que a razão cíclica mudará dependerá da amplitude desse erro e das configurações do proporcional. Se o erro for nulo, o que significa que não há variação de potência entre perturbações, significará que a potência está no seu máximo e então o proporcional preservará em sua saída o valor constante que representará o valor médio da referência de controle a ser usada (TIBOLA, 2009).

Assim, o sistema proposto tem como finalidade processar a energia proveniente do gerador eólico de pequeno porte, por meio da técnica de MPPT perturbar e observar.

Este trabalho visa o controle da corrente para o rastreamento de potência, portanto, essa referência perturbada foi uma referência de corrente. Contudo, a lógica independe do controlador a ser usado, sendo realmente genérica, podendo ser usado tanto para controle de corrente, tensão ou razão cíclica.

Pela necessidade de um conversor elevador de tensão, escolheu-se o conversor *Boost*.

O MPPT aplicado controla a carga do conversor *Boost*, fazendo, desta forma, a corrente de entrada tender para um ponto ótimo. Para tanto foi necessário observar o quanto varou-se a potência de entrada perante uma perturbação na corrente de entrada.

A Figura 12 mostra o circuito do sistema de geração eólica, proposto, composto por uma ponte retificadora, um conversor CC-CC e um banco de baterias onde se pretendia armazenar a energia processada.

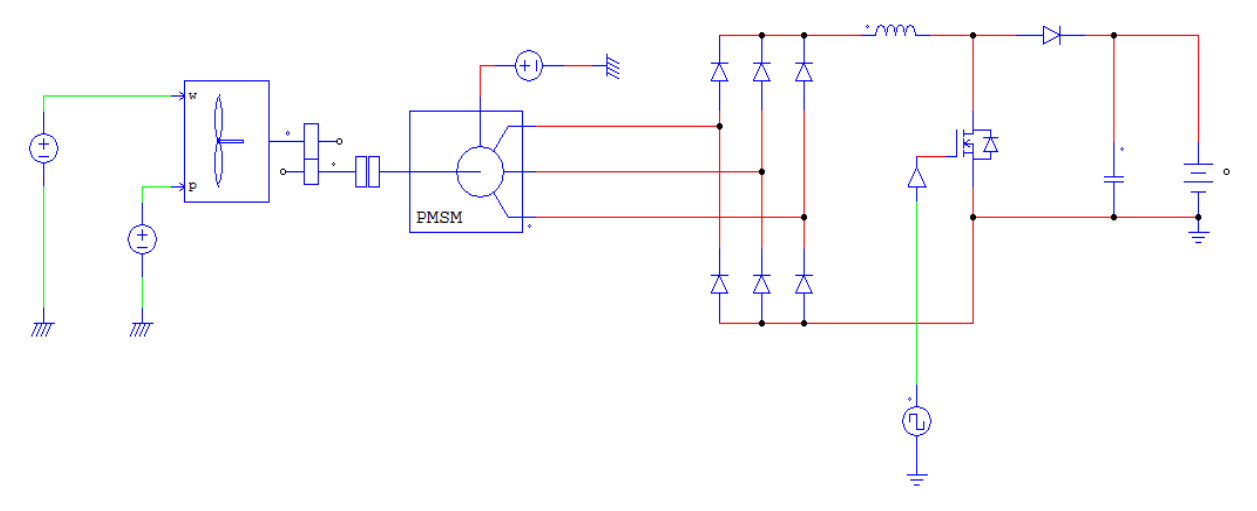

**Figura 12: Circuito do sistema de geração eólica.**

## 4.2 RETIFICADOR TRIFÁSICO DE PONTE COMPLETA.

O fornecimento de energia elétrica é feito a partir de uma rede de distribuição, em corrente alternada, porém, existem cargas que necessitam de uma tensão contínua, por isso, a necessidade de conversores CA-CC, que transformam a corrente alternada em contínua. Esses conversores são conhecidos como retificadores (POMÍLIO, 2009).

O retificador trifásico de ponte completa é um dos retificadores trifásicos mais utilizados para a eletrônica de potência, em aplicações de média e alta tensão (AHMED et al., 2010).

Esses retificadores permitem a obtenção de corrente direta (CC) com conteúdo menor de harmônicos, por isso, a filtragem é mais simples (TAHIN & COELHO, 2010).

Podem-se classificar os retificadores levando-se em consideração a sua capacidade de ajustar os valores da tensão de saída, controlados e não controlados, número de fases da tensão de entrada, monofásico, trifásico, entre outros, e em função do tipo de conexão dos elementos retificados, meia ponte ou ponte completa (POMÍLIO, 2009).

Segundo Pomílio (2009), retificadores não controlados utilizam o diodo como meio de retificação, já os controlados, podem usar tiristores ou transistores. O retificador de meia ponte não é muito utilizado, já que a corrente média da entrada tem um nível médio que difere de zero, esse nível contínuo pode saturar elementos magnéticos que estão presentes no sistema, tais como, indutores e transformadores, essa saturação é prejudicial ao sistema. Sistemas que possuem ponte completa absorvem uma corrente média nula da rede, dessa forma, os elementos magnéticos não são prejudicados.

## 4.2.1 Retificadores não controlados com entrada trifásica

Quando a potência da carga alimentada se eleva, utiliza-se o retificador trifásico, pois dessa forma a corrente entre as três fases serão equilibradas, o que poderia não ocorrer, caso uma ou duas fases consumissem a corrente. Assim, a corrente é fornecida a cada intervalo de 60 graus, por duas das três fases. As fases que poderão conduzir são aquelas que tiverem, em módulo, as duas maiores tensões (POMÍLIO, 2009).

A Figura 13 mostra as formas de onda que são típicas para este tipo de retificador, o lado CC pode ser composto por uma carga resistiva, capacitiva ou indutiva.

A Figura 14 mostra um exemplo de retificador trifásico, onda completa, para diferentes tipos de carga.

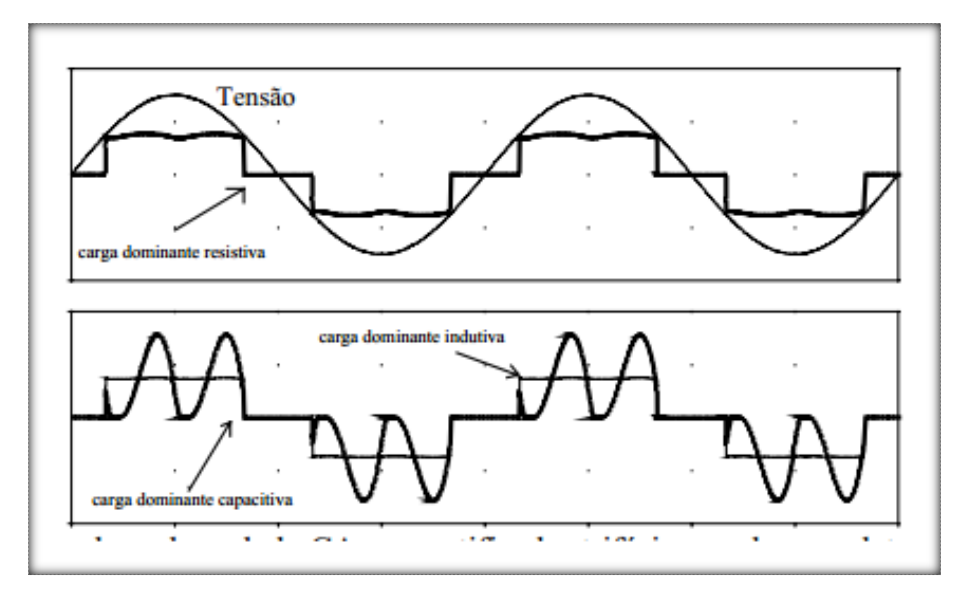

**Figura 13: Formas de onda no lado CA para retificador trifásico, onda completa, trifásico, não controlado e alimentando diferentes tipos de carga.**

**Fonte: POMÍLIO, 2009.**

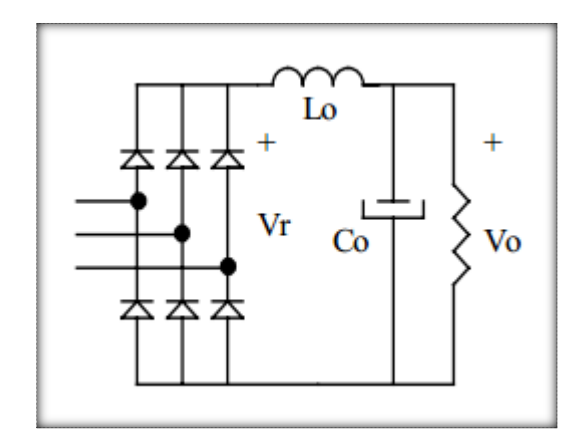

**Figura 14: Exemplo de retificador trifásico, onda completa. Fonte: POMÍLIO, 2009.**

## 4.3 CONVERSORES CC-CC

Os conversores CC-CC são sistemas formados por semicondutores de potência que operam como interruptores, e por elementos passivos, estes são normalmente indutores e capacitores que são responsáveis pelo controle do fluxo de potência de uma fonte de entrada para uma fonte de saída.

A Figura 15 mostra o diagrama elétrico e a forma de onda da tensão de saída em um conversor CC-CC básico (PETRY, 2001).

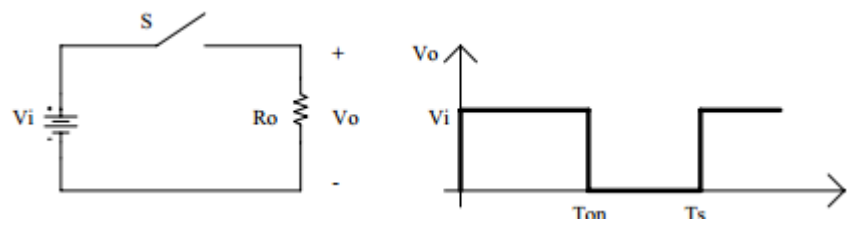

**Figura 15: Diagrama elétrico e forma de onda em conversor CC-CC básico. Fonte: PETRY, 2001.**

Segundo Petry (2001), o intervalo de comutação é definido como

$$
T_s = \frac{1}{F_s}
$$
  
 
$$
D = \frac{T_{on}}{T_s}
$$

Onde:

F<sup>s</sup> é a frequência de comutação;

T<sub>s</sub> é o intervalo de comutação;

T<sub>on</sub> é o intervalo de condução do interruptor S; e

D é a razão cíclica.

E a tensão média na saída deste conversor é dada por:

$$
V_o = \frac{1}{T_s} \int_0^{T_{on}} V_i dt = V_i \frac{T_{on}}{T_s}
$$

A partir das relações acima, pode-se obter a relação entre a tensão de saída e a tensão de entrada, que é o ganho estático do conversor.

A relação entre a tensão de saída e a tensão de entrada é definida por ganho estático do conversor e é dada pela Equação 6.

$$
D = \frac{V_i}{V_0} \tag{6.}
$$

A variação da razão cíclica com a tensão de saída é linear, pode-se visualizar esta relação na Figura 16.

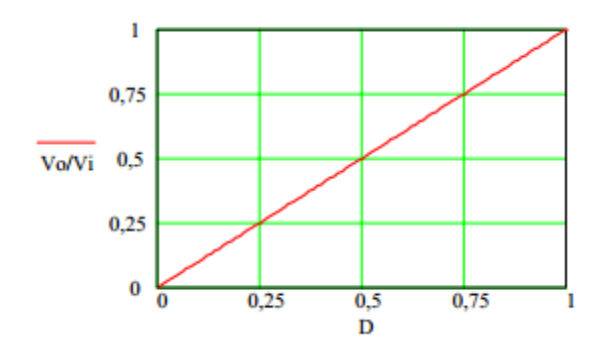

**Figura 16: Ganho estático em função da razão cíclica. Fonte: PETRY, 2001.**

4.3.1 Conversor elevador de tensão *Boost*

O conversor elevador de tensão é conhecido por ter sua entrada em corrente e saída em tensão, na Figura 17 é possível verificar o esquema elétrico deste conversor (PETRY, 2001).

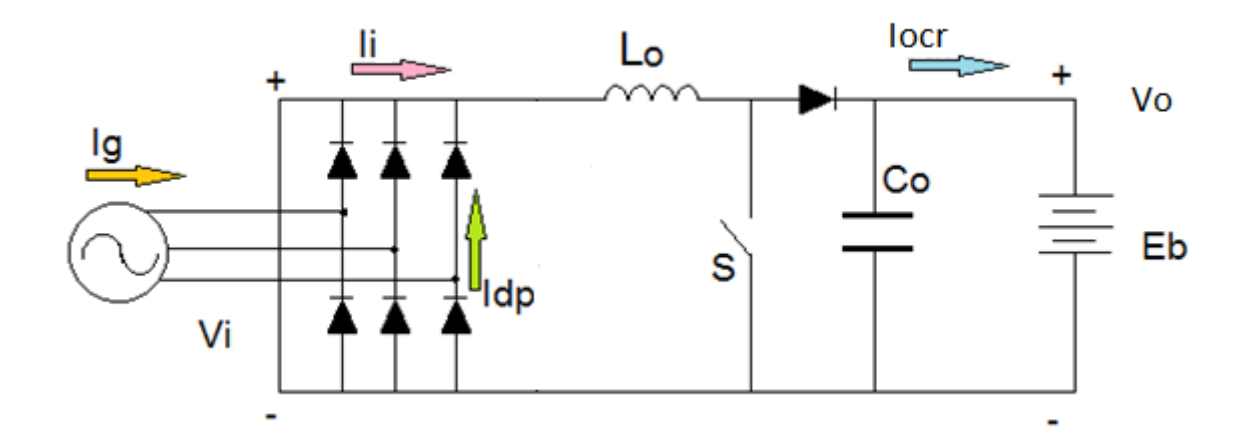

**Figura 17: Conversor** *Boost.*

O conversor *Boost* tem duas etapas de funcionamento. Na primeira etapa, S estará conduzindo e por isso o indutor  $L_0$  será magnetizado, e a fonte  $V_i$  estará fornecendo energia para o indutor. Na segunda etapa, S não conduz mais, está bloqueado, dessa forma, o diodo D entra em condução e a fonte V<sub>i</sub> e o indutor fornecem energia à saída, assim, a tensão na carga aumenta (PETRY, 2001).

A forma de onda da tensão sobre o indutor pode ser verificada na Figura 18.

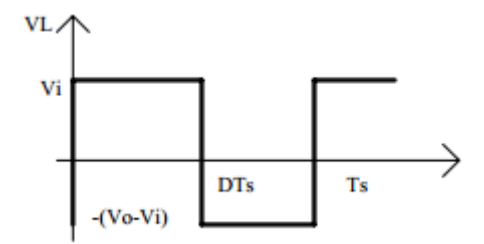

**Figura 18: Tensão sobre o indutor. Fonte: PETRY, 2001.**

A tensão média sobre o indutor deve ser nula, por isso:

$$
\frac{1}{T_s} \int_0^{D T_s} V_i dt = \frac{1}{T_s} \int_0^{(1-D)T_s} (V_0 - V_i) dt
$$

Portanto, tem-se que:

$$
\frac{V_0}{V_i} = \frac{1}{1 - D}
$$

Na Figura 19 se pode ver a variação da tensão de saída em função da razão cíclica em um conversor do tipo elevador de tensão.

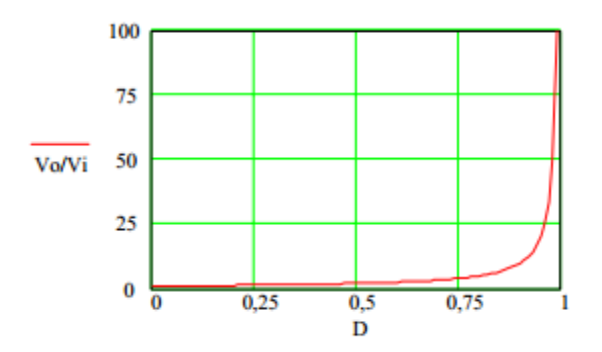

**Figura 19: Ganho estático em função de D em um conversor** *Boost.* **Fonte: PETRY, 2001.**

Os principais tipos de forma de onda de um conversor *Boost* são vistos na Figura 20

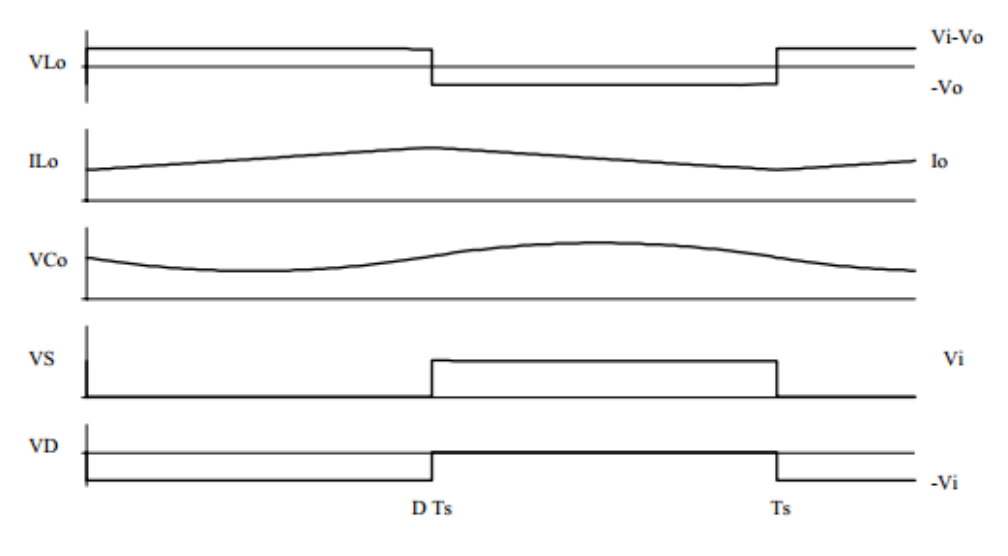

**Figura 20: Principais formas de onda de um conversor elevador de tensão. Fonte: PETRY, 2001**

Assim, conclui-se que o conversor *Boost* tem como principais características o fato de ser um elevador de tensão, possuir corrente de saída descontínua e corrente de entrada de boa qualidade (PETRY, 2001).

## **5 DIMENSIONAMENTO DE PROJETO E ESCOLHA DE COMPONENTES**

## 5.1 ESPECIFICAÇÕES DA TURBINA EÓLICA

O conversor desenvolvido neste trabalho tem como finalidade a capacidade do processamento da energia elétrica produzida por uma turbina eólica Phoenix, do fabricante Green Energy Star.

Os dados fornecidos pelo fabricante da turbina são apresentados a seguir, na Figura 21 e na Tabela 2.

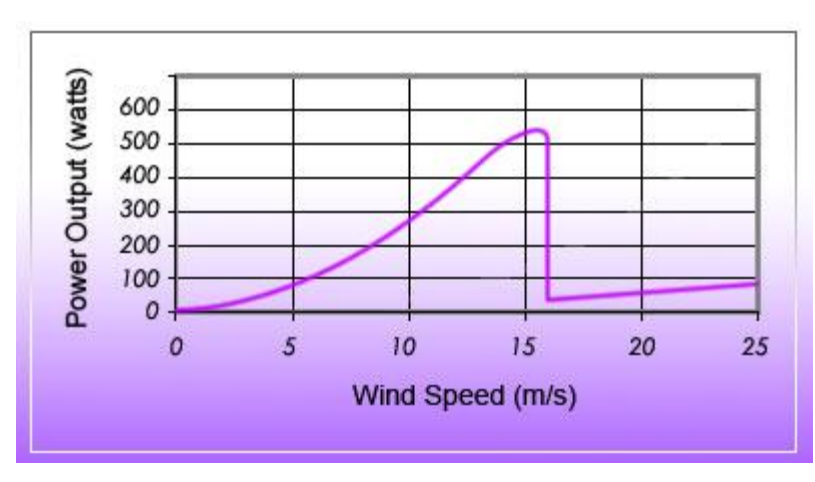

**Figura 21:Curva de potência por velocidade do vento da turbina eólica Phoenix. Fonte: http://www.greenergystar.com/products/wind/phoenix\_power\_curve\_12v.jpg.**

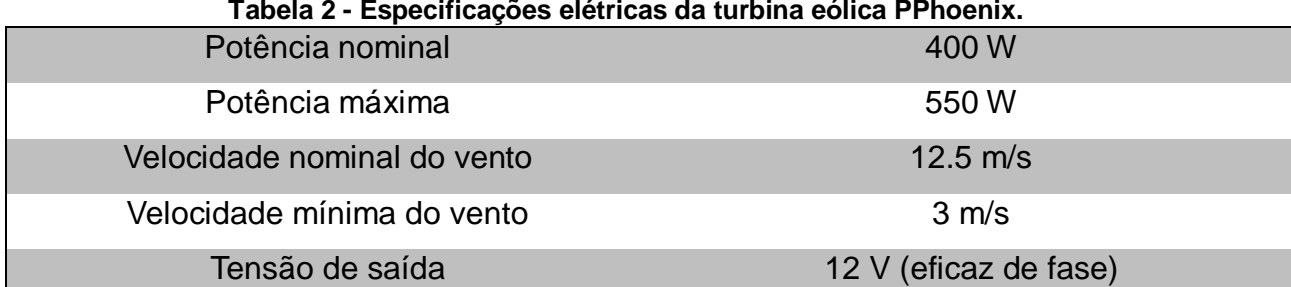

**Tabela 2 - Especificações elétricas da turbina eólica PPhoenix.**

**Fonte: Modificado dos dados disponíveis no site do fabricante, disponíveis em: http://www.greenergystar.com/shop/wind-generators/55-phoenix-dc-12v.html.**

Apesar da simulação utilizando esse gerador não ter sido possível, o projeto e o dimensionamento dos componentes foram baseados nesta turbina, visando uma futura implementação.

## 5.2 ESPECIFICAÇÕES DO BANCO DE BATERIAS

Considerando-se a disponibilidade para uma posterior implementação no conversor, optou-se por um banco de 4 baterias automotivas ligadas em série conforme a Figura 22, pois que de acordo com o Manual de Baterias Bosch, para a recarga, as baterias devem ser conectadas em série, a corrente deve ser limitada a 25 A e a tensão é de no máximo 14,4 V para cada bateria (BOSCH, pg. 13).

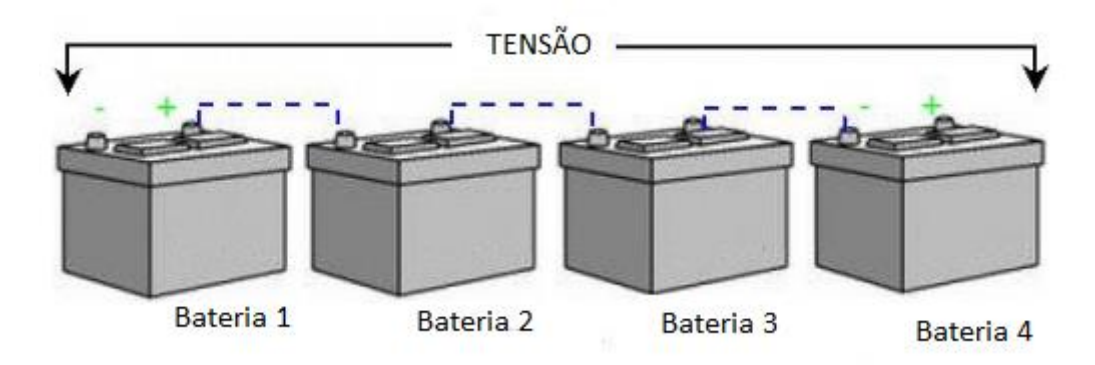

**Figura 22: Banco de Baterias em série.**

O procedimento de recarga pode ser com tensão constante ou corrente constante (BOSCH, pg. 13). O tempo de recarga das baterias é relativamente elevado, levando algumas horas, como pode ser verificado por meio da Tabela 3.

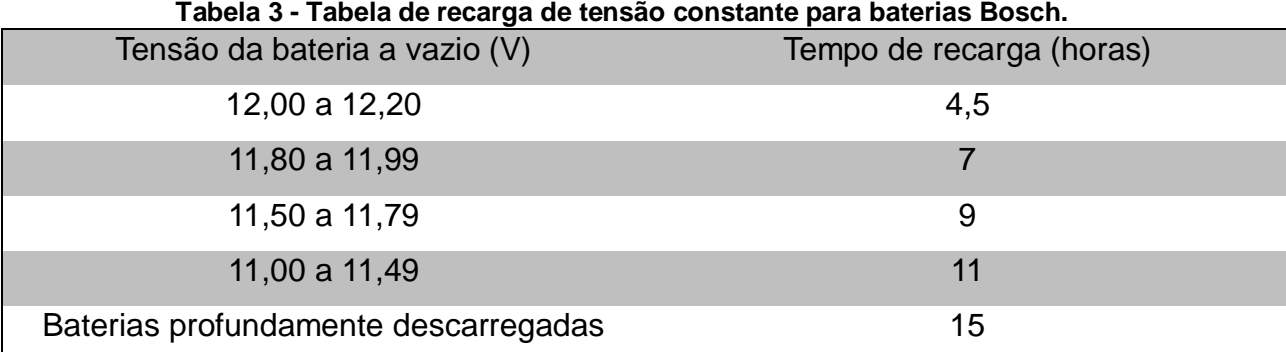

**Fonte: Modificado da Tabela de recarga de tensão constante, do Manual de baterias Bosch, pg. 13.** 

Levando em consideração os dados apresentados, para o dimensionamento do banco de baterias, considerou-se uma bateria com tensão a vazio de 12 V e tensão máxima de 14 V. Logo, utilizando-se um banco com 4 baterias em série, tem-se que a tensão mínima de saída será de 44V e a máxima de 56V.

Desta forma, projeto foi baseado nestas especificações de bateria, entretanto, para as simulações, por razões de limitação da potência do circuito, maior segurança e de disponibilidade de materiais, optou-se por utilizar um conjunto de reostatos ao invés de um banco de baterias.

# 5.3 ESPECIFICAÇÃO DO CONVERSOR *BOOST*

.

As especificações do projeto são apresentadas na Tabela 4

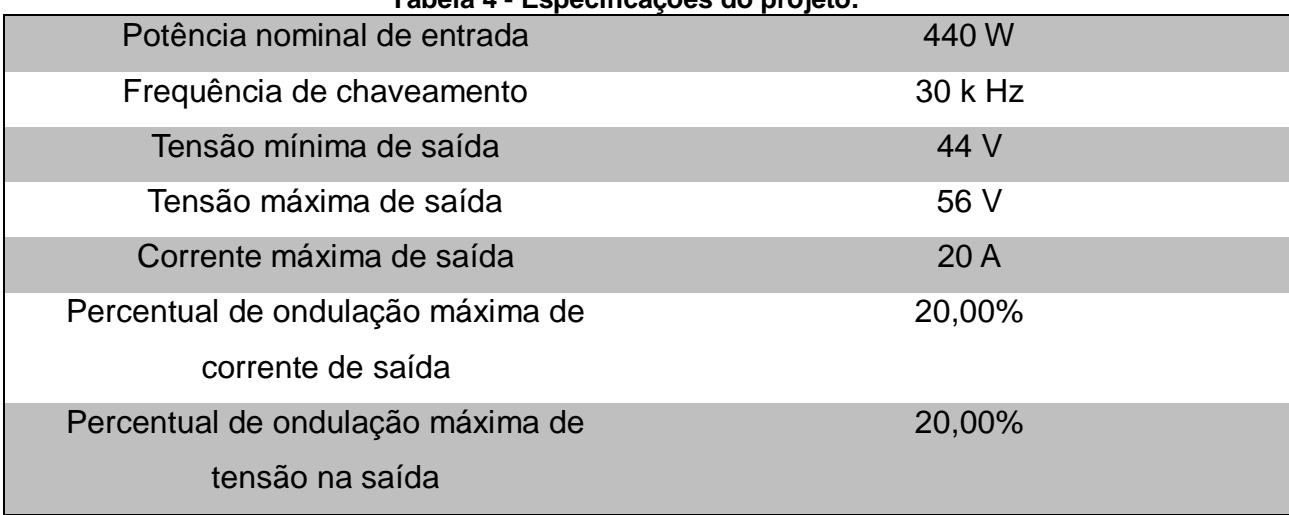

**Tabela 4 - Especificações do projeto.**

Com relação às especificações citadas na Tabela 4, os valores de potência máxima de entrada e potência nominal de entrada foram definidos devido às características da turbina eólica que se pretende utilizar. O fator de proteção foi arbitrado de forma a proteger o sistema caso opere em potência máxima.

A tensão máxima e mínima de saída foi definida com base nos dados fornecidos no Manual de baterias Bosch, e apresentados na Tabela 4. Os valores para uma bateria individual foram multiplicados pelo número de baterias utilizadas.

A corrente máxima de saída foi limitada devido às informações já citadas do Manual de Baterias Bosch. Apesar da corrente máxima ser especificada em 25 A, optou-se por uma corrente máxima de 20 A para evitar o risco de sobreaquecimento dos componentes.

### 5.3.1 Cálculo das tensões e correntes

A Figura 23 apresenta o diagrama de circuito para o conversor *Boost* como proposto por Barbi (2006, pg.84).

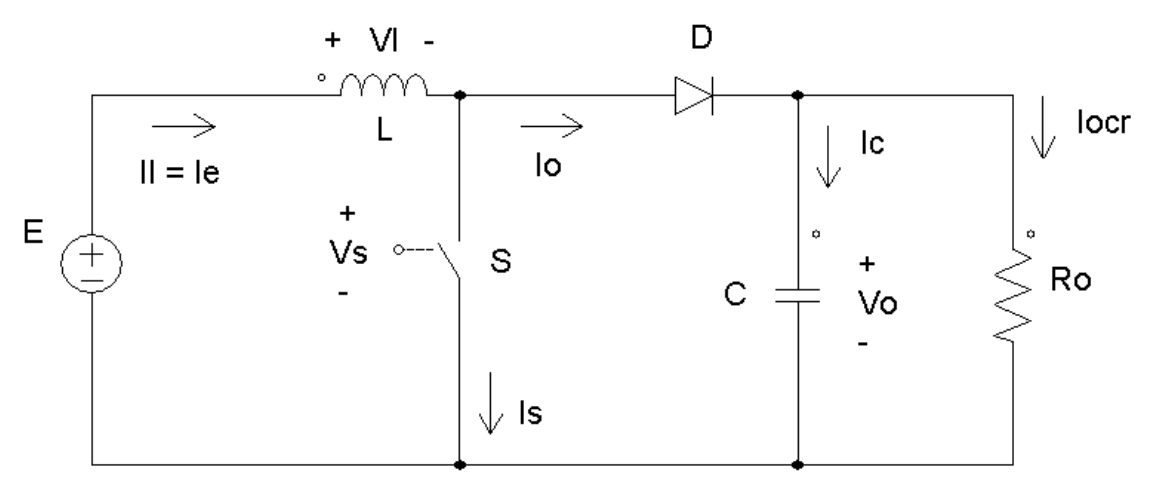

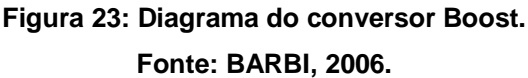

Este diagrama representa um conversor com tensão média de entrada constante  $E$ , tensão média de saída  $V<sub>o</sub>$ , com uma carga puramente resistiva modelada pelo resistor  $R_o$ . A corrente de entrada é representada por  $I_e$ , sendo também a corrente no indutor que é representada por  $I_t$ .

A tensão  $V_s$  consiste na tensão na chave S, por onde circula a corrente  $I_s$ . Sendo a tensão  $V_1$  produzida no indutor  $L$  devido a corrente de entrada, enquanto a corrente  $I_o$  corresponde ao diodo D. Sobre o capacitor C atua a corrente  $I_c$ . E por ultimo há a corrente  $I_{ocr}$  na carga.

Apesar do modelo utilizado por Barbi ser suficiente para o dimensionamento de um conversor *Boost* estático com tensão de entrada constante e carga puramente resistiva, o uso de um gerador eólico e de um banco de baterias na carga demanda adaptações. Sendo necessário representar estes novos elementos além do retificador trifásico. A Figura 24 apresenta o diagrama de circuito adaptado.

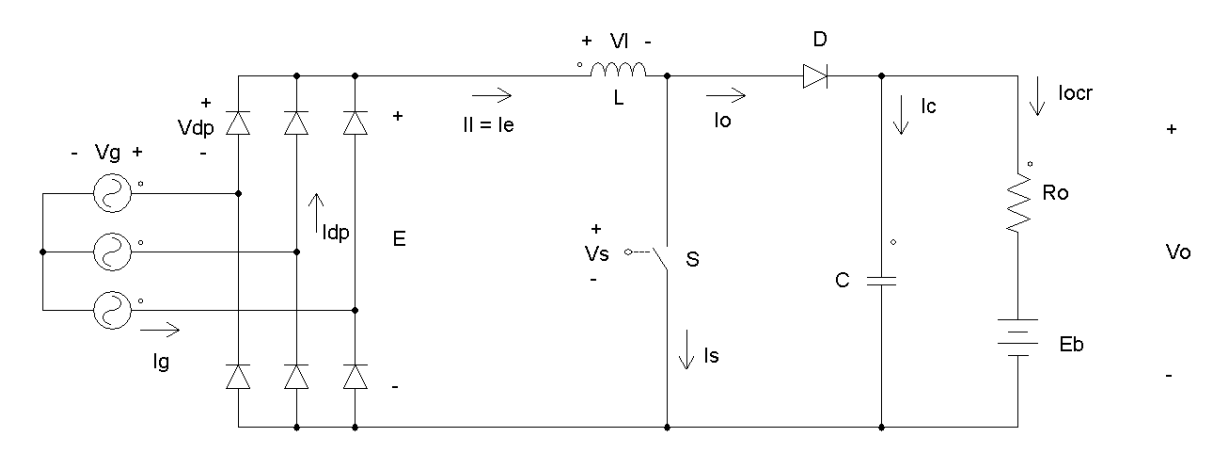

**Figura 24: Diagrama do circuito adaptado.**

O gerador eólico trifásico é modelado por três fontes de corrente alternada com ângulos de fase defasados em 120<sup>o</sup>. A variável  $V_q$  consiste da tensão destas fontes enquanto  $I<sub>a</sub>$ simboliza a corrente de saída de cada fase do gerador.

Seis diodos correspondem ao retificador trifásico Ponte de Graetz, com tensão  $V_{dp}$  e corrente  $I_{dp}$  em cada semicondutor. O banco de baterias é representado segundo o Modelo *Thévenin*, com tensão em circuito aberto E<sub>b</sub>e resistência correspondente a  $R<sub>o</sub>$ .

A condição crítica, na qual é maior o *stress* sobre os componentes, para o funcionamento de um conversor tipo *Boost* ocorre em sua operação nominal. Desta forma o cálculo das variáveis foi realizado supondo operação nesta condição. Em geral aerogeradores operam em condições inferiores a nominal devido a seu local de instalação e variação da velocidade dos ventos. Portanto assume-se que este método de projeto é suficiente para a operação e segurança do equipamento.

### 5.3.1.1 Tensão de entrada nominal e tensão de pico reversa nos diodos

A Equação 9 apresenta a relação entre a tensão média de entrada no conversor em função da tensão produzida pelo aerogerador. (BARBI, 2000, pg. 58)

$$
E=2,34.V_a
$$

Considerando a operação do aerogerador em condições nominais, tem-se uma tensão de pico de 12 V em cada uma de suas fases. A conversão deste valor para

uma tensão média e sua aplicação na Equação 9 resulta na tensão de entrada de 19,856 V, como demonstrado a seguir.

$$
E = 2,34.\frac{12}{\sqrt{2}} = 19,856 V
$$

A tensão de pico inversa dos diodos é fornecida pela Equação 10 (BARBI, 2000, pg. 59)

$$
V_{dp} = 2,45. V_g
$$
 10.

Sua aplicação resulta em:

$$
V_{dp} = 2.45 \cdot \frac{12}{\sqrt{2}} = 20.789 V
$$

## 5.3.1.2 Corrente nominal de saída

A corrente de saída média máxima pode ser obtida dividindo a potência máxima que entra no sistema pela tensão mínima na saída. A Equação 11 relaciona estas variáveis:

$$
I_{ocr} = \frac{P_{in}}{V_o} \tag{11}
$$

Desta forma, obtém-se a corrente nominal de saída:

$$
I_{ocr} = \frac{440 \, W}{44 \, V} = 10 \, A
$$

#### 5.3.2 Razão cíclica para operação em condição nominal

Isolando a razão cíclica na Equação 6, obtem-se a Equação 12 que permite a obtenção da razão cíclica em função das tensões de entrada e saída do conversor.

$$
D=1-\frac{E}{V_o}
$$

Aplicando a Equação 12 para as condições de operação nominais, obtem-se:

$$
D = 1 - \frac{19,856 \, V}{44 \, V} = 0,549
$$

#### 5.3.3 Especificação do Indutor

O indutor é parte integrante do conversor *Boost*. Por isso, é necessário que a construção de um indutor, específico para este projeto, seja feita.

Quando uma corrente elétrica percorre um fio condutor, em sua volta, é gerado um campo magnético. O campo magnético se opõe a qualquer variação de corrente que percorre o meio condutor. Dessa forma, se a corrente tender a variar, o campo magnético irá gerar uma corrente induzida contrária à variação (BRAGA, 2014).

A medida de como o campo reage às variações de corrente é denominada de coeficiente de autoindução, ou também, indutância, que tem como unidade de medida o Henry (H) (BRAGA, 2014).

Quanto mais se enrola um fio em formato de bobina, mais a indutância dessa bobina aumenta. E dessa forma, obtêm-se os componentes eletrônicos, conhecidos como indutores (BRAGA, 2014).

### 5.3.3.1 Indutância de filtragem

A indutância mínima necessária para se garantir uma ondulação de corrente de saída de uma determinada porcentagem pode ser calculada a partir as Equações 13 e 14

$$
\Delta I = \frac{9}{0} I \cdot I_i \tag{13}
$$

$$
L_{min} = \frac{E.D}{\Delta I.f_s} \tag{14}
$$

Logo, da Equação 13, tem-se que, a ondulação de corrente de saída de no máximo 20% é:

$$
\Delta I = 0.20.24.17 = 4.834 A
$$

Portanto, da Equação 14, tem-se que, a indutância mínima calculada para uma ondulação de corrente de 20% é:

$$
L_{min} = \frac{19,856 \cdot 0,549}{4,834 \cdot 30\,000} = 75,17 \text{ }\mu\text{A}
$$

### 5.3.3.2 Modo de construção

A indutância varia de acordo com alguns parâmetros, tais como:

- Formato
- Diâmetro
- Número de Espiras

## 5.3.3.2.1 Formato

O formato da bobina é determinante para o modo de como as linhas de força do campo irão se distribuir. Uma bobina que tenha seus fios mais soltos irá apresentar menor indutância em relação à uma bobina que tenha seu fio enrolado com mais força (BRAGA, 2014).

5.3.3.2.2 Diâmetro

A indutância será maior à medida que o diâmetro da bobina seja maior, como mostra a Figura 25 (BRAGA, 2014).

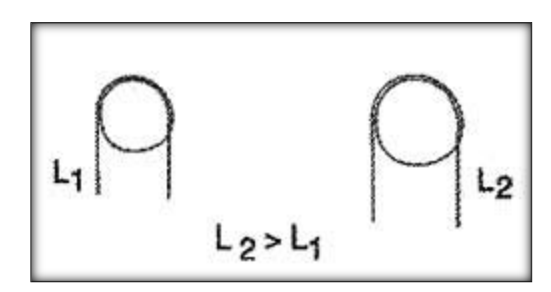

**Figura 25: Diâmetro da bobina e indutância. Fonte: BRAGA, 2014.**

5.3.3.2.3 Número de espiras

As linhas de força do campo magnético são produzidas de acordo com o número de voltas de fio ou de espiras, ou seja, quanto mais voltas, maior a indutância (BRAGA, 2014).

#### 5.3.3.3 Cálculo do indutor

Utilizando-se materiais ferromagnéticos numa bobina, aumenta-se a concentração das linhas de força do campo magnético e assim é possível ter maior precisão na obtenção de uma determinada indutância além de necessitar de um número menor de espiras. Um exemplo de bobina com núcleo é mostrado na Figura 26 (BRAGA, 2014).

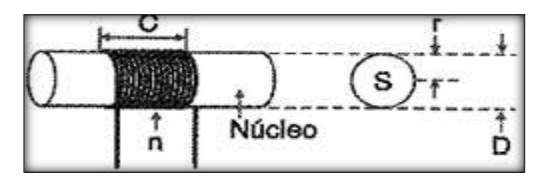

**Figura 26: Exemplo de bobina com núcleo. Fonte: BRAGA, 2014.**

O cálculo da indutância é dado segundo a Equação 15:

$$
L_{boost} = \frac{E.D}{\Delta I.f_{s}} \tag{15}
$$

Onde,

$$
E = V_m 2.34 \tag{16}
$$

$$
V_m = \frac{V_{pico}}{\sqrt{2}}
$$

$$
\Delta I = \frac{9}{6} I. I i \tag{18}
$$

Sendo que,

$$
Ii = \frac{Pot}{E}
$$

Assim foi possível calcular a indutância da bobina que se pretendia usar neste trabalho

Além disso, para a construção do indutor foi necessário avaliar o número de espiras da bobina, dimensionamento do núcleo, cálculo do entreferro, a área do cobre, o número de condutores e da possibilidade de execução penetração máxima para se escolher o fio a ser utilizado,

A Equação 20 determina o número de espiras da bobina:

$$
N = \frac{L_{boost} \cdot (I_{med} + \frac{\Delta I_L}{2})}{B_{max} \cdot A_e}
$$

Onde:

N representa o número de espiras da bobina

L*Boost* é a indutância

 $Iin_{med}$  representa a corrente média de entrada

 $B_{\text{max}}$  é a indução magnética máxima

A<sup>e</sup> é a área de seção transversal do núcleo

O dimensionamento do núcleo, que é dado pela Equação 21.

$$
A_e A_w = \frac{L_{boost} \cdot \lim_{med}^2}{B_{max} \cdot J_{max} \cdot K_w}
$$

Onde,

AeA<sup>w</sup> é o cálculo do dimensionamento do núcleo.

Kw é o fator de ocupação.

O cálculo do entreferro, que é dado pelas Equações 22 e 23 :

$$
\mu_0 = 4 \pi . 10^{-7}
$$
 [H/m]

$$
lg = \frac{N^2 \cdot \mu_0 \cdot A_e}{L_{boost}} \tag{22}
$$

E por fim,

$$
l = \frac{lg}{2}
$$
 23.

O cálculo da penetração máxima é dado pela Equação 24

$$
\Delta = \frac{7.5}{\sqrt{fs}}
$$
 24.

Com o cálculo da máxima penetração é possível descobrir qual o condutor que será utilizado, como o S<sub>fio</sub> e o p<sub>fio</sub>.

A área do cobre, também, é de suma importância para montar um indutor corretamente, assim, tem-se:

$$
A_{cobre} = \frac{Iin_{med}}{J_{\rm m}}
$$

E assim, calcular o número de condutores necessários para a execução do indutor,

$$
n_{cond} = \frac{A_{cobre}}{S_{fio}}
$$

E por fim, um dos cálculos mais importantes, é o da possibilidade de execução, dado pelo  $A w_{min}$  em  $cm^2$ .

$$
Aw_{min} = \frac{N.\,n_{cond}.\,S_{fio}}{K_w} \tag{27}
$$

Assim, por meio das equações citadas acima, foi possível determinar os fatores necessários para a construção do indutor para o conversor *Boost* utilizado neste projeto.

> **Tabela 5 - Valores calculados para o indutor L***Boost* **=75,17 µH N=19 voltas**  $A_eA_w = 4.65$  cm<sup>4</sup> **Ig=0,002095 m I = 0,001047 m**  $A_{\text{cobre}} = 5,37 \text{ m}^2$ **ncond = 6 condutores Condutor = AWG17 Awmin = 1,961971 cm<sup>2</sup>**

Considerando-se os dados da Tabela 5, construiu-se um indutor de aproximadamente 80 µH.

### 5.3.4 Especificação do capacitor

O capacitor, também conhecido como condensador, é um dispositivo que tem como função armazenamento de cargas elétricas, ou seja, energia. A capacidade dos capacitores guardarem energia é conhecida como capacitância, dada em *faraday,* (F) (SILVA, M.A., 2014).

Para este trabalho, a capacitância foi dimensionada por meio das Equações 28 e 29

$$
C = \frac{I_{ocr} \cdot D}{f_s \cdot \Delta V_o}
$$
 28.

Onde,

$$
\Delta V_o = \frac{9}{6} V. V_o \tag{29}
$$

E se, Vo=19,856 V

E considerando uma ondulação de 20%

 $\Delta V_0 = 0.2.19,856 = 3.9712 V$ 

E, portanto,

$$
C = \frac{24,17.0,549}{30000.3,9712}
$$

$$
C=111,375 \,\mu F
$$

O valor calculado para o capacitor é o valor mínimo para que o componente possa suportar a tensão do circuito.

Porém, por razões de disponibilidade e considerando os efeitos da resistência série equivalente do capacitor, optou-se por um capacitor maior de 1000 µF.

## 5.4 SIMULAÇÃO DO SISTEMA DE POTÊNCIA

Para verificar o dimensionamento do circuito de potência, realizaram-se simulações computacionais.

Os valores utilizados nas simulações referem-se aos valores críticos, calculados anteriormente.

## 5.4.1 Circuito utilizado para simulações

O esquemático do circuito utilizado para simulações pode ser observado na Figura 27

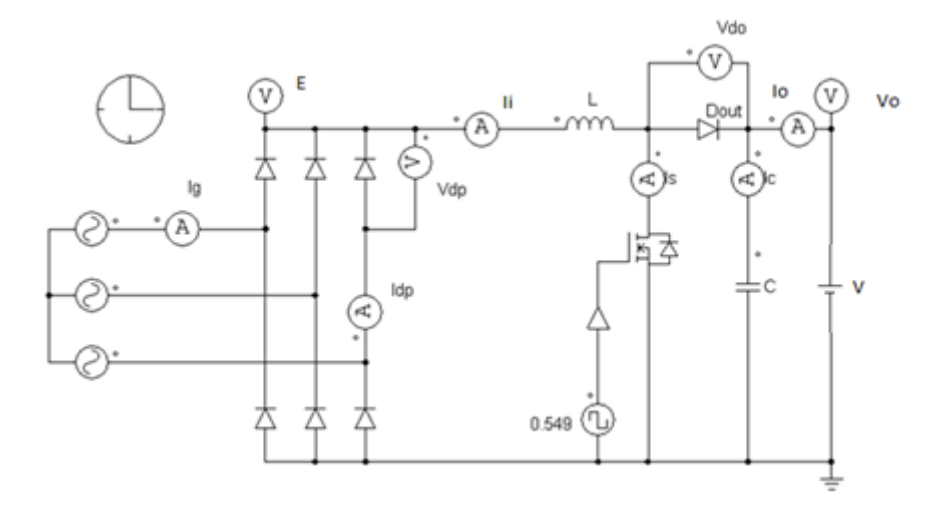

**Figura 27: Circuito utilizado para simulação com fonte de tensão.**

O circuito da Figura 27 não limitava a corrente das fontes que representam o gerador, já que estava em malha aberta. Como pode ser observada na Figura 28, a corrente de saída na simulação aumenta indefinidamente.

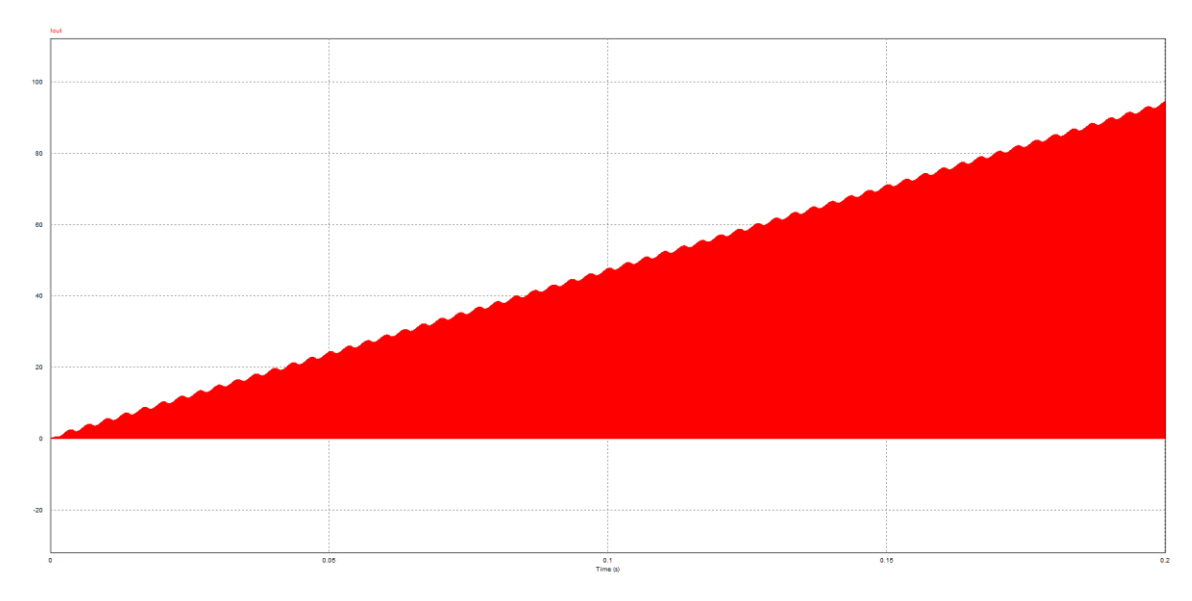

**Figura 28: Gráfico da corrente de saída na simulação em que ocorre estouro da corrente de saída.**

A solução encontrada foi a substituição da fonte de tensão que representava a bateria por um resistor capaz de dissipar a potência equivalente. Desenvolvendo as seguintes equações e isolando a resistência, obtém-se:

$$
R_{eq} = \frac{V_{out}^2}{Pot}
$$

$$
P = V.I
$$
 31.

$$
P = R^2.I \tag{32}
$$

$$
R_{eq} = \frac{V_o^2}{P_o} \tag{33}
$$

Para a condição mais crítica, quando o circuito opera na potência máxima:

$$
R_{eq} = \frac{44^2}{440} = 4.4 \ \Omega
$$

Desta forma, o circuito utilizado para a simulação é o apresentado na Figura 29:

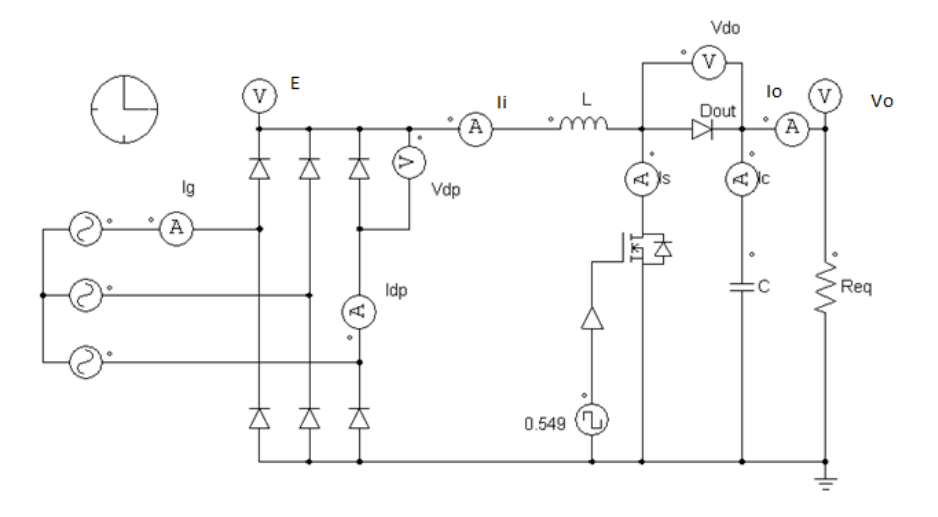

**Figura 29: Circuito utilizado para simulação com carga resistiva.**

5.4.2 Correntes e tensões nos componentes

As simulações foram realizadas com razão cíclica 0,549. Valor calculado anteriormente, que corresponde a maior potência de entrada no conversor.

## 5.4.3 Corrente de saída do gerador

A corrente de saída do gerador apresentou amplitude maior do que a esperada, além de apresentar offset, como mostrada na Figura 30.

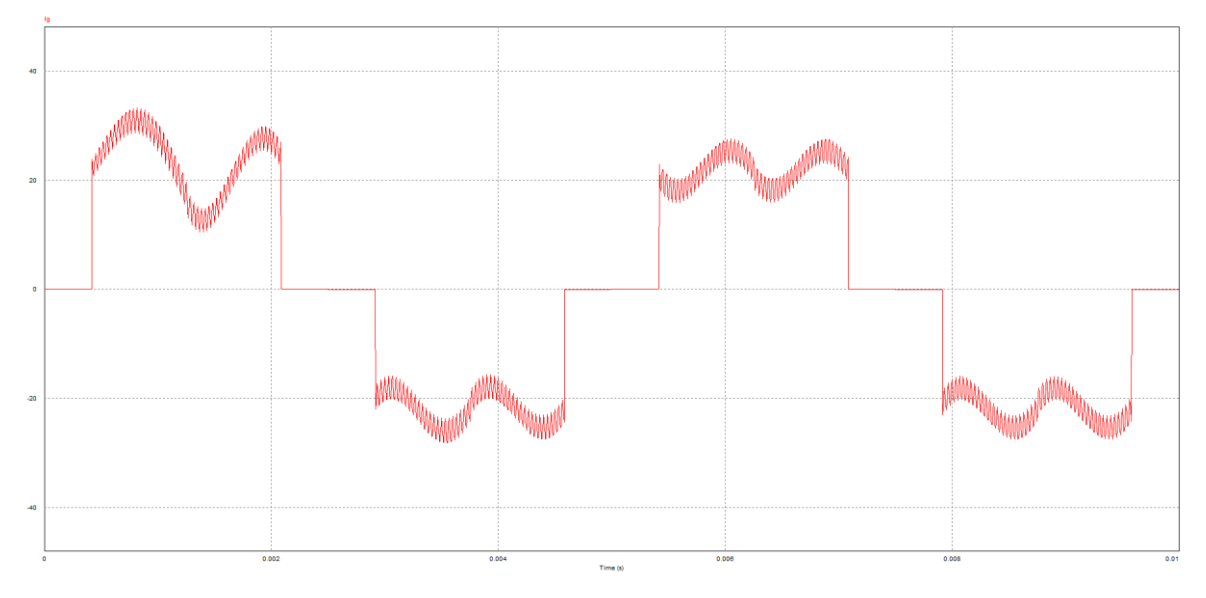

**Figura 30: Corrente de saída do gerador.**

# 5.4.4 Corrente e tensão nos diodos da ponte retificadora

O gráfico de tensão em um diodo da ponte retificadora é apresentado a seguir na Figura 31.

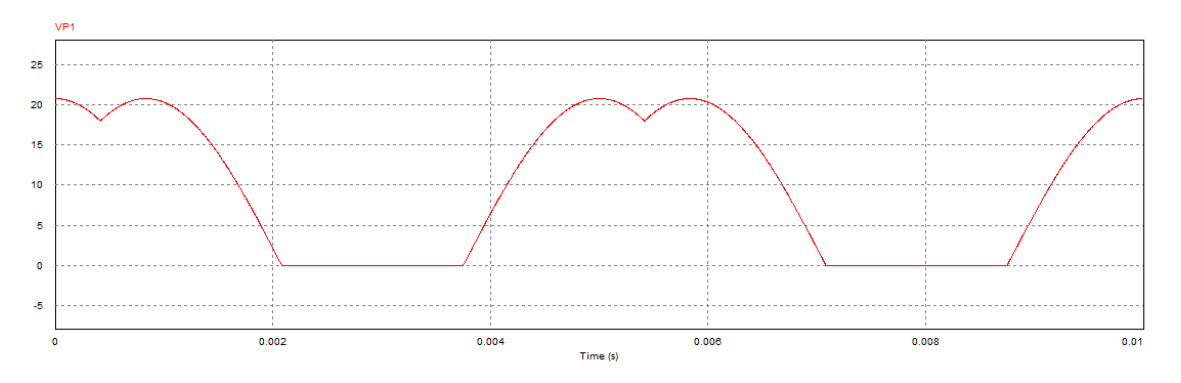

**Figura 31: Tensão em um dos diodos da ponte retificadora.**

Enquanto a corrente é apresentada na Figura 32:

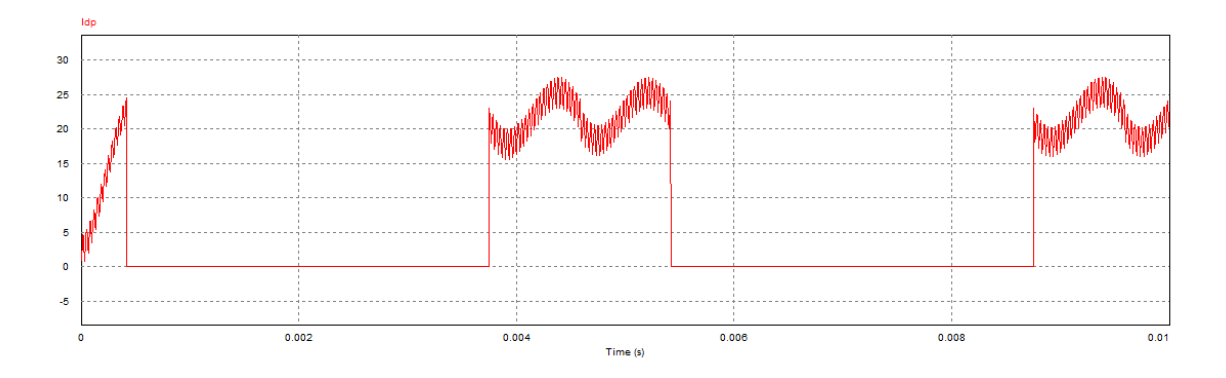

**Figura 32: Corrente em um diodo da ponte retificadora.**

5.4.5 Corrente e tensão de entrada do conversor

A tensão na entrada do conversor é apresentada na Figura 33.

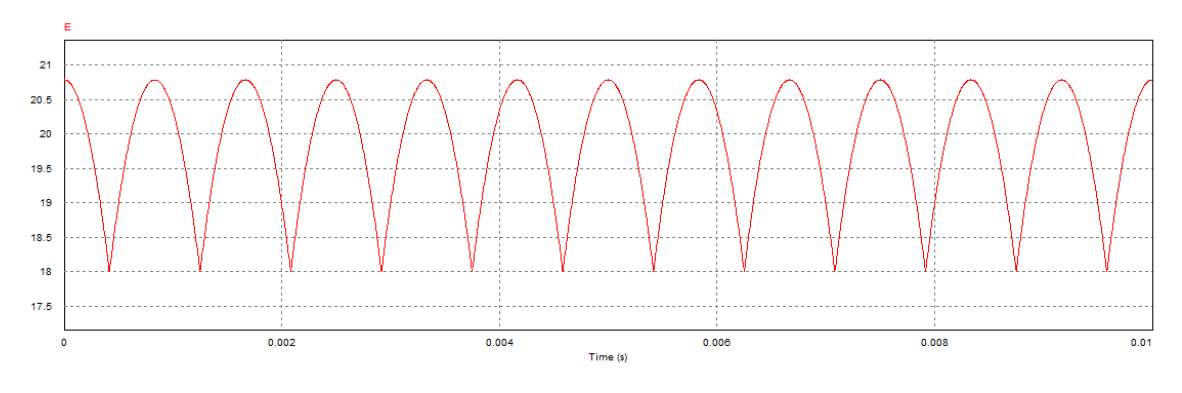

**Figura 33: Tensão na entrada do conversor.**

O gráfico da corrente na entrada obtida na simulação é apresentado na Figura 34.

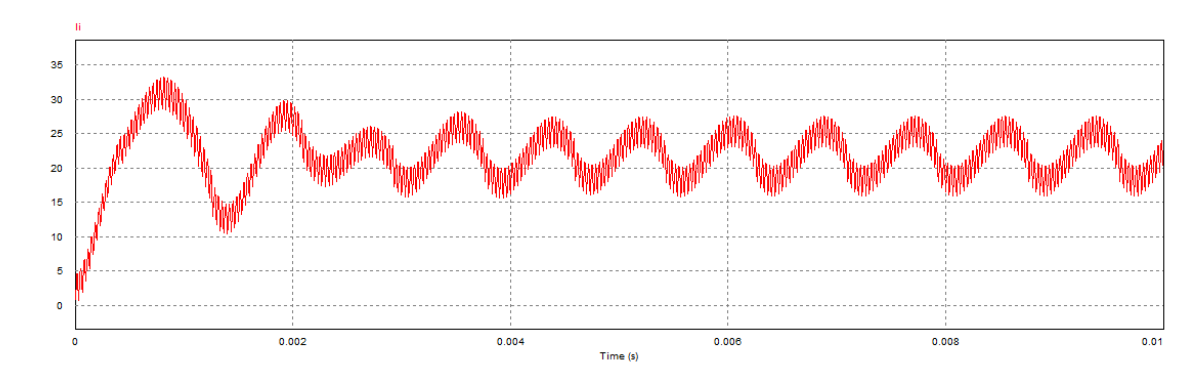

**Figura 34: Gráfico da corrente na entrada do conversor.**

## 5.4.6 Corrente na chave semicondutora

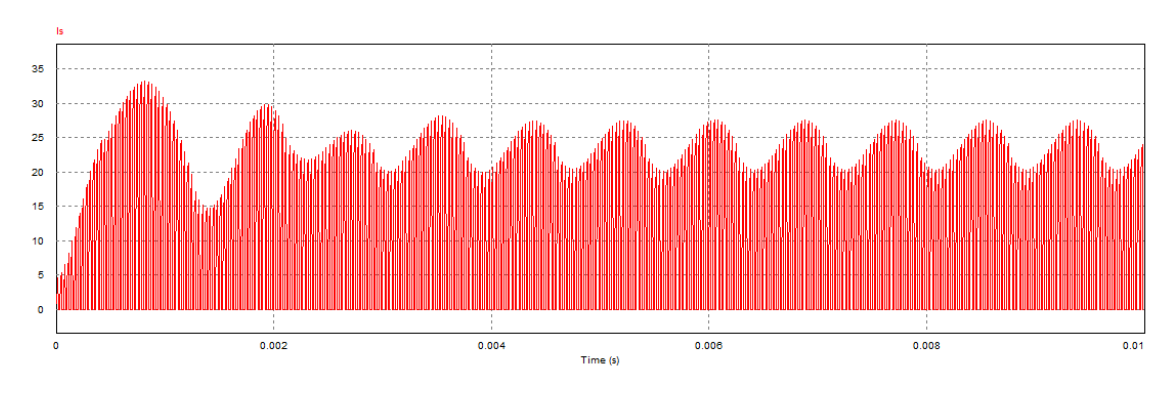

O gráfico da corrente na chave semicondutora é apresentado na Figura 35.

**Figura 35: Corrente na chave semicondutora.**

5.4.7 Tensão e corrente no diodo de saída

A tensão no diodo de saída é apresentada na Figura 36, e corresponde a tensão reversa durante o chaveamento.

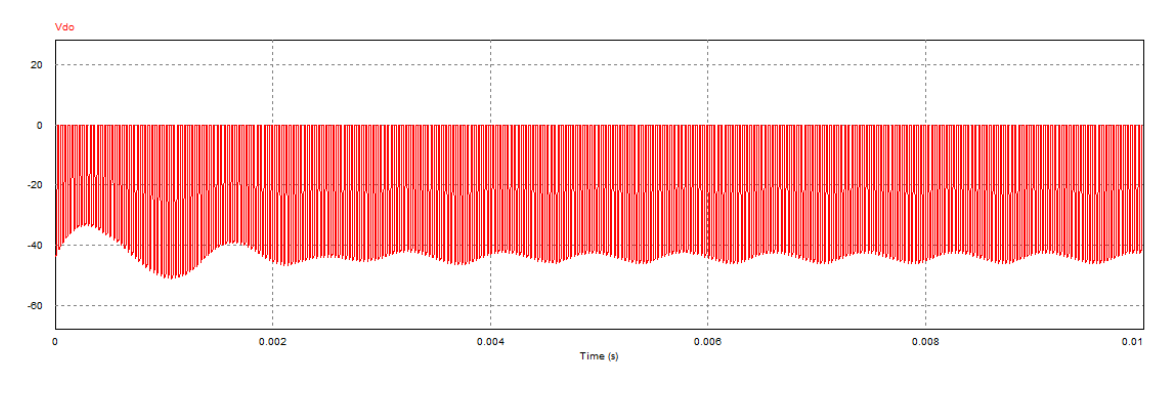

**Figura 36: Tensão no diodo de saída.**

O gráfico da corrente pode ser verificado na Figura 37.

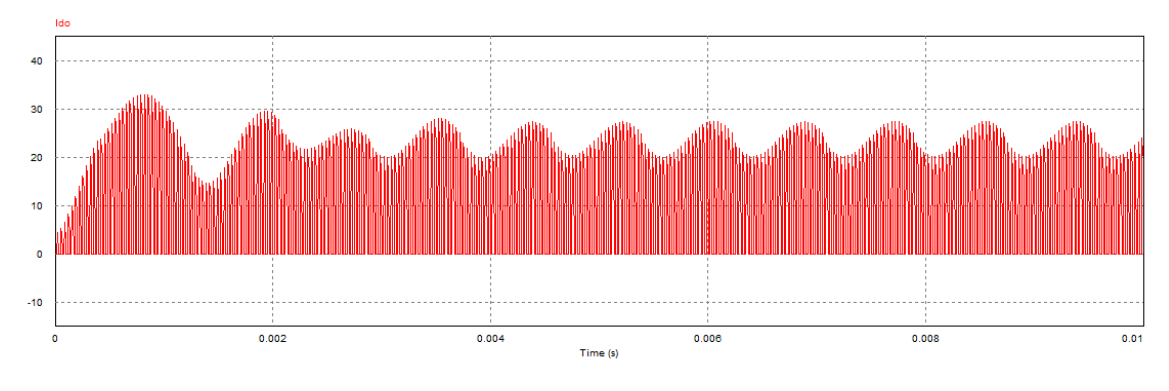

**Figura 37: Gráfico da corrente no diodo de saída.**

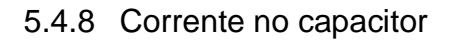

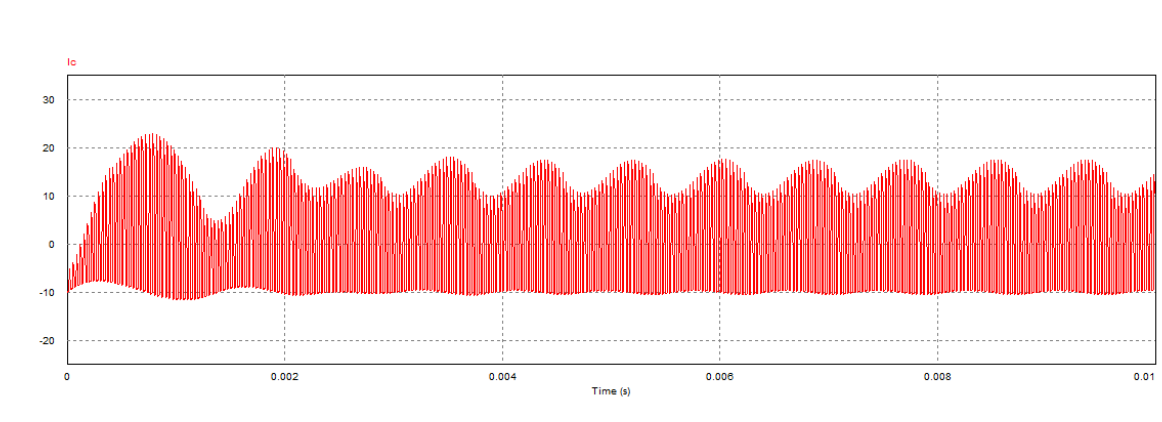

A Figura 38 apresenta a corrente no capacitor.

**Figura 38: Corrente no capacitor.**

5.4.9 Corrente e tensão de saída

O gráfico da tensão de saída pode ser visto na Figura 39.

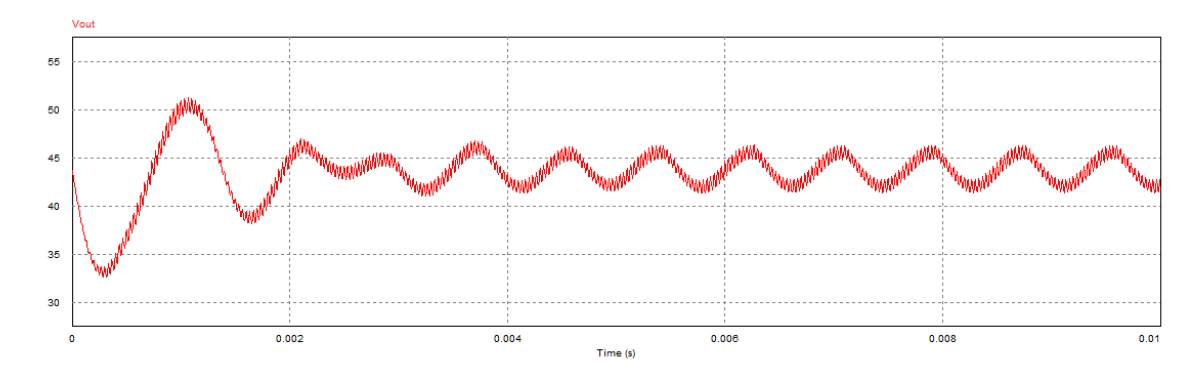

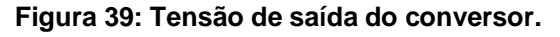

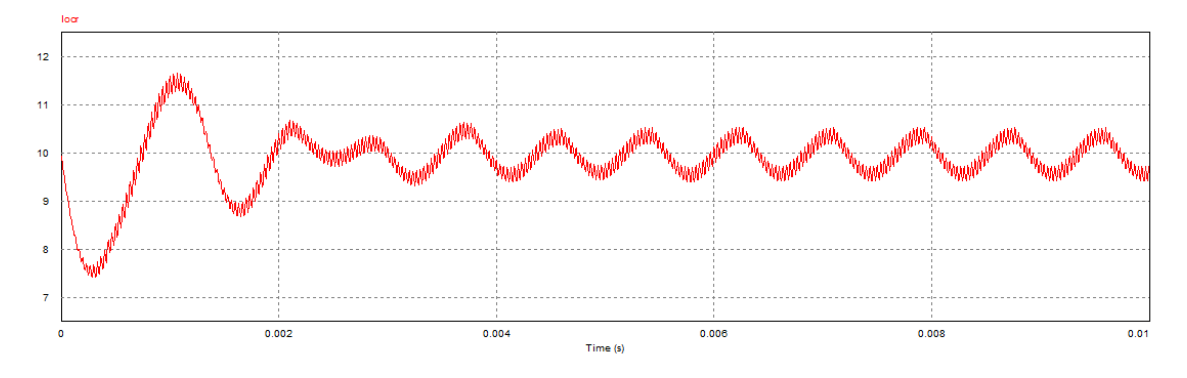

E o gráfico da corrente de saída pode ser visualizado na Figura 40.

**Figura 40: Corrente de saída do conversor.**

## 5.5 PONTE RETIFICADORA

Com base nos valores calculados e os resultados das simulações, visando uma maior proteção e analisando os componentes disponíveis no mercado, optou-se pela escolha dos componentes SKB 72 (Ponte Retificadora bifásica) e SKKD-40F10(Ponte retificadora monofásica).

### 5.6 IGBT

Analisando os resultados das simulações, verificando os componentes disponíveis no mercado e levando em consideração projetar um sistema com maior segurança, optou-se por utilizar a chave IGBT (*Insulated Gate Bipolar Transistor*).

O IGBT utilizado neste projeto é SKM 75GB063D do fabricante da Semikron, que possui incluso o diodo de roda livre.

# 5.7 SENSORES DE CORRENTE E TENSÃO

Como visto anteriormente, para a aplicação do método perturbar e observar é necessário conhecer a tensão e corrente de saída do gerador, que devem ser medidas na saída do retificador; e a tensão de saída do conversor (medida no próprio conversor).

Para isso, foram utilizados os sensores de corrente e tensão apresentados a seguir.

#### 5.7.1 Sensor de Corrente

Com relação à medição da corrente de entrada, foi utilizado o sensor de corrente LA 55P, que opera através do efeito *Hall*. Este sensor apresenta uma tensão de saída em função da corrente medida. Uma resistência com valor entre 100 a 335 Ω deve ser utilizada na saída do sensor, para produzir o sinal de tensão desejado, sendo que se escolheu utilizar um resistor de 270 Ω.

A Equação 34 apresenta a tensão de saída do sensor em função do resistor escolhido e da corrente medida. Esta equação, obtida através da folha de dados do sensor, também apresenta seu ganho.

$$
V_{o\,\,sensor} = \frac{R_{sensor}}{2000} \cdot I_{entrada} \tag{34}
$$

Entretanto, o ganho do sensor de corrente acarreta em uma tensão muito baixa. A solução foi dar três voltas do condutor sobre o sensor, multiplicando o valor medido por três e aumentando a resolução da medição.

Um filtro ativo de terceira ordem foi utilizado para a filtragem do sinal de corrente. Sua topologia é apresentada na Figura 41.

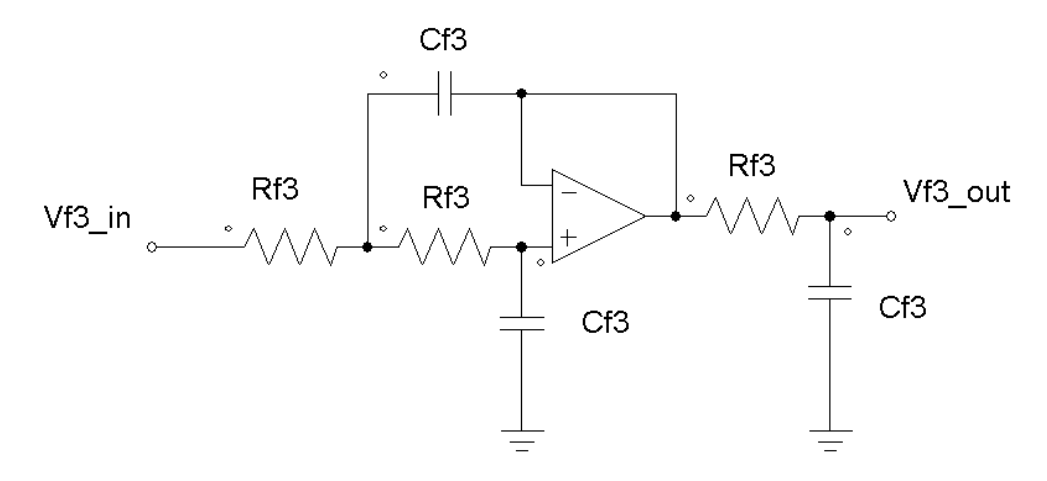

**Figura 41: Filtro ativo de terceira ordem.**

A frequência de corte deste filtro é fornecida pela Equação 35

$$
F_c = \frac{1}{2 \pi R_{f3} C_{f3}} \tag{35}
$$

Considerando a resistência R<sub>f3</sub> igual a 10 kΩ e o capacitor C<sub>f3</sub> igual a 47 nF, obtém-se uma frequência de corte de 338,63 Hz. Que pode ser verificado no diagrama de bode, apresentado na Figura 42:

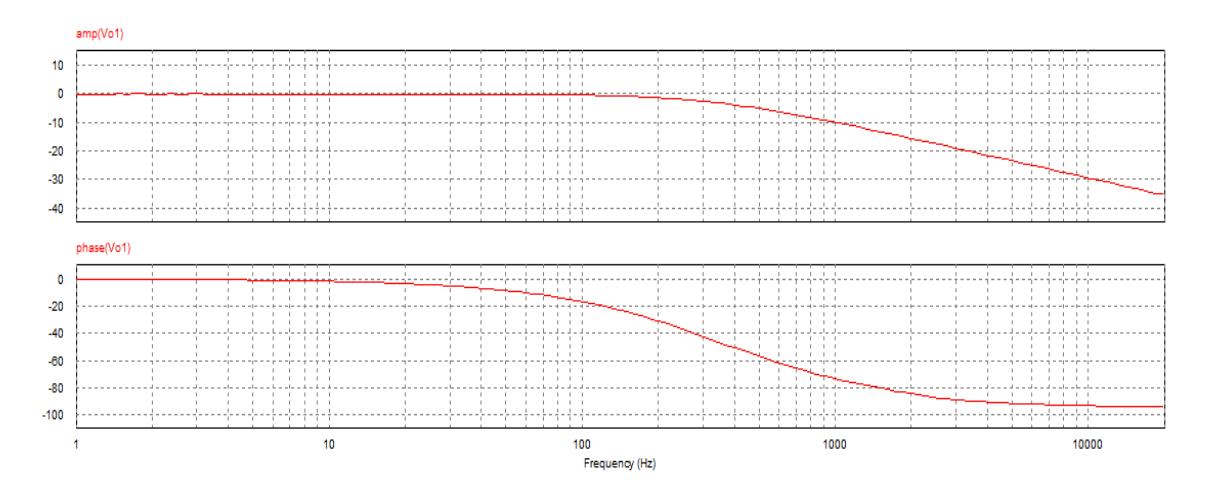

**Figura 42: Diagrama de Bode.**

Os amplificadores operacionais dos filtros foram implementados com o circuito integrado LM324.

## 5.7.2 Sensor de Tensão

O sensor de tensão escolhido foi um divisor resistivo em conjunto com um filtro de primeira ordem. O divisor resistivo foi dimensionado a partir da aplicação da lei das malhas no circuito apresentado na Figura 43. Onde Vd\_in representa a tensão de entrada no divisor resistivo, Vd\_out a tensão de saída, enquanto Rd\_A e Rd\_b resistores.

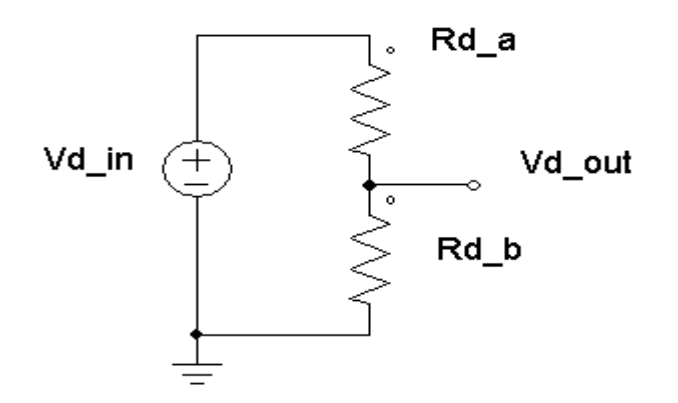

**Figura 43: Sensor de tensão (divisor resistivo).**

Desta forma obtém-se a Equação 36, que relaciona as tensões e resistências do divisor.

$$
V d_{out} = \frac{R d_b. V d_{in}}{R d_a + R d_b}
$$

Considerando uma tensão máxima de entrada de 30 V, limitando a tensão máxima de saída do divisor resistivo em 4,5 V, com um resistor Rd\_a de 25,5 kΩ, obtem-se Rd\_b igual a 4,5 kΩ . Os resistores comerciais utilizados para Rd\_a e Rd\_b apresentaram resistências de 27 kΩ e 4,7 kΩ, respectivamente.

A topologia o filtro ativo de primeira ordem é apresentada na Figura 44. Neste diagrama, Vf1\_in representa a tensão de entrada no filtro enquanto Vf1\_out a tensão de saída. Rf1\_in, Rf1\_out resistências e Cf1 o capacitor do filtro.

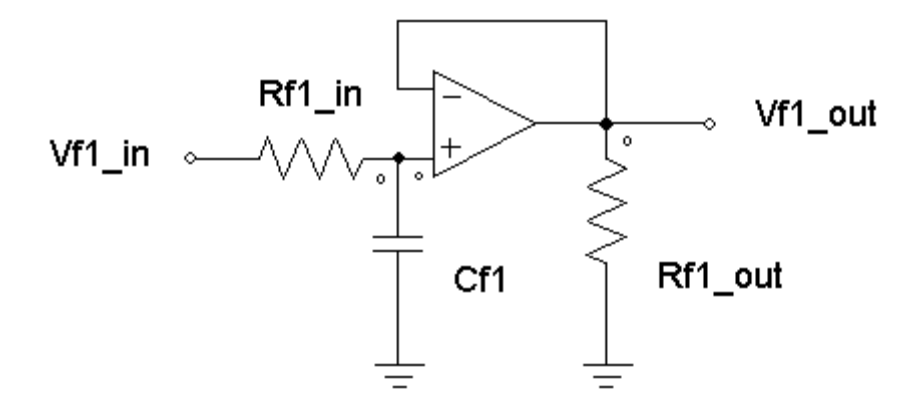

**Figura 44: Filtro ativo de primeira ordem.**

A frequência de corte (Fc) para esta topologia é dada pela Equação 37:

$$
F_c = \frac{1}{2 \pi R_{fl} C_{fl}} \tag{37}
$$

Os resistores comerciais utilizados apresentam resistência de 10 kΩ, enquanto o capacitor a capacitância de 47 nF. Consequentemente a frequência de corte para este filtro, segundo a Equação 37, é 338,63 Hz.

O diagrama de Bode do filtro é apresentado na Figura 45. Nele, pode ser verificada a frequência de corte.

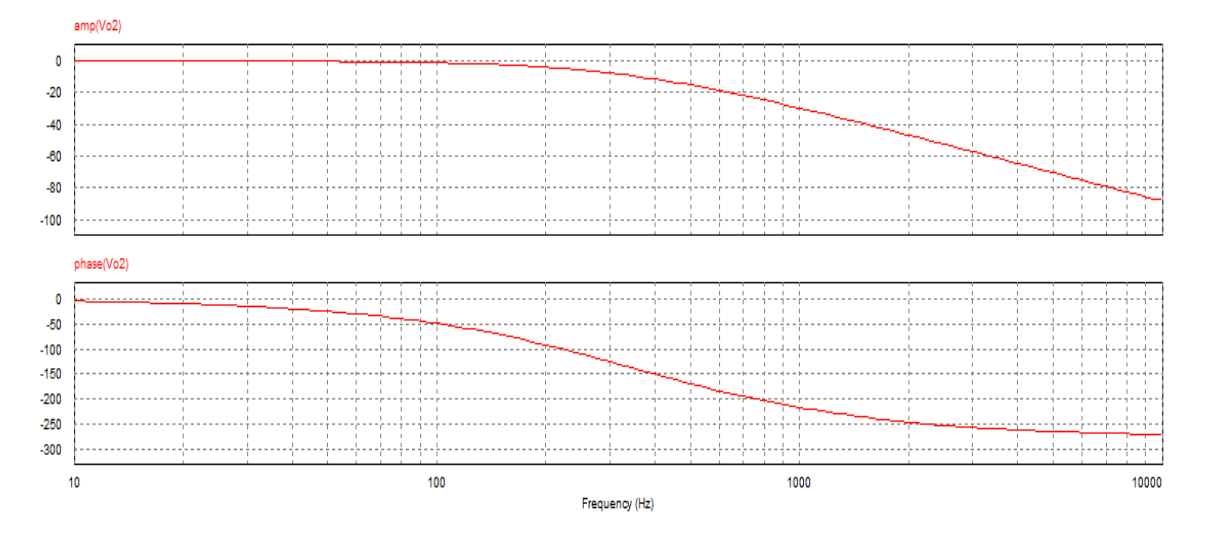

**Figura 45: Diagrama de Bode do filtro ativo.**

# 5.8 CIRCUITO AUXILIAR DE COMUTAÇÃO (*DRIVER*)

Para compatibilizar a tensão e corrente de saída do microcontrolador com a chave, foi necessário utilizar um circuito como *driver*. O diagrama deste circuito é apresentado na Figura 46.

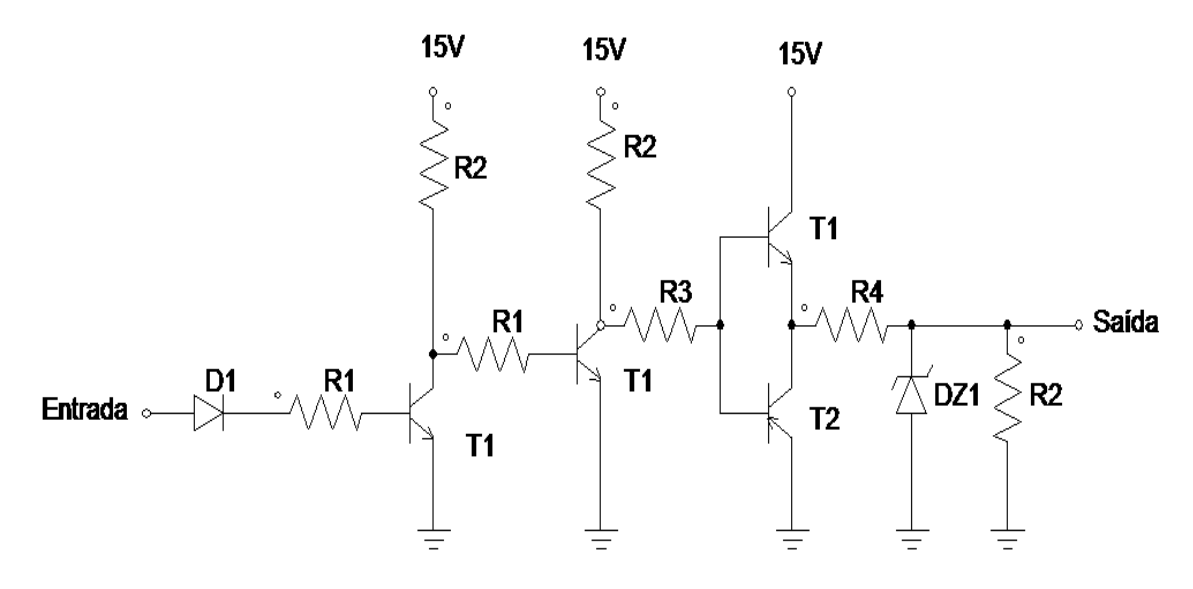

**Figura 46: Esquemático do** *driver* **da chave IGBT.**

A Tabela 6 apresenta a lista de resistores e a Tabela 7 apresenta a lista de chaves semicondutoras

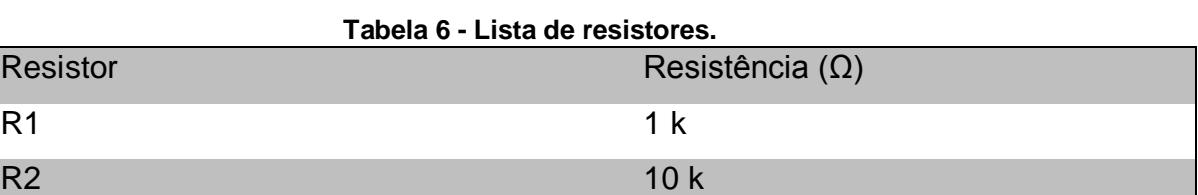

#### **Tabela 7 - Lista de chaves semicondutoras.**

R3 4,7 k

 $R4$  22

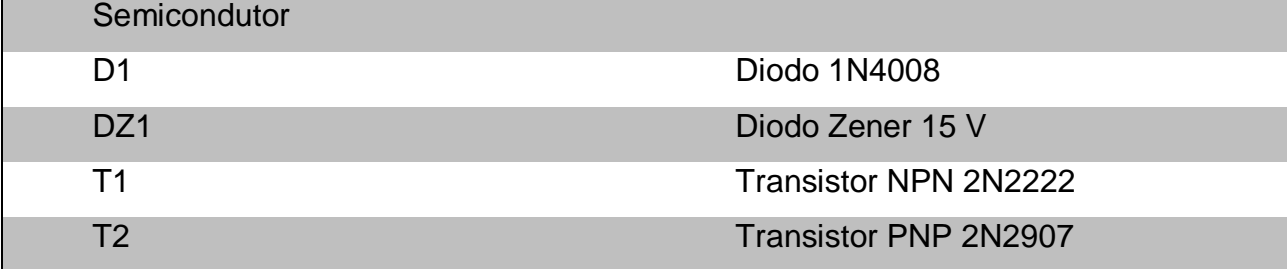

### 5.9 FILTROS

Resistor

A implementação do algoritmo de rastreamento do ponto de máxima potência depende de medições da tensão e corrente de entrada no protótipo, entretanto a magnitude destas variáveis é incompatível com os limites do microcontrolador utilizado. Além disso, o processo de retificação não elimina completamente as oscilações nas ondas de tensão e de corrente, sendo necessário filtrar os sinais durante a medição.

A solução encontrada com relação a medição da tensão de entrada foi uso de um divisor resistivo para redução da amplitude do valor de tensão medido e um filtro ativo de primeira ordem para redução da oscilação. O amplificador operacional do filtro também atua como isolamento entre o circuito de potência e o controle, protegendo o microcontrolador.

## 5.10 MICROCONTROLADOR

Os estágios condizentes aos sensores de tensão e corrente, filtro, e circuito auxiliar de comutação para o sistema de controle e MPPT do conversor *Boost* já foram apresentados. Para fechar a malha e finalizar o estágio de controle, resta

realizar a implementação do multiplicador, somador, controlador, circuitos de perturbação de razão cíclica e, por fim, circuito PWM (*Pulse-Width Modulation*). Este último é o responsável por enviar os pulsos de comando para o circuito auxiliar de comutação que, por sua vez, irá atuar sobre a chave.

Visando uma forma mais simples e barata, optou-se por fazer uma implementação de modo digital, utilizando-se um microcontrolador.

Para Souza (2003, p. 21), define-se o microcontrolador como sendo um componente eletrônico de pequeno porte, dotado de uma inteligência programável, utilizada no controle de processos lógicos. Para o autor o controle de processos deve ser entendido como controle de periféricos, tais como: LEDs, botões, *displays* de segmento ou cristal liquido, resistências, relés, sensores, etc. São conhecidos como controles lógicos, pois, todas as operações do sistema são baseadas nas ações lógicas que devem ser executadas.

Souza (2003, p. 22), ainda explica que o microcontrolador é programável devido ao fato de toda lógica de operação, citada acima, ser estruturada na forma de programa e gravada dentro do componente. Quando o dispositivo for alimentado, o programa será executado.

Um microcontrolador agrupa características como microprocessamento, memória de programação, memória de dados, dispositivos de entrada e saída, interfaces paralelas, interfaces seriais, conversores A/D e D/A, controlador PWM, contadores e temporizadores. Devido à união de todas as características citadas acima, concluiu-se que o microcontrolador seria suficiente para o desenvolvimento do presente projeto.

Assim, consultando catálogos e por disponibilidade escolheu‐se o microcontrolador PIC 16F877A, pois ele apresenta baixo custo, além de poder ser facilmente encontrado.

5.10.1 O PIC 16F877A

O PIC 16F877A faz parte da chamada família intermediária (*Mid-Range*) da Microchip.

Na Figura 47 é apresentado a pinagem do PIC16F877A que é um microcontrolador de 40 pinos.

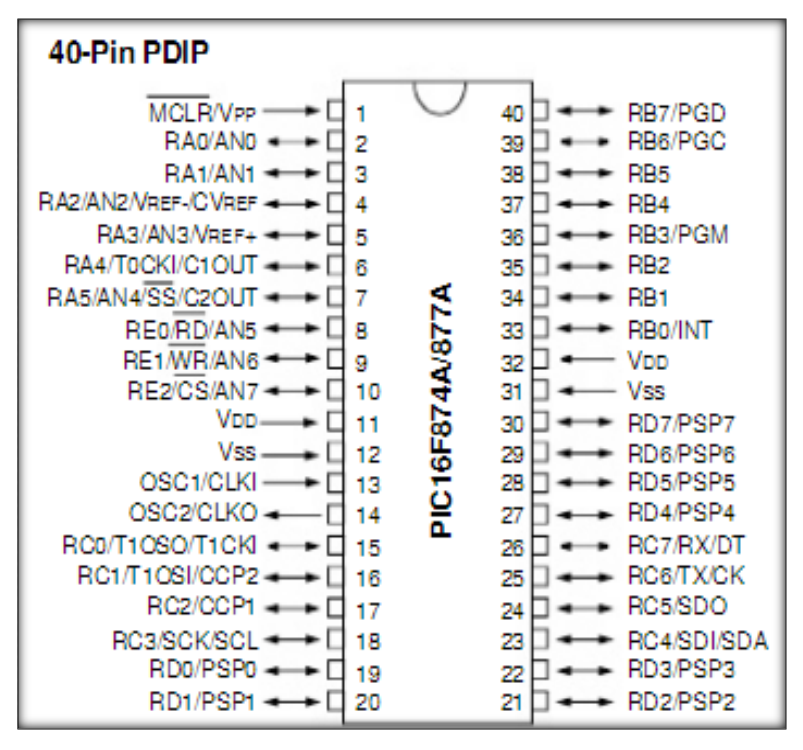

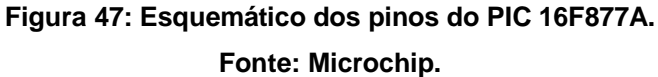

Pereira (2002, p. 99) apresenta as principais características deste microcontrolador, que são:

- Baixo custo
- Facilidade de programação
- Grande diversidade de periféricos internos
- Compatibilidade em nível de *software* e de *hardware* com outros PICs de 18 pinos
- Memória de programa do tipo *FLASH*

Dentre as funções disponíveis do PIC16F877A, serão utilizados os conversores AD (analógico-digital), PWM, *display* LCD (*Liquid Crystal Display*), além de funções como soma e multiplicação, implementadas via *software*.

A tensão adquirida no divisor resistivo (sensor de tensão) é lida diretamente por um conversor no pino 2, assim como a tensão filtrada e reduzida pelo filtro oriunda do sensor Hall (sensor de corrente) é lida em outro no pino 3. Essas duas medidas são multiplicadas via *software*, já que, conforme visto anteriormente, não precisam
de velocidade e estão atreladas pela frequência com que se perturba o sistema, que, em geral, será lenta, não necessitando, assim, multiplicação via *hardware*.

O comparador também foi implementado via *software* e compara os valores medidos gerando uma perturbação de razão cíclica.

Este sinal, interno ao microcontrolador, que corresponde ao esforço de controle é a entrada para PWM interno, configurado para uma frequência de 30 kHz, que então irá gerar os pulsos de comando no pino 17.

Os demais pinos foram utilizados para alimentação, sinalização, configuração do oscilador de cristal e configuração do *display* LCD.

Optou-se também por utilizar um *display* LCD de 16 *bits* que apresenta o valor da razão cíclica e o valor da potência de entrada.

A Figura 48 apresenta o esquemático de ligação do microcontrolador para o programa do cálculo de MPPT

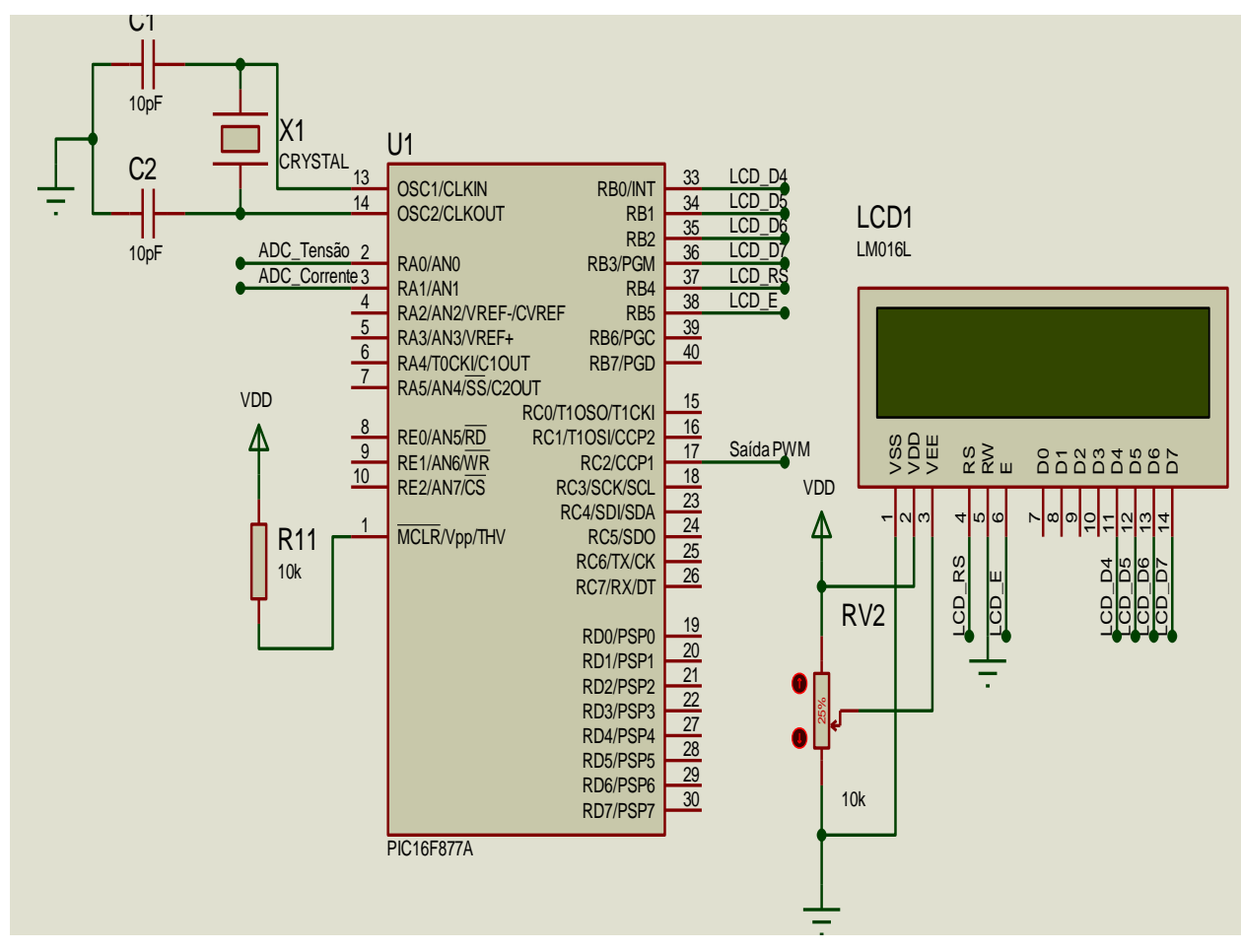

**Figura 48: Esquemático de ligação do PIC16F877A.**

O valor da amplitude da perturbação não possui uma equação específica para obtenção precisa desses parâmetros, e em razão de o modelo eólico não reproduzir fielmente todos os fenômenos que existem na prática. As configurações desses parâmetros será feita externamente por meio de uma fonte de tensão variável, controlada pelo usuário.

5.10.1.1 O programa

O programa gravado no microcontrolador que realiza as tarefas citadas anteriormente foi desenvolvido baseado em linguagem C para microcontroladores PIC.

Basicamente o mesmo seguirá o algoritmo apresentado no fluxograma da Figura 49. Primeiramente, é realizada a leitura de todos os conversores analógico‐digitais e, em seguida o armazenamento dos valores lidos em variáveis.

Uma vez feito isso e tendo uma razão cíclica inicial estabelecida, o controle irá perturbar a razão cíclica, mas antes de ocorrer à próxima perturbação, a potência, chamada de P1, é lida e armazenada.

A perturbação que segue é então aplicada e, novamente, antes de ocorrer à próxima perturbação, a potência é lida e armazenada, mas agora em P2*.*

De posse das duas medidas de potência, faz-se então a diferenca dessas e o erro encontrado é aplicado de modo a incrementar ou decrementar o valor médio da razão cíclica.

Por comodidade e após diversos testes, optou‐se por realizar incrementos a passos fixos, determinados no código‐fonte, já que o sistema é lento de qualquer modo. Sendo assim, a análise do erro, positivo ou negativo, irá fazer com que haja incremento ou decremento da razão cíclica em degraus determinados.

A Figura 49 apresenta o fluxograma do programa e o código‐fonte completo pode ser visto no Apêndice A.

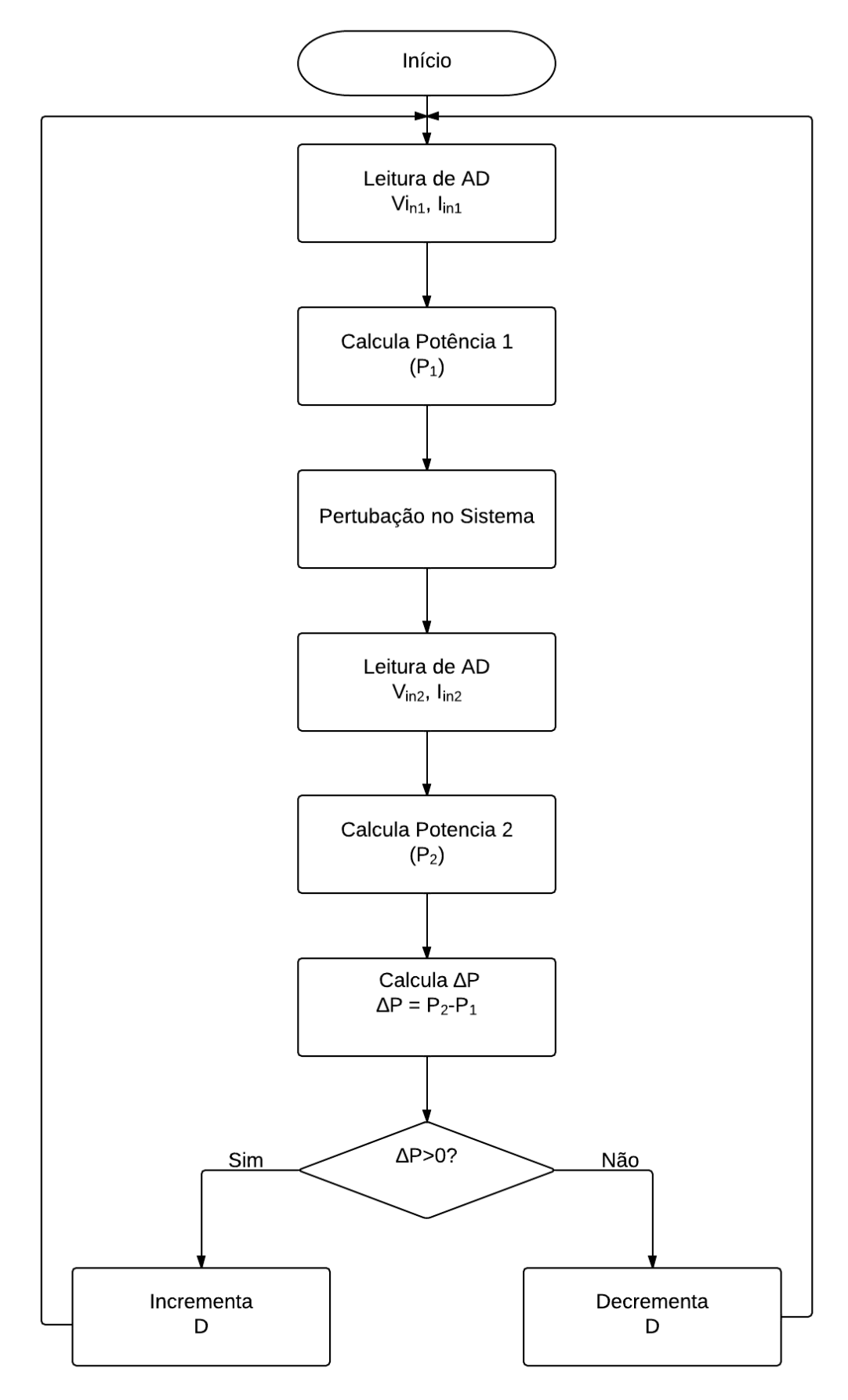

**Figura 49: Fluxograma do programa para o cálculo de MPPT.**

### **6 RESULTADOS EXPERIMENTAIS**

## 6.1 ENSAIO COM ALIMENTAÇÃO EM CORRENTE CONTÍNUA

#### 6.1.1 Metodologia

Para verificar o algoritmo de rastreamento do ponto de máxima potência no protótipo, foi realizado um ensaio com alimentação em tensão contínua. Para limitar a potência de entrada foi utilizado um reostato, com a resistência regulada para 10 Ω, em série com a fonte de entrada. Além disso, na saída do conversor utilizou-se um reostato, com resistência regulada para 100 Ω, representando a carga.

O sensor de corrente utilizado no protótipo apresenta uma corrente máxima de 100 A. Para melhorar a resolução nas medições do protótipo, que serão inferiores a 20 A, utilizou-se três voltas do condutor na janela de medição do sensor de efeito hall. Desta forma, o valor de tensão de saída do sensor foi multiplicado por três, melhorando a resolução e contribuindo para uma medição mais precisa.

Devido a limitações dos equipamentos para testes de bancada, os ensaios com o protótipo foram realizados para uma corrente menor que a nominal de projeto. Embora se tenha reduzido a potência máxima dos testes, isso não comprometeu os testes do rastreamento de máxima potência, já que ele apresenta o mesmo comportamento para toda faixa de potência.

Devido a esse fato, ao invés de utilizar o indutor de 80 µH projetado, optou-se por um indutor de 100 mH para garantir a condução contínua mesmo em correntes de entrada abaixo de 1 A.

A Figura 50 apresenta o diagrama do circuito de potência utilizado para o ensaio com tensão de alimentação contínua.

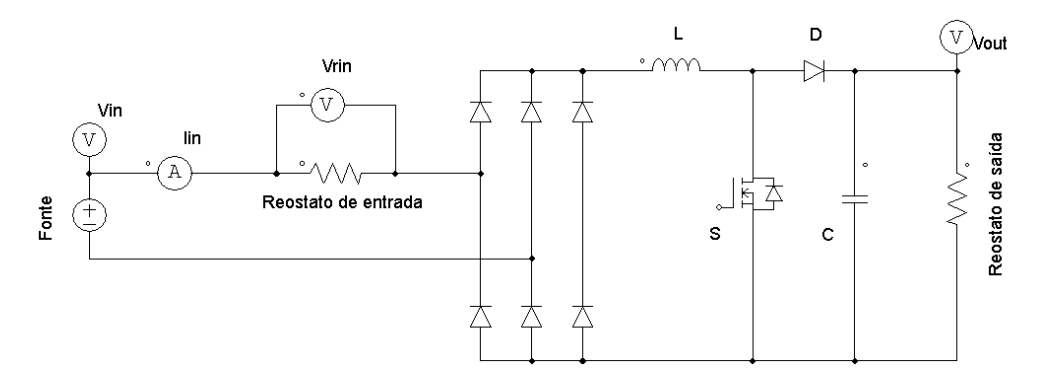

**Figura 50: Diagrama de circuito para o ensaio com alimentação em corrente contínua.**

Onde

 $V_{in}$  representa a tensão da fonte de alimentação

 $V_{rin}$  a tensão no reostato de entrada

 $V_{out}$  a tensão de saída do conversor

 $I_{in}$  apresenta a corrente entregue pela fonte de alimentação.

A Tabela 8 apresenta a lista de materiais utilizados neste ensaio e a Figura 51 apresenta o ensaio.

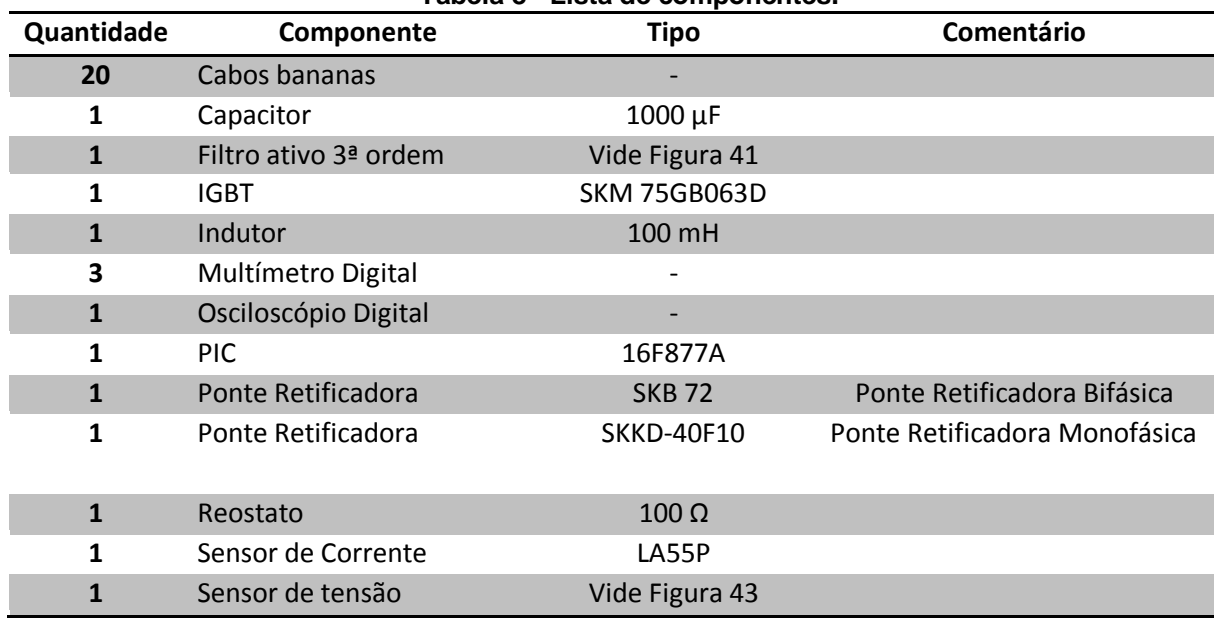

### **Tabela 8 - Lista de componentes.**

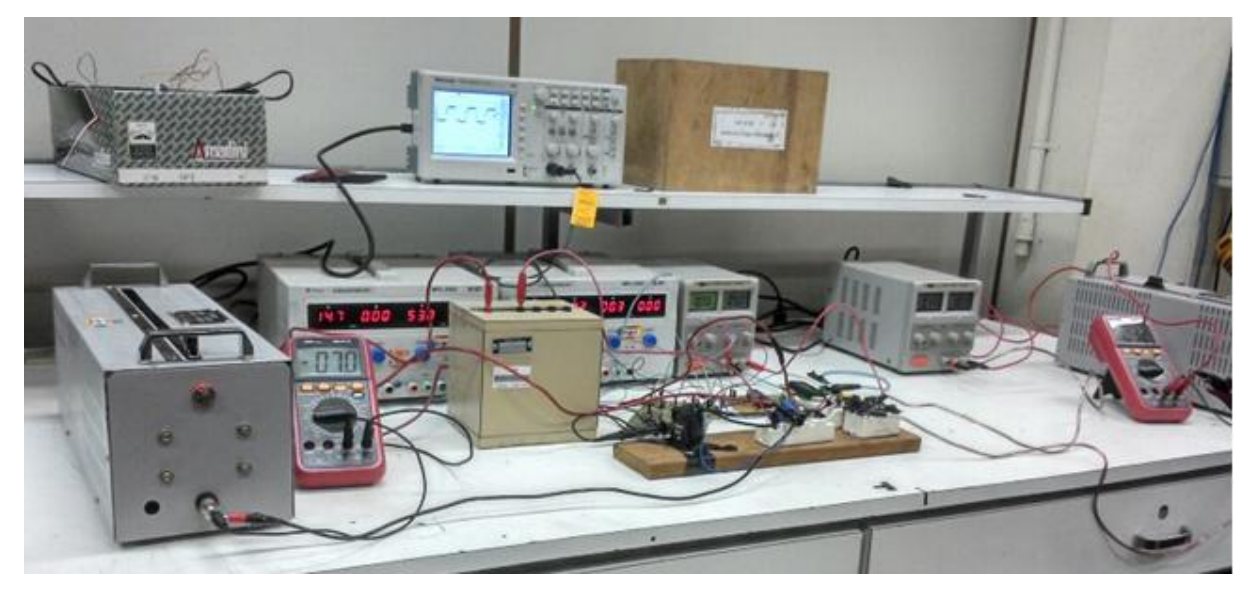

**Figura 51: Ensaio em malha fechada.**

6.1.2 Resultados do ensaio com alimentação em corrente contínua

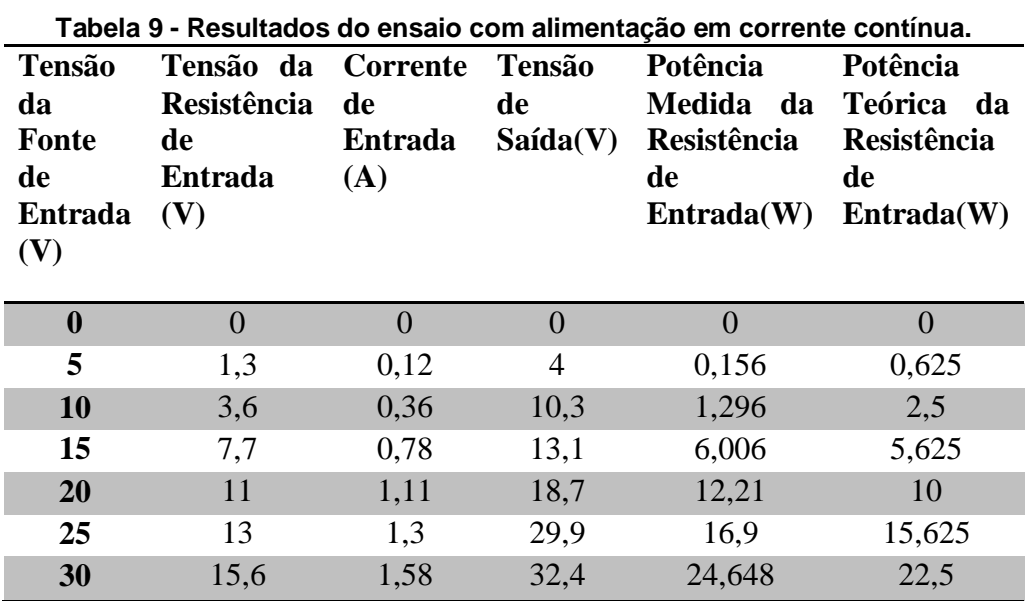

Os resultados do ensaio são apresentados na Tabela 9

Onde o Erro % é calculado pela diferença entre o valor esperado e o valor encontrado, da potência da resistência de entrada.

Maximizado a potência de saída, pelo teorema da máxima potência, verifica-se que ocorre a máxima transferência de potência quando a tensão no reostato é metade da tensão de entrada, assim analisando a Tabela 9 pode-se perceber que o circuito conseguiu rastrear a máxima potência para tensões mais elevadas, sendo que ocorreu um percentual de erro significativo para menores tensões, pois o circuito trabalhou em baixa potência.

Pode-se confirmar que o sistema trabalhou corretamente, rastreando a máxima potência, analisando as curvas obtidas a partir dos dados das Tabelas que são apresentadas a seguir.

6.1.2.1 Análise da potência na alimentação do conversor

A Figura 52 apresenta as curvas, teórica e medida, da potência na resistência de entrada pela tensão de alimentação.

Analisando a Figura 52, pode-se observar que a tensão no reostato apresentou o comportamento esperado, apresentando potências muito próximas dos valores teóricos, comprovando o rastreamento do ponto de máxima potência.

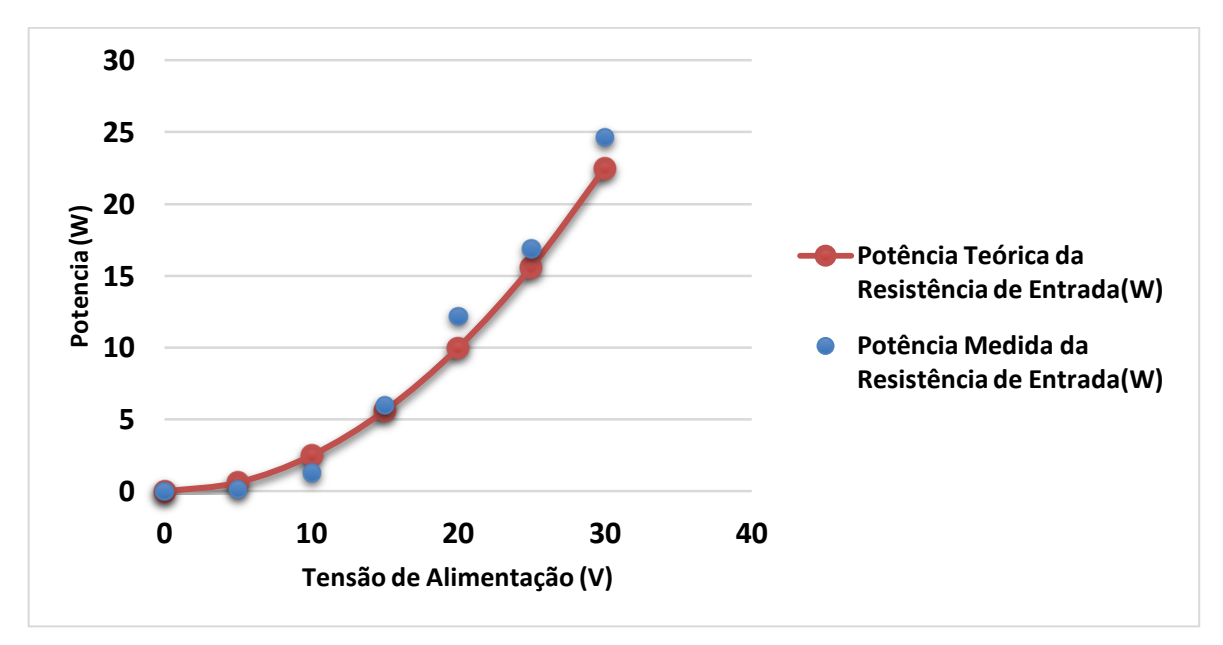

**Figura 52: Curvas de Potência da Resistência de Entrada x Tensão de Alimentação da Fonte para o ensaio com tensão de entrada contínua.**

6.1.2.2 Análise das tensões

A Figura 53 demonstra o funcionamento do conversor como elevador de tensão, apresentando as curvas de tensão de entrada em função da tensão da fonte e a curva da tensão de saída em função da tensão da fonte.

Analisando a Figura 53, é comprovado que o conversor operou em condução contínua, com tensão de saída superior a tensão de entrada.

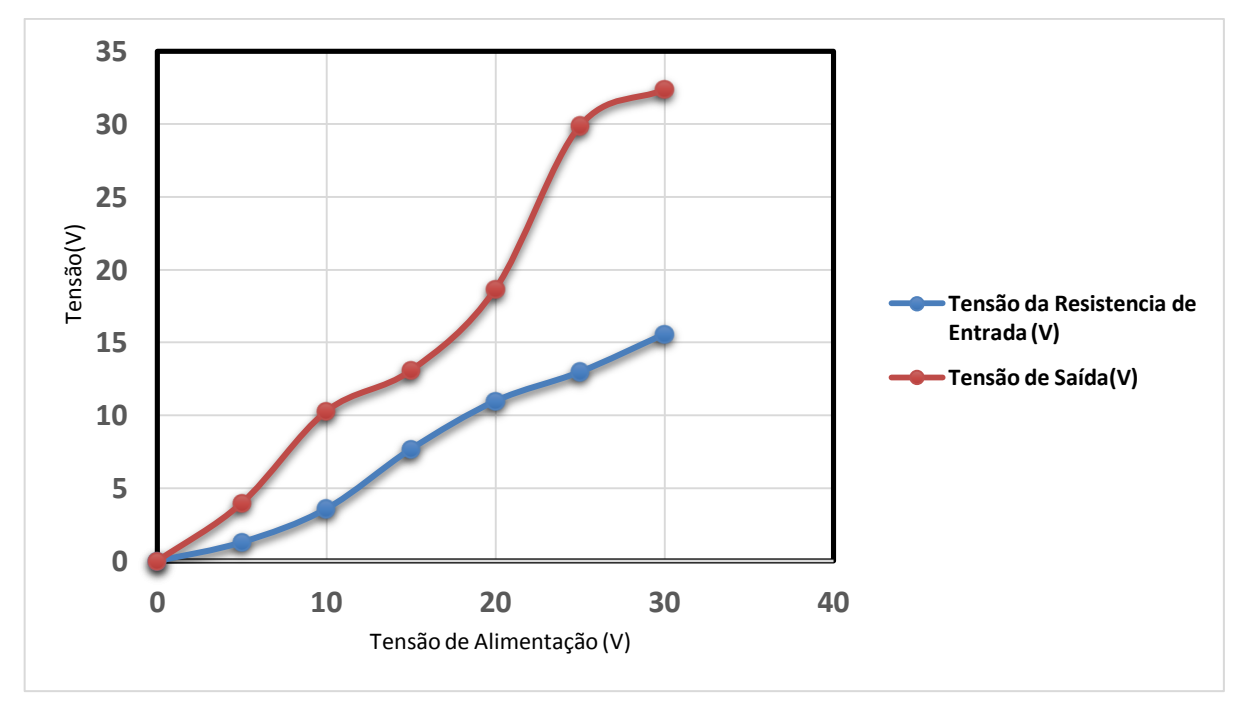

**Figura 53: Curvas de Tensão no Conversor**

## **7 CONCLUSÃO**

No decorrer do trabalho, estudou-se técnicas de rastreamento de máxima potência para a aplicação em um conversor ligada a um sistema eólico de pequeno porte para carregamento de bateria, visando à otimização do sistema.

Estudou‐se uma idéia de rastreamento de máxima potência baseada no princípio de perturbar e observar, de modo que, pelo erro entre amostragens, decide‐se variar positiva ou negativamente a referência que controla a potência. Utilizando o princípio citado, elaborou‐se um modelo de simulação para realizar essa tarefa e testou‐se o mesmo em um conversor *Boost*.

A escolha do conversor boost é sobretudo pelas características da carga e do gerador, visto que é necessário um aumento da tensão. A construção de um modelo de simulação facilitou a compreensão e estudos, sendo uma forma de comprovar o funcionamento do sistema sem a necessidade de se recorrer à prática. Os cálculos para obtenção dos componentes do sistema foram baseados no gerador eólico de 500 W. Infelizmente, não foi possível a utilização do gerador, optando-se pelo teste em bancadas, substituindo-se o gerador eólico, por uma fonte de tensão contínua e um reostado para a carga, ao invés de um banco de baterias.

Uma vez realizado o projeto, foram feitos ensaios, em malha aberta para comprovar o funcionamento da estrutura e robustez do conversor; e por fim em malha fechada para provar o método de MPPT. Pelos resultados apresentados, apesar das complicações, prova‐se o funcionamento do conversor em malha fechada e também se comprova a eficiência do método de rastreamento de potência aplicado, já que o sistema operou como esperado mesmo que em condições de baixa potência, pois embora tenha-se reduzido a potência máxima dos testes, isso não comprometeu os testes do rastreamento de máxima potência, já que ele apresenta o mesmo comportamento para toda faixa de potência. Assim, pode-se concluir que em potências mais altas, o sistema funcionará também como se espera.

Como sugestão para continuidade deste trabalho, fica a possibilidade de realizar ensaios em alta potência e se projetar um inversor com o objetivo de converter a energia de CC para CA e injetá-la na rede elétrica. A perturbação na razão cíclica e não na corrente como foi proposto, pode ser outra variação deste trabalho, podendo obter resultados semelhantes ou até melhores do que os

apresentados. Pode-se também, investigar a possibilidade de utilização desta estratégia no controle de outros conversores. Também, pode-se explorar o rastreamento da máxima potência por meio de outras técnicas além do perturbar e observar, como por exemplo o método da Tabela de Buscas.

Deixa-se claro, porém, que a proposta de conversor e controle apresentados neste trabalho serve para mostrar que a técnica utilizada apresenta bons resultados e que ajustes devem ser realizados no conversor para cada sistema de geração em que ele for utilizado.

# **REFERÊNCIAS**

AGANAH et al. **A Constant Voltage MPPT Method for a Solar Powered Boost Converter with DC Motor Load.** Disponível em: [<http://ieeexplore.ieee.org/xpl/articleDetails.jsp?arnumber=6196885>](http://ieeexplore.ieee.org/xpl/articleDetails.jsp?arnumber=6196885). Acesso em 27 jul. 2013.

AHMED, A.; LI RAN; BUMBY, J.R.; , **New Constant Electrical Power Soft-Stalling Control for Small-Scale VAWTs**. Energy Conversion, IEEE Transactions on , vol.25, no.4, pp.1152-1161, dez. 2010.

American Wind Energy Association (AWEA). **AWEA Small Wind Turbine Global Market Study**. Disponível em:< [http://www.awea.org>](http://www.awea.org/). Acesso em 13 ago. 2013.

ANEEL - Agência Nacional de Energia Elétrica, Universalização, Brasília. **Atlas de energia elétrica do Brasil. 2ed. Brasília, 2005**. Disponível em: <www.aneel.gov.br >. Acesso em 23 fev. 2013.

Associação Brasileira de Energia Eólica (Abeeólica). Disponível em: <http://www.abeeolica.org.br/>. Acesso em 23 fev. 2013.

BARBI, Ivo. **Conversores CC-CC Básicos Não Isolados.** 2ª Edição. Florianópolis, 2006.

BRAGA, Newton. Disponível em: <http://www.newtoncbraga.com.br/index.php/artigos/49-curiosidades/4151 art572.html>. Acesso 26 jan. 2014.

BOYLE, G. **Renewable Energy** ‐ **Power for a Sustainable Future**. Oxford University : Oxford, 1996.

British Wind Energy Association (BWEA). **BWEA Small Wind Systems U.K. Market Report**. Disponível em: <http://www.bwea.com>. Acesso em 13 ago. 2013.

CHEN, Z.; GUERRERO, J. M. and BLAABJERG, F.; **A review of the state of the art of power electronics for wind turbines**. IEEE Trans. Power Electron., vol. 24, no. 8, pp. 1859–1875, 2009.

COELHO, D. **Proposta de Conversor para Rastreamento da máxima potência de operação de pequenos sistemas de geração de energia elétrica.** Dissertação (Mestre em Engenharia) ‐ Departamento de Engenharia Elétrica, Universidade Federal de Santa Catarina, 2009.

Diagrama de aerogerador. Disponível em:< [http://www.madehow.com/images/hpm\\_0000\\_0001\\_0\\_img0219.jpg>](http://www.madehow.com/images/hpm_0000_0001_0_img0219.jpg). Acesso em 31 jul 2013.

Disponível em: < http://www.otherpower.com/images/scimages/8821/ wind MPPT.JPG>. Acesso em 27 jul. 2013.

DUTRA, R. **Energia Eólica: Princípios e Tecnologia.** CRESESB, 2003. Disponível em: <www.cresesb.cepel.br>. Acesso em 16 abr. 2013.

Eletrobrás. **Fontes de energia alternativa.** Disponível em: < http://www.eletrobras.com/elb/natrilhadaenergia/meio-ambiente-eenergia/main.asp?View=%7B45B85458-35B3-40FE-BDDD-A6516025D40B%7D >. Acesso em 06 jun. 2013.

**Energia Eólica.** Disponível em: <<http://www.brasil.gov.br/sobre/economia/energia/matriz-energetica/energia-eolica> > Acesso em 23 fev. 2013.

EUROPEAN WIND ENERGY ASSOCIATION (EWEA); **Wind force 12: a blueprint to achieve 12% of the world's electricity from wind power by 2020.** London,

EWEA, 2004. Disponível em: <http://www.ewea.org/documents/WF12- 2004\_eng.pdf>. Acesso em 31 jun. 2013.

Florianópolis, SC: Instituto de Eletrônica de Potência, Universidade Federal de Santa Catarina, 2009. **Turbina Eólica AEOLUS 300.** Disponível em:[<http://www.made-in](http://www.made-in-china.com/showroom/sumecxuxiang/product-detailKqCJPGrbHfYj/China-Wind-Turbine-Generator-AEOLUS-300-.html)[china.com/showroom/sumecxuxiang/product-detailKqCJPGrbHfYj/China-Wind-](http://www.made-in-china.com/showroom/sumecxuxiang/product-detailKqCJPGrbHfYj/China-Wind-Turbine-Generator-AEOLUS-300-.html)[Turbine-Generator-AEOLUS-300-.html>](http://www.made-in-china.com/showroom/sumecxuxiang/product-detailKqCJPGrbHfYj/China-Wind-Turbine-Generator-AEOLUS-300-.html). Acesso em 31 jul. 2013.

GWEC ‐ Global Wind Energy Council. **Global Wind Report – Annual Market UPDATE 2012.** Disponível em: < http://www.gwec.net/wpcontent/uploads/2012/06/Annual\_report\_2012\_LowRes.pdf>. Acesso em 27 jul. 2013.

GREEN ENERGY STAR. **Turbina Eólica Phoenix.** Disponível em:< [http://www.greenergystar.com/shop/wind-generators/55-phoenix-dc-12v.html>](http://www.greenergystar.com/shop/wind-generators/55-phoenix-dc-12v.html) Acesso em 31 jul. 2013.

HEIER, S.; **Grid Integration of Wind Energy Conversion Systems.** Hoboken, NJ: Wiley, 1998.

KOUTROULIS, E; KALAITZAKIS, K; **Design of a maximum power tracking system for wind-energy-conversion applications.** Industrial Electronics, IEEE Transactions on , vol.53, no.2,pp. 486- 494, 2006.

MALINOWSKI, M.; STYNSKI, S.; KOLOMYJSKI, W. and KAZMIERKOWSKI, M. P.; **Control of three-level PWM converter applied to variable-speed-type turbines.** IEEE Trans. Ind. Electron., vol. 56, no. 1, pp. 69–77, 2009.

MANWELL, J. F.; MCGOWAN, J. G.; ROGERS, A. L. **Wind Energy Explained: Theory, Design and Application.** UK: John Wiley & Sons, Inc., 2002.

Ministério do Meio Ambiente. **Energia Eólica.** Disponível em: <http://www.mma.gov.br/clima/energia/energias-renovaveis/energia-eolica> Acesso em 23 fev 2013.

MUTOH, Nubotoshi ; NAGASAWA, Atsushi**. A Maximum Power Point Tracking Control Method Suitable for Compact Wind Power Generators**. Disponível em:< [http://ieeexplore.ieee.org/xpl/articleDetails.jsp?tp=&arnumber=1712214&queryText%](http://ieeexplore.ieee.org/xpl/articleDetails.jsp?tp=&arnumber=1712214&queryText%3Dmaximum+power+point+tracking+wind+power) [3Dmaximum+power+point+tracking+wind+power>](http://ieeexplore.ieee.org/xpl/articleDetails.jsp?tp=&arnumber=1712214&queryText%3Dmaximum+power+point+tracking+wind+power) Acesso em 31 jul. 2013.

NATIONAL INSTRUMENTS. **Wind Turbine Control Methods.** Disponível em: [<http://www.ni.com/white-paper/8189/en/>](http://www.ni.com/white-paper/8189/en/) Acesso em 31 jul. 2013.

PEREIRA, José. **MICROCONTROLADORES PIC TÉCNICAS AVANÇADAS**. São Paulo: Érica, 2002.

PETRI, C. A; **INTRODUÇÃO AOS CONVERSORES CC-CC**, 2001. Disponível em < [http://www.professorpetry.com.br/Bases\\_Dados/Apostilas\\_Tutoriais/Introducao\\_Conv](http://www.professorpetry.com.br/Bases_Dados/Apostilas_Tutoriais/Introducao_Conversores_CC_CC.pdf) [ersores\\_CC\\_CC.pdf>](http://www.professorpetry.com.br/Bases_Dados/Apostilas_Tutoriais/Introducao_Conversores_CC_CC.pdf). Acesso em 05 set. 2013.

POMÍLIO, J.A. 2009 Disponível em [<http://www.dsce.fee.unicamp.br/~antenor/pdffiles/eltpot/cap3.pdf>](http://www.dsce.fee.unicamp.br/~antenor/pdffiles/eltpot/cap3.pdf). Acesso 18 jul. 2013.

OLIVEIRA, D.S.; REIS, M.M.; SIL, C.; COLADO, L.; ANTUNES, F.; SOARES, B.L.; **A Three-Phase High-Frequency Semicontrolled Rectifier for PM WECS.** Power Electronics,IEEE Transactions on , vol.25, no.3, pp.677-685, 2010.

REIS, M.M. **SISTEMA EÓLICO DE PEQUENO PORTE PARA INTERLIGAÇÃO À REDE ELÉTRICA**, 2008. Disponível em [<http://www.gpec.ufc.br/inicio/trabalhos/SISTEMA%20E%C3%93LICO%20DE%20P](http://www.gpec.ufc.br/inicio/trabalhos/SISTEMA%20E%C3%93LICO%20DE%20PEQUENO%20PORTE%20PARA.pdf) [EQUENO%20PORTE%20PARA.pdf>](http://www.gpec.ufc.br/inicio/trabalhos/SISTEMA%20E%C3%93LICO%20DE%20PEQUENO%20PORTE%20PARA.pdf). Acesso em 09 jun. 2013.

SILVA, M.A. Disponível em: <http://www.brasilescola.com/fisica/capacitores.htm>. Acesso 26 jan. 2014.

SOUZA, D.J. **DESBRAVANDO O PIC**. São Paulo: Érica, 2003.

TAHIN, A.P.N; COELHO, M.T.; **RETIFICADORES TRIFÁSICOS DE ONDA COMPLETA CONTROLADOS**, 2010. Disponível em <http://www.andretahim.com/publicacoes/Tutoriais/EletronicaPotencia/RetificadorTrif asicoControlado.pdf>. Acesso em 18 jul. 2013.

TIBOLA, G. **Sistema Eólico de Pequeno Porte para Geração de Energia Elétrica com Rastreamento de Máxima Potência.** Dissertação (Mestre em Engenharia) ‐ Departamento de Engenharia Elétrica, Universidade Federal de Santa Catarina, 2009.

WANG, Jiacheng; XU, Dewei; WU, Bin; LUO, Zhenhan; , **A Low-Cost Rectifier Topology for Variable-Speed High-Power PMSG Wind Turbines**. Power Electronics, IEEE Transactions on , vol.26, no.8, pp.2192-2200, 2011.

**WINDPOWER monthly news magazine.** [Knebel]: Windpower Monthly, v. 19, 2003.

YU-LIN, Juan; **An Integrated-Controlled AC/DC Interface for Microscale Wind Power Generation Systems**. Power Electronics, IEEE Transactions on , vol.26, no.5, pp.1377-1384, 2011

# **APÊNDICE A**

#### CÓDIGO FONTE

```
/*********************************************************
Normalizacao:
Resolucao do PIC = 5/(2^10-1) = 4,88759 mV
Valor da tensão --> 5V==30V
Valor da corrente --> 5A==30A
O valor lido deve ser multiplicado por 0,0488759V (50/1023)
*********************************************************/
// Conexoes do modulo LCD
sbit LCD RS at RB4 bit;
sbit LCD EN at RB5 bit;
sbit LCD D4 at RB0 bit;
sbit LCD D5 at RB1 bit;
sbit LCD_D6 at RB2_bit;
sbit LCD D7 at RB3 bit;
sbit LCD RS Direction at TRISB4 bit;
sbit LCD EN Direction at TRISB5 bit;
sbit LCD_D4_Direction at TRISB0_bit;
sbit LCD_D5_Direction at TRISB1_bit;
sbit LCD D6 Direction at TRISB2 bit;
sbit LCD D7 Direction at TRISB3 bit;
//Variaiveis globais
char txt5[] = "= P = , W = ";
char txt(t) = " = D = " = ";
unsigned char i; // Loop variable
long int v lida, i lida, d lida;
long int p lida;
long int v^2 lida, i2 lida;
long int p2 lida;
/******************************
Escreve potencia e duty cycle D
*******************************/
void escreve potencia (unsigned long valor3, int valor4)
{
char txt p[12];
char txt d[7];
    IntToStr(valor3, txt p); \frac{1}{2} // Converte o valor
inteiro para ASCII
    Lcd Out(1,1,txt5); \frac{1}{\sqrt{2}} // Write text in first
row
```

```
Lcd Chr(1, 7, \text{txt p}[1]);Lcd Chr(1, 8, \text{txt p[2]});Lcd Chr(1, 9, \text{txt p[3]});Lcd Chr(1, 11, txt p[4]);Lcd Chr(1, 12, \text{txt p[5]}); IntToStr(valor4, txt_d);
   Lcd Out(2,1,\text{txt6});Lcd Chr(2, 6, \text{txt d}[3]);Lcd Chr(2, 7, \text{txt d}[4]);Lcd Chr(2, 8, \text{txt d}[5]);}
/******************************
Função principal
******************************/
void main(){
  int flag=1; //set flag=1 para fazer leitura da 
primeira pertubação
 int Dmax = 225, Dmin = 10, D = 127; //estabelece valores max e min
do Duty clycle e valor medio/inicial
  ADCON1 = 0b00000100; // Configura os canais 0, 1 e 3 
(RA0, RA1 e RA3) como ADC
 TRISA = 0x03; // Confiqura \circ RAO \in RA1 \text{ como}entrada
  TRISC = 0x00; // PORTC COMO SAÍDA - PWM
 PORTC = 0x00; // VALOR INICIAL = 00 - PWM
  Lcd_Init(); // Initialize LCD
 Lcd_Cmd(_LCD_CLEAR); // Clear display
 Lcd<sup>_</sup>Cmd(<sup>LCD_</sup>CURSOR OFF); // Cursor off
 PWM1_Init(30000); \frac{1}{1} // INICIALIZA O MODULO PWM COM
30kHz
 PWM1 Set Duty(127);
  PWM1_Start(); // INICIA PWM
 while(1) {
      if (flag==1) //Primeira pertubação
 {
     v lida = ADC Read(0); \frac{1}{2} Le valor da conversao -
tensão lida
     i lida = ADC Read(1); \frac{1}{2} le valor da conversao -
corrente lida
 v_lida *= 0.0488759; // Normaliza medida
 i_lida *= 0.0488759; // Normaliza medida
```

```
 if (i_lida > 45 ) //PROTEÇÃO
         {
        D=0;PWM1 Set Duty(D);
        Lcd_Cmd(_LCD_CLEAR);<br>
Lcd_Cmd(_LCD_CURSOR OFF);<br>
// Cursor off
        Lcd_Cmd(_LCD_CURSOR_OFF);
        Lcd Out (2, 1, \cdot ERROR 1");
        while (1) {}
 }
      else
\{ p_lida=v_lida*i_lida*13.658814; // Le valor da 
conversao - potencia lida
          escreve potencia(p lida, D);
           flag=0;
          Delay ms(100);
 }
      }
      else //flag=0 Segunda pertubação
      {
     v2 lida = ADC Read(0); \frac{1}{2} // Le valor da conversao -
tensão lida
     i2 lida = ADC Read(1); \frac{1}{2} // Le valor da conversao -
corrente lida
 v2_lida *= 0.0488759; // Normaliza medida
 i2_lida *= 0.0488759; // Normaliza medida
      if (i2_lida > 45 ) //PROTEÇÃO
         {
        D=0;PWM1_Set_Duty(D);
        Lcd \overline{C}md(\overline{L}CD CLEAR); // Clear display
         Lcd_Cmd(_LCD_CURSOR_OFF); // Cursor off
        Lcd Out (2, 1, \cdot ERROR 2";
        while (1) \{ \} }
      else
         \left\{ \begin{array}{c} \end{array} \right\} p2_lida=v2_lida*i2_lida*13.658814; // Le valor da 
conversao - potencia lida
          flag=1;
                 //Calculo do delta de potencia - dentro do else 
porque tenho q ter lido duas potencias para comparare
              if (p2_lida>p_lida)
 {
             D=D+10; }
              if (p2_lida<p_lida)
```

```
 {
           D=D-10; }
            if (D<Dmin) //garante que D não seja 
menor que o valor minimo
 {
            D=Dmin+ 10;
 }
            if (D>Dmax) //garante que D não seja maior 
que o valor maximo
 {
            D=Dmax- 10;
            }
           PWM1 Set Duty(D);
           escreve potencia(p2 lida, D);
           Delay \overline{ms}(100);
        }
    }
 }
}
```